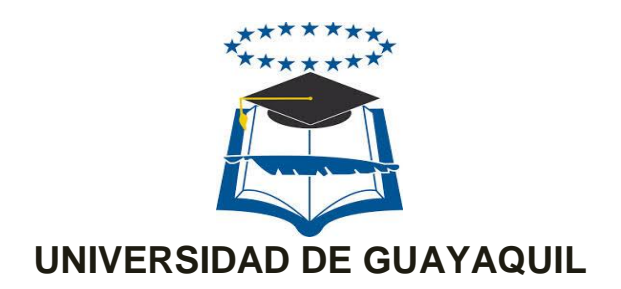

# FACULTAD DE CIENCIAS MATEMÁTICAS Y FÍSICAS CARRERA DE INGENIERÍA EN SISTEMAS

## COMPUTACIONALES

**DESARROLLO DEL FORMULARIO 006 - EPICRISIS DEL MINISTERIO DE SALUD PÚBLICA DEL ECUADOR APLICANDO ARQUETIPOS BASADOS EN LA NORMA ISO 13606 PARA OBTENER INTEROPERABILIDAD ENTRE LOS SISTEMAS HOSPITALARIOS**

# **PROYECTO DE TITULACIÓN**

Previa a la obtención del Título de:

# **INGENIERO EN SISTEMAS COMPUTACIONALES**

# **AUTORES:**

MARÍA GABRIELA OTERO OLMEDO WASHINGTON GUERYS VERGARA COQUE

# **TUTOR:**

ING. MARIO SÁNCHEZ, MAE

GUAYAQUIL – ECUADOR 2016

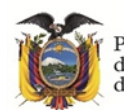

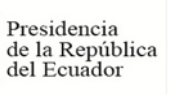

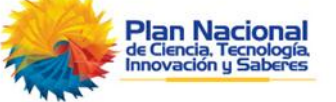

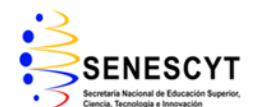

### **REPOSITORIO NACIONAL EN CIENCIAS Y TECNOLOGÍA**

### **FICHA DE REGISTRO DE TESIS**

#### **"DESARROLLO DEL FORMULARIO 006 - EPICRISIS DEL MINISTERIO DE SALUD PÚBLICA APLICANDO ARQUETIPOS BASADOS EN LA NORMA ISO 13606 PARA OBTENER INTEROPERABILIDAD ENTRE LOS SISTEMAS HOSPITALARIOS"**

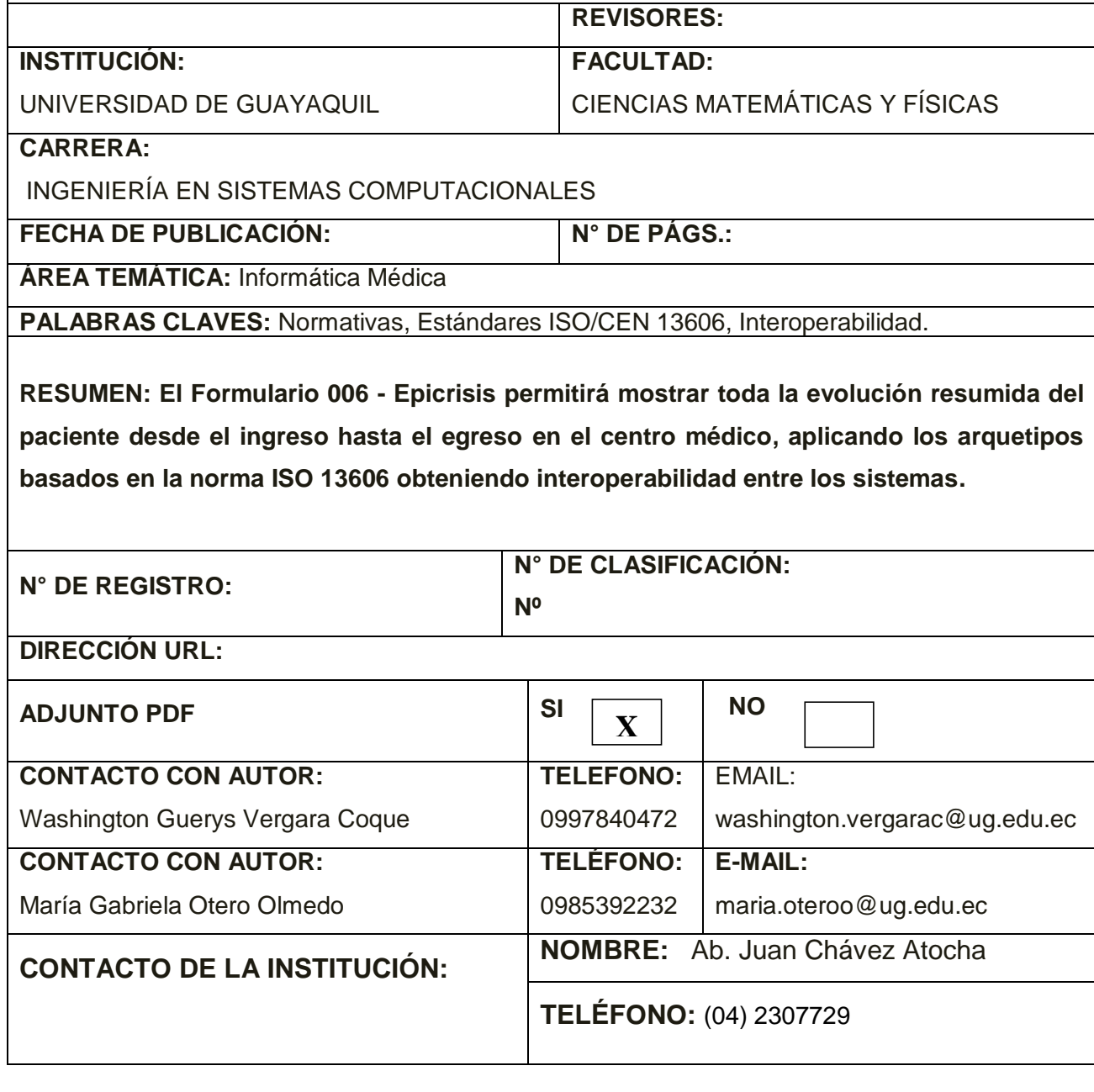

## **APROBACIÓN DEL TUTOR**

<span id="page-2-0"></span>En mi calidad de Tutor del trabajo de titulación, "**DESARROLLO DEL FORMULARIO 006 - EPICRISIS DEL MINISTERIO DE SALUD PÚBLICA DEL ECUADOR APLICANDO ARQUETIPOS BASADOS EN LA NORMA ISO-13606 PARA OBTENER INTEROPERABILIDAD ENTRE LOS SISTEMAS HOSPITALARIOS**" elaborado por la Sra. María Gabriela Otero Olmedo y el Sr. Washington Guerys Vergara Coque, alumnos no titulados de la Carrera de Ingeniería en Sistemas Computacionales, Facultad de Ciencias Matemáticas y Físicas de la Universidad de Guayaquil, previo a la obtención del Título de Ingeniero en Sistemas, me permito declarar que luego de haber orientado, estudiado y revisado, la Apruebo en todas sus partes.

**Atentamente**

**Ing. Mario Sánchez Delgado, Mae TUTOR**

### <span id="page-3-0"></span>**DEDICATORIA**

Esta tesis va a dirigida a mis padres que con tanto esfuerzo me apoyaron desde siempre, a mi hijo que cada día me da fuerzas para seguir adelante y por todos los momentos que no pudo tenerme de tiempo completo.

-------- María Gabriela Otero Olmedo --------

Este proyecto va dedicado a mi familia especialmente a mi madre, ya que he tenido su apoyo desde el inicio de mi carrera profesional y con tanto esfuerzo hemos logrado el objetivo.

-----Washington Guerys Vergara Coque ----

### <span id="page-4-0"></span>**AGRADECIMIENTO**

En primer lugar quiero agradecer sinceramente a Dios, por tenerme con vida y poder lograr mis objetivos, a mis padres por el constante apoyo brindado, y a mis maestros que nos brindaron todos los conocimientos necesarios para poder desarrollar mi tesis y así poder lograr mi título y ser una profesional.

--------- María Gabriela Otero Olmedo -------

Agradezco a Dios, porque él es el ser supremo que ilumina mi camino cada día, a mi madre, ya que sin su apoyo incondicional no fuera posible este logro alcanzado, a mis maestros por sus conocimientos impartidos, a mis compañeros que siempre estuvieron junto a mí en este proceso para motivarme y seguir adelante con este objetivo.

----- Washington Guerys Vergara Coque ---

# **TRIBUNAL PROYECTO DE TITULACIÓN**

Ing. Eduardo Santos Baquerizo, M.Sc. DECANO DE LA FACULTAD CIENCIAS MATEMÁTICAS Y FÍSICAS

 Ing. Roberto Crespo Mendoza, Mgs. DIRECTOR DE LA CARRERA DE INGENIERÍA EN SISTEMAS COMPUTACIONALES

Ing. Alfredo Arrese Vilche, MSIA. PROFESOR REVISOR DEL ÁREA TRIBUNAL

Ing. Alberto Castro Limones, M.Sc. PROFESOR REVISOR DEL ÁREA **TRIBUNAL** 

Ing. Mario Sánchez Delgado, MAE. PROFESOR TUTOR DEL PROYECTO DE TITULACIÓN

Ab. Juan Chávez Atocha, Esp. **SECRETARIO** 

# **DECLARACIÓN EXPRESA**

"La responsabilidad del contenido de este Proyecto de Titulación, nos corresponden exclusivamente; y el patrimonio intelectual de la misma a la UNIVERSIDAD DE GUAYAQUIL"

MARÍA GABRIELA OTERO OLMEDO

WASHINGTON GUERYS VERGARA COQUE

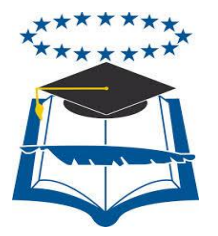

## UNIVERSIDAD DE GUAYAQUIL FACULTAD DE CIENCIAS MATEMÁTICAS Y FÍSICAS

### **CARRERA DE INGENIERÍA EN SISTEMAS COMPUTACIONALES**

### **DESARROLLO DEL FORMULARIO 006 - EPICRISIS DEL MINISTERIO DE SALUD PÚBLICA DEL ECUADOR APLICANDO ARQUETIPOS BASADOS EN LA NORMA ISO 13606 PARA OBTENER INTEROPERABILIDAD ENTRE LOS SISTEMAS HOSPITALARIOS**

Proyecto de Titulación que se presenta como requisito para optar por el título de

INGENIERO EN SISTEMAS COMPUTACIONALES

 Autores: MARÍA GABRIELA OTERO OLMEDO C.I.0930510771

WASHINGTON GUERYS VERGARA COQUE C.I. 1206465351

**Tutor**: Ing. MARIO SÁNCHEZ DELGADO, MAE.

Guayaquil, 7 de diciembre del 2016

### **CERTIFICADO DE ACEPTACIÓN DEL TUTOR**

En mi calidad de Tutor del proyecto de titulación, nombrado por el Consejo Directivo de la Facultad de Ciencias Matemáticas y Físicas de la Universidad de Guayaquil.

#### **CERTIFICO:**

 Que he analizado el Proyecto de Titulación presentado por los estudiantes **MARÍA GABRIELA OTERO OLMEDO Y WASHINGTON GUERYS VERGARA COQUE**, como requisito previo para optar por el título de Ingeniero en Sistemas Computacionales cuyo tema es:

**DESARROLLO DEL FORMULARIO 006 - EPICRISIS DEL MINISTERIO DE SALUD PÚBLICA DEL ECUADOR APLICANDO ARQUETIPOS BASADOS EN LA NORMA ISO 13606 PARA OBTENER INTEROPERABILIDAD ENTRE LOS SISTEMAS HOSPITALARIOS.**

Considero aprobado el trabajo en su totalidad.

Presentado por:

María Gabriela Otero Olmedo 0930510771 Washington Guerys Vergara Coque 1206465351

**Tutor:** Ing. Mario Sánchez Delgado MAE.

Guayaquil, 7 de diciembre de 2016

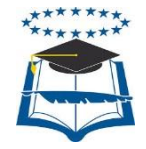

### **UNIVERSIDAD DE GUAYAQUIL FACULTAD DE CIENCIAS MATEMÁTICAS Y FÍSICAS CARRERA DE INGENIERIA EN SISTEMAS COMPUTACIONALES**

### **Autorización para Publicación de Proyecto de Titulación en Formato Digital**

### **1. Identificación del Proyecto de Titulación**

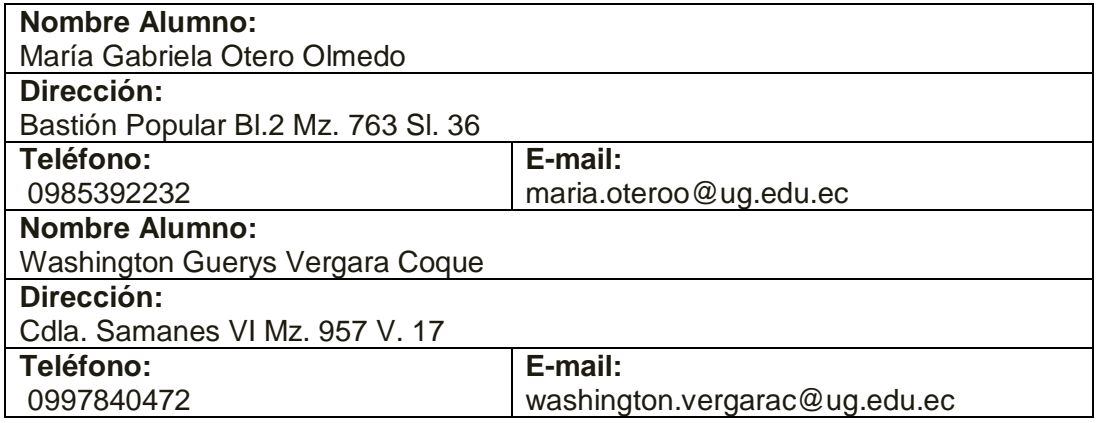

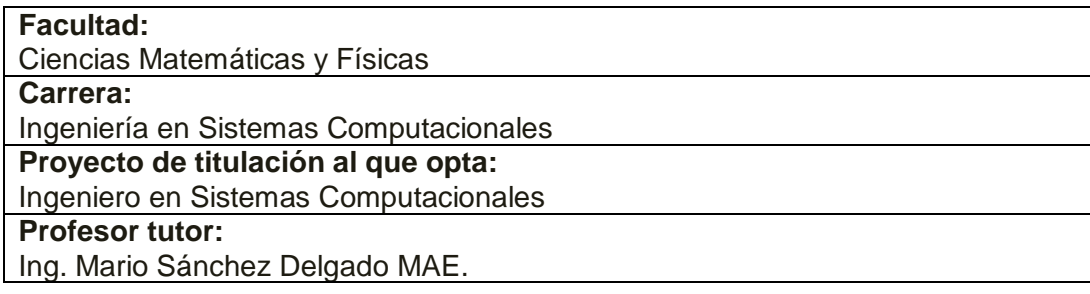

**Título del Proyecto de titulación:** DESARROLLO DEL FORMULARIO 006 - EPICRISIS DEL MINISTERIO DE SALUD PÚBLICA DEL ECUADOR APLICANDO ARQUETIPOS BASADOS EN LA NORMA ISO 13606 PARA OBTENER INTEROPERABILIDAD ENTRE LOS SISTEMAS HOSPITALARIOS

**Tema del Proyecto de Titulación:** 

Formulario 006, Epicrisis, Interoperabilidad, Norma ISO, Arquetipos, Salud

**2. Autorización de Publicación de Versión Electrónica del Proyecto de Titulación** 

A través de este medio autorizo a la Biblioteca de la Universidad de Guayaquil y a la Facultad de Ciencias Matemáticas y Físicas a publicar la versión electrónica de este Proyecto de titulación.

#### **Publicación electrónica:**

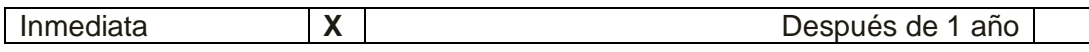

Firma Alumno: María Gabriela Otero Olmedo Firma Alumno: Washington Guerys Vergara Coque

### **3. Forma de envío:**

El texto del proyecto de titulación debe ser enviado en formato Word, como archivo .Doc. O .RTF y .Puf para PC. Las imágenes que la acompañen pueden ser: .gif, .jpg o .TIFF.

DVDROM X CDROM TX

# ÍNDICE GENERAL

<span id="page-11-0"></span>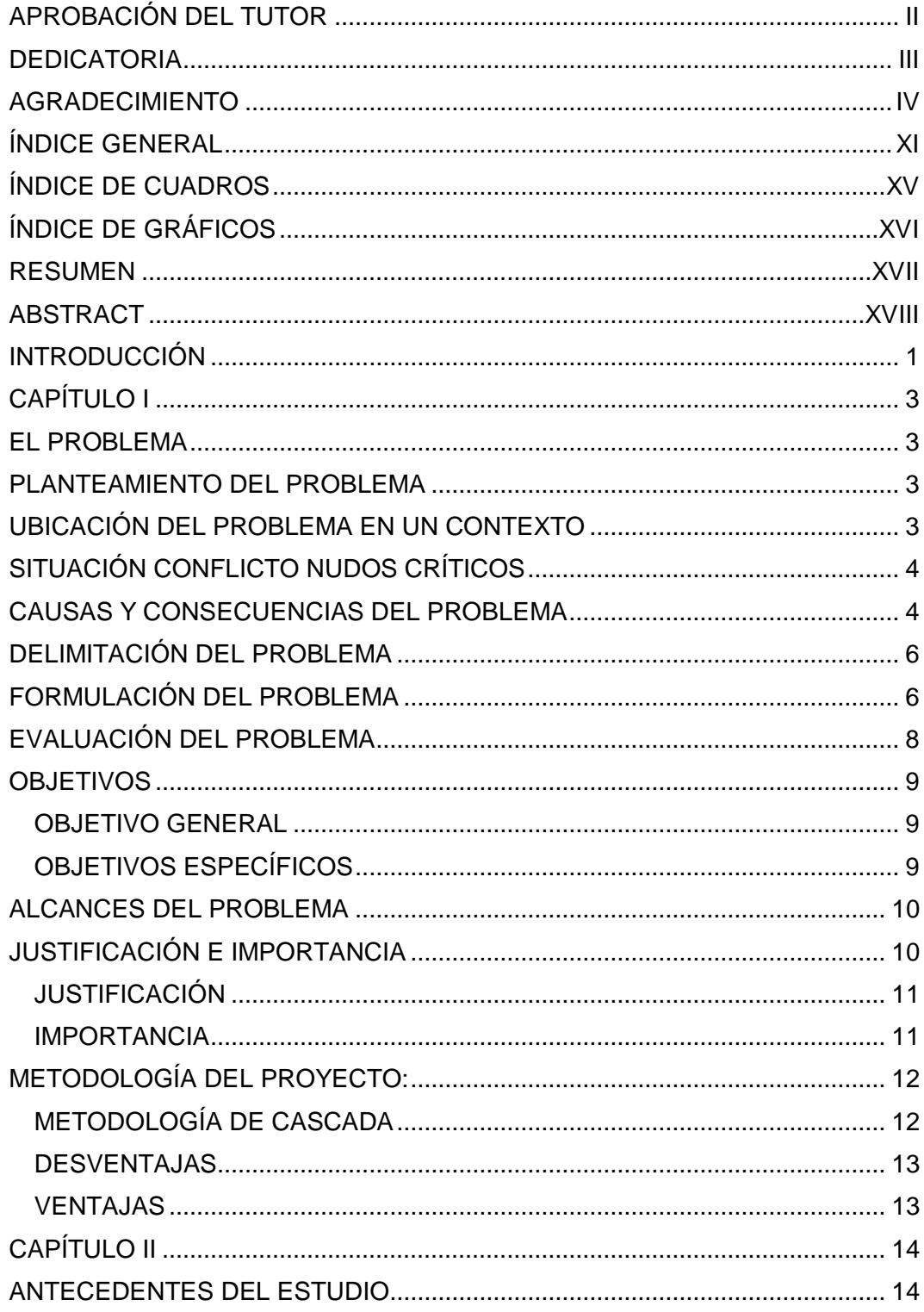

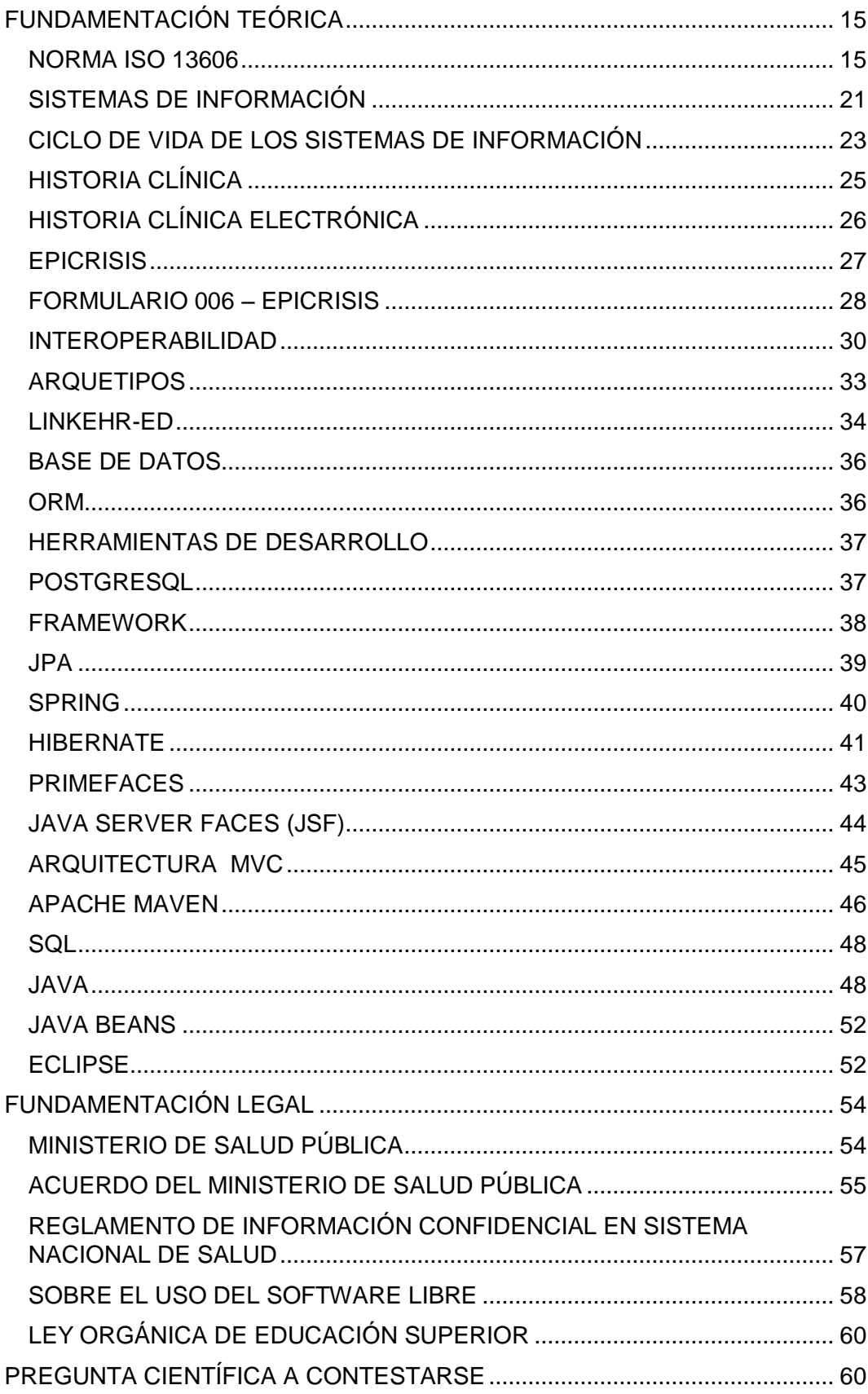

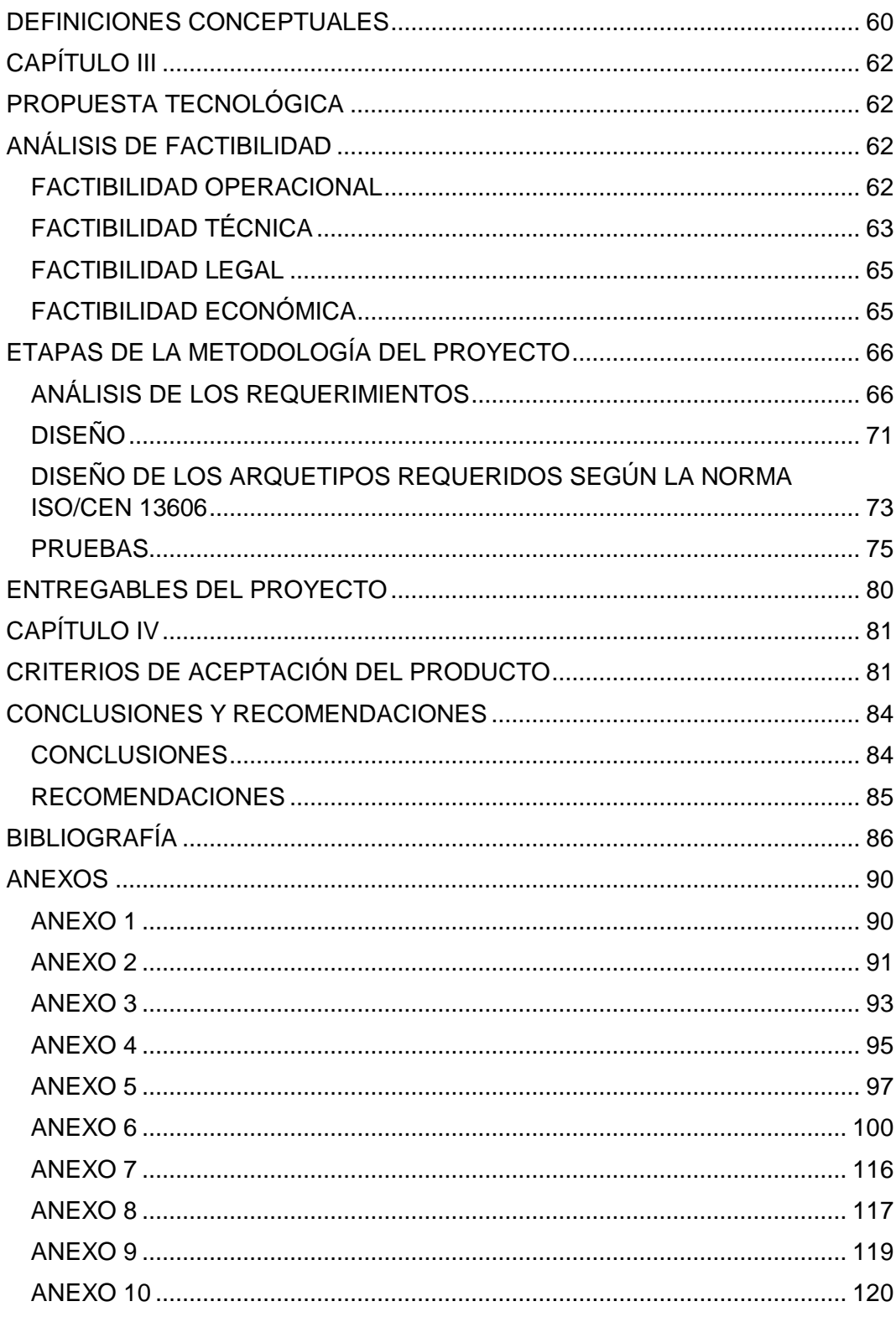

# **ABREVIATURAS**

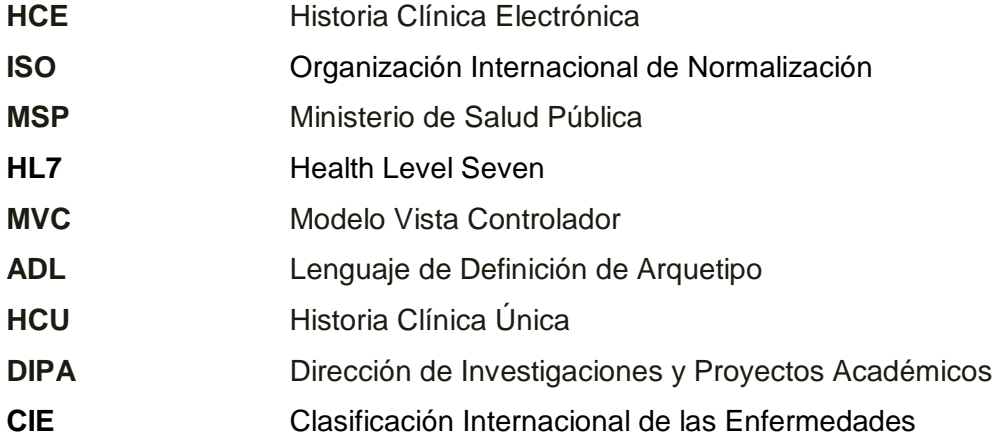

# **ÍNDICE DE CUADROS**

<span id="page-15-0"></span>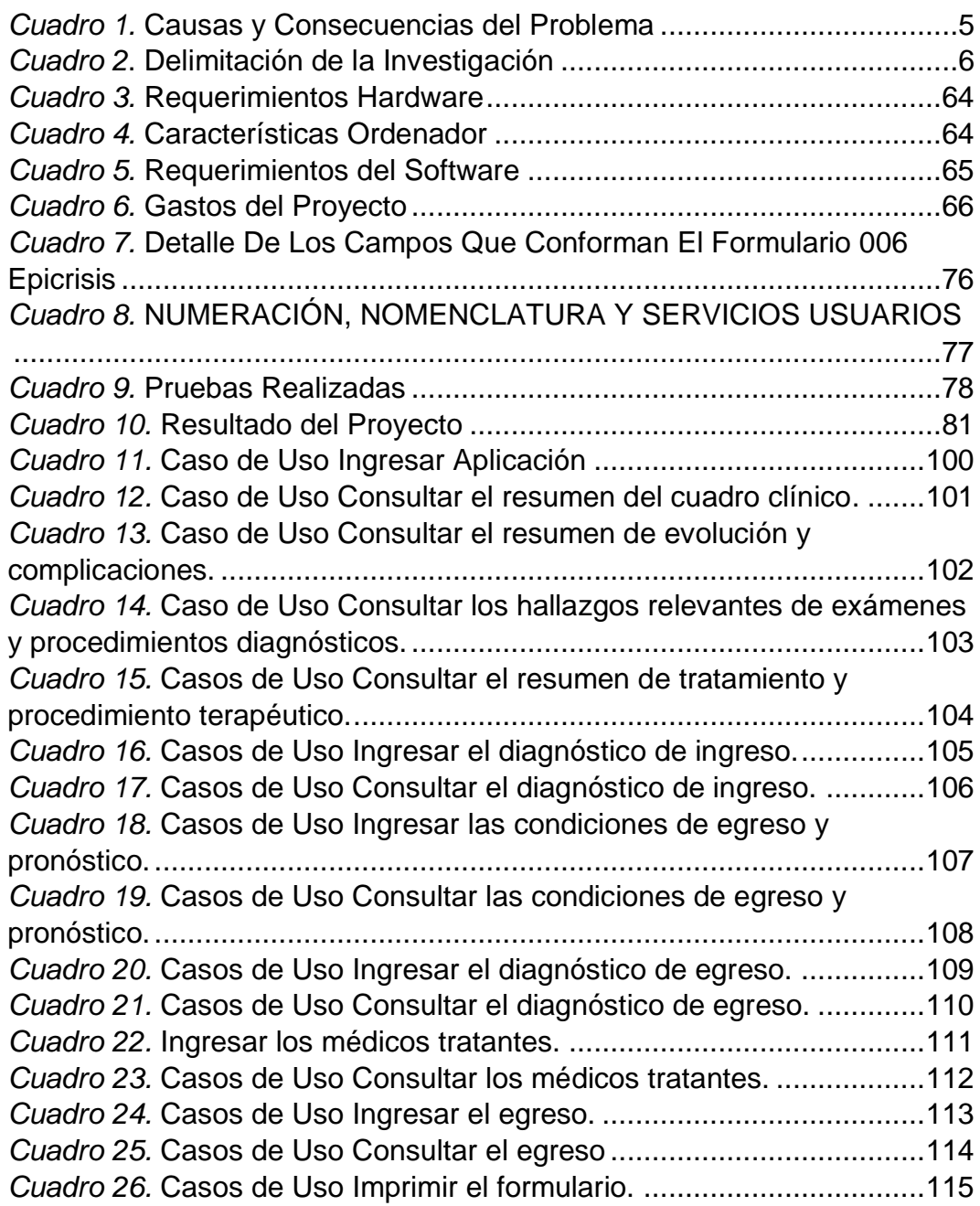

# **ÍNDICE DE GRÁFICOS**

<span id="page-16-0"></span>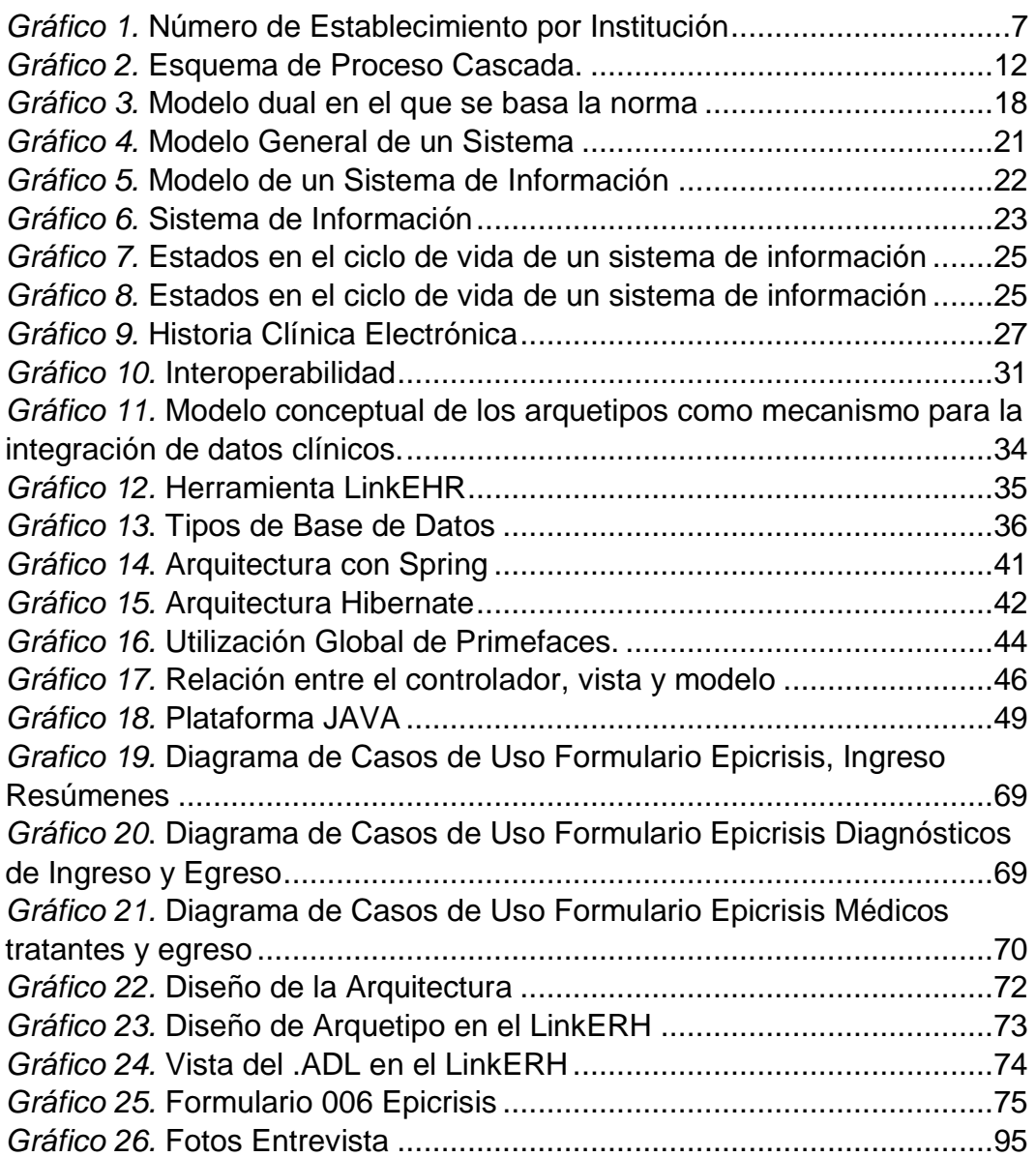

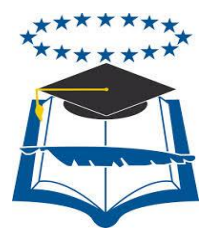

#### **UNIVERSIDAD DE GUAYAQUIL FACULTAD DE CIENCIAS MATEMÁTICAS Y FÍSICAS CARRERA DE INGENIERÍA EN SISTEMAS COMPUTACIONALES**

### **DESARROLLO DEL FORMULARIO 006 - EPICRISIS DEL MINISTERIO DE SALUD PÚBLICA DEL ECUADOR APLICANDO ARQUETIPOS BASADOS EN LA NORMA ISO 13606 PARA OBTENER INTEROPERABILIDAD ENTRE LOS SISTEMAS HOSPITALARIOS**

 **Autores:** María Gabriela Otero Olmedo Washington Guerys Vergara Coque

 **Tutor:** Ing. Mario Sánchez Delgado MAE.

### **Resumen**

<span id="page-17-0"></span>Este proyecto tuvo como objetivo el desarrollo del formulario 006 Epicrisis para la interoperabilidad aplicando arquetipos basados en la norma ISO 13606, la cual se permitió tener la información unificada y estable para poder intercambiarla entre los sistemas hospitalarios y así agilizar la atención al paciente, el formulario 006 Epicrisis describe el resumen de todas las prescripciones realizadas durante el tiempo de la hospitalización, con esto nos permitió mejorar la calidad de la atención a los pacientes y mantener la información protegida ante cualquier intercepción, para esto se utilizó el modelo de desarrollo cascada el cual nos permitió un fácil y manejable desarrollo.

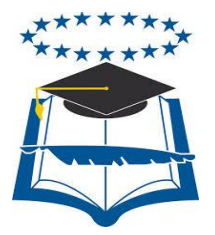

### **UNIVERSIDAD DE GUAYAQUIL FACULTAD DE CIENCIAS MATEMÁTICAS Y FÍSICAS CARRERA DE INGENIERÍA EN SISTEMAS COMPUTACIONALES**

### **DEVELOPMENT AND IMPLEMENTATION OF THE FORM**

### **006 - EPICRISIS PUBLIC HEALTH MINISTRY OF**

### **APPLYING ARCHETYPES ISO STANDARD**

### **BASED 13606 FOR INTEROPERABILITY**

### **BETWEEN HOSPITAL SYSTEMS**

Author: María Gabriela Otero Olmedo Washington Guerys Vergara Coque

Tutor: Ing. Mario Sánchez Delgado MAE.

### **Abstract**

<span id="page-18-0"></span>This project aims at the development of the form 006 Epicrisis for interoperability by applying archetypes based on the ISO 13606 standard, which allows unified and stable information to exchange it between hospital systems and speed up the patient care , this form 006 Epicrisis describes the summary of all prescriptions made during the time of hospitalization with this enabled us to improve the quality of patient care and maintain the protected information for any interception, for this waterfall development model which allowed us easy and manageable development was used..

### **INTRODUCCIÓN**

<span id="page-19-0"></span>Últimamente se ha tenido radicales cambios en la tecnología de información, y la medicina también está siendo parte de toda esta revolución, pero no ha sido tan veloz como en otras áreas. Aunque algunos centros médicos hospitalarios ya no utilizan papeles y archiveros, se dejó a un lado esa forma de manejar las historias clínicas permitiendo a los médicos utilizar la información automatizada; pero esto no es suficiente, porque no permite la interoperabilidad entre los sistemas hospitalarios. Según (Serna & Ortiz, 2005) algunas de las ventajas de la Historia Clínica Electrónica (HCE) contra las historias clínicas que son muy tradicionales, es que tiende a ser eficaz, es más seguro y existe calidad en la atención al paciente.

Muchos países han implementado normas para el historial clínico del paciente. El uso de estas normas hace que los sistemas puedan intercambiar información y sea interoperable, pero la falta de esta norma en nuestro país es visible ya que se limita el uso de las historias clínicas y no están disponibles para otros centros médico, y al cambiar de hospital se ve la necesidad de crear un nuevo historial para el paciente.

Por este motivo este presente trabajo quiere lograr desarrollar el formulario Epicrisis con su respectivo arquetipo el cual será utilizado por el sistema de Información Clínica que forma parte de Promeinfo.

Promeinfo es un Programa Médico Informático el cual desea fomentar la investigación en donde intervienen los docentes y estudiantes.

El objetivo es desarrollar una aplicación web que me permita ingresar o generar toda la información del formulario 006 Epicrisis donde se puede observar todos los eventos, diagnósticos terapéuticos, evoluciones, y complicaciones del paciente, los médicos tratantes, las condiciones de egreso y el pronóstico, y al final generar el reporte del mismo y usar arquetipos basados en la norma ISO 13606 para obtener la interoperabilidad entre estos y normalizar la trasferencia de información de las Historias Clínicas Electrónicas (HCE), este estándar permite cualquier representación de cualquier tipo razonable de HCE.

Este proyecto se detalla en cuatro capítulos que están a continuación:

Capítulo I: En el mismo se describe el problema, su ubicación, las causas y consecuencias del mismo, el objetivo general y los objetivos específicos terminando con la justificación y su importancia.

Capitulo II: Comprende los antecedentes del estudio, la fundamentación teórica, fundamentación legal y todos los conceptos y definiciones acerca del desarrollo del software.

Capitulo III: Este consta del análisis de factibilidad, determinar si el proyecto es factible, la explicación de la metodología utilizada en el tema de proyecto, los pasos a seguir y los entregables del proyecto.

Capitulo IV: En este se encuentran el resultado, las conclusiones y las recomendaciones que se han adquirido al final del proyecto.

## **CAPÍTULO I**

### **EL PROBLEMA**

#### **PLANTEAMIENTO DEL PROBLEMA**

#### <span id="page-21-3"></span><span id="page-21-2"></span><span id="page-21-1"></span><span id="page-21-0"></span>**Ubicación Del Problema En Un Contexto**

 En la actualidad los sistemas informáticos han avanzado en sus aplicaciones, convirtiéndose en herramientas esenciales dentro de una organización para la resolución de problemas. Dicha tecnología es usada en diferentes campos, entre estos tenemos: educación, comercial, salud, industrial, etc. Uno de los aspectos más importante antes mencionado es la salud, campo que será objeto de estudio en el presente trabajo. Dentro de este universo a nivel nacional existen una gran cantidad de entidades médicas dedicadas a brindar sus servicios en la atención de pacientes.

El Sistema de Información de Salud del Ecuador, en la actualidad dispone de formularios básicos de Historia Clínica Única(HCU) aprobados por el Ministerio de Salud Pública en todos los establecimientos públicos y privados a nivel nacional. En los formularios de HCU se almacena información importante sobre el estado de salud, antecedentes familiares y patologías de los pacientes, sus hábitos, con el propósito de brindar un tratamiento médico adecuado. Debido a que los formularios de HCU carecen de un estándar de interoperabilidad y muchos establecimientos de Salud utilizan su propio formato, y carecen de la transferencia de la información entre los centros de salud a nivel nacional.

El formulario 006 Epicrisis básicamente constituye el resumen conciso de la evaluación del paciente, muestra los antecedentes y factores de riesgo, un historial clínico conciso, los diagnósticos y pronósticos definidos, el tratamiento impartido, el plan de manejo, su respectivo control a futuro y las medidas educativas, así como preventivas rigurosas que se deben seguir para el paciente.

#### **Situación Conflicto Nudos Críticos**

<span id="page-22-0"></span>La necesidad principal por la que se origina el desarrollo del proyecto propuesto, es de no contar con un aplicación web para la integración de información sobre los historiales clínicos de las patologías de los pacientes que son atendidos en los diferentes establecimientos hospitalarios, clínicas y centro de salud, que ayuden a llevar de manera rápida, precisa, eficaz y transparente la accesibilidad de los datos de los usuarios que permita la generación de los formularios de HCU mediante el diseño de arquetipos basados en la norma ISO 13606 permitiendo un manejo factible y rápido de la información.

Los sistemas de información utilizados actualmente no permiten intercambiar información clínica con otras instituciones de salud, o existe complicación en el instante de la unificación en una sola estructura de datos. Cuando un paciente tiene que cambiar de centro de salud debe volver a hacer el registro de su historial clínico, dependiendo de la gravedad de la enfermedad que tenga la persona, existirá un tiempo estimado para volver a repetir los exámenes, ocasionando pérdida de tiempo, gastos económicos y reducción del periodo en la salud del paciente, el cual podría ser utilizado en una segunda instancia para realizar un análisis del caso en busca de dar una respuesta de solución por parte de los médicos o personal encargado.

#### <span id="page-22-1"></span>**Causas y Consecuencias del Problema**

No poseer un sistema para el intercambio de información de pacientes entre instituciones médicas por medio de estándares, conlleva a tener muchos inconvenientes, entre estos mencionamos:

<span id="page-23-0"></span>

| <b>CAUSAS</b>                                    | <b>CONSECUENCIAS</b>                               |
|--------------------------------------------------|----------------------------------------------------|
| El costo elevado en el                           | Falta de presupuesto en los establecimientos,      |
| desarrollo e                                     | hace que el uso de este sea limitado.              |
| implementación del                               |                                                    |
| sistema.                                         |                                                    |
| Formato<br>de                                    | El usuario puede ingresar información que no es    |
| <b>Formularios</b><br>se<br>no                   | necesaria, y causa redundancia de datos.           |
| al<br>estándar<br>basa                           | Toma mucho tiempo el adaptar formularios entre     |
| establecido<br>por<br>el                         | entidades cuando se procede a un traspaso de       |
| MSP, y se<br>manejan                             | datos, en dichos casos pueden ocasionar un mal     |
| diferentes formularios                           | registro de información y confusión en la ficha    |
| entre las instituciones                          | médica.                                            |
| médicas.                                         |                                                    |
|                                                  | Los formularios no se manejan en el flujo correcto |
| Inexistencia de                                  | causando inconsistencia en la información del      |
| adecuado flujo en los                            | paciente.                                          |
| formularios.                                     |                                                    |
| Información<br>desactualizada de un<br>paciente. | No contar con datos actualizados en tiempo real,   |
|                                                  | conlleva a tener inconsistencia al momento de la   |
|                                                  | toma de decisiones o análisis de los exámenes      |
|                                                  | clínicos.                                          |
| Incorrecta distribución<br>de la información.    | Una incorrecta distribución de la información      |
|                                                  | puede generar equivocaciones como mezcla de        |
|                                                  | datos personales o clínicos entre pacientes.       |
|                                                  | La información existe, pero no es utilizada de una |
| Falta de capacitación                            | manera adecuada por parte del personal médico,     |
| al personal.                                     | tanto en herramientas tecnológicas como en         |
|                                                  | formularios.                                       |

*Cuadro 1.* **Causas y Consecuencias del Problema**

**Elaborado por:** María Otero - Washington Vergara **Fuente:** Datos de la Investigación.

### **Delimitación del Problema**

#### *Cuadro 2***. Delimitación de la Investigación**

<span id="page-24-2"></span><span id="page-24-0"></span>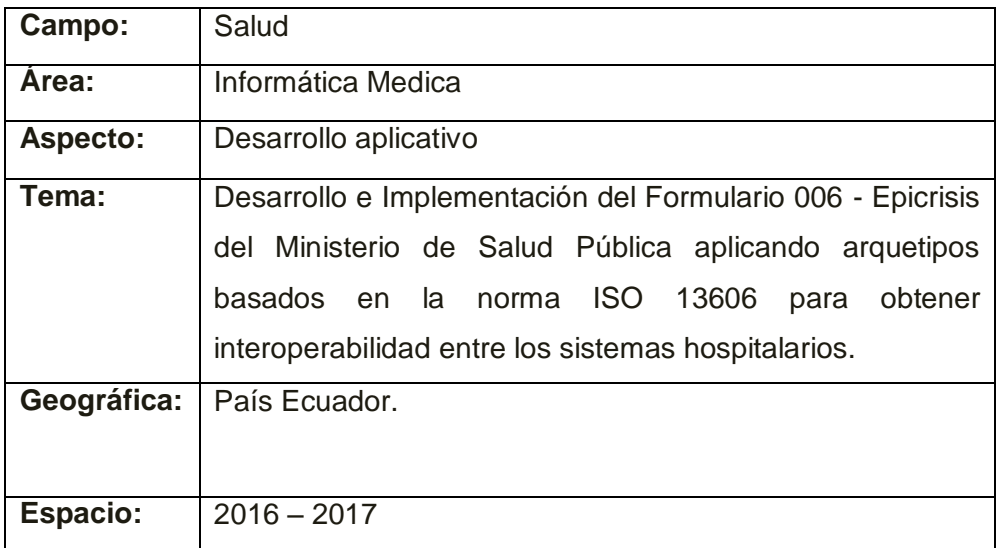

**Elaborado por:** María Otero - Washington Vergara **Fuente:** Datos de la Investigación.

### <span id="page-24-1"></span>**Formulación del Problema**

¿Existe en la actualidad a nivel nacional una herramienta tecnológica que permita la integración de datos para la consulta de información de historiales clínicos por medio de estándares internacionales que aporten al estudio, prevención, diagnóstico y tratamiento efectivo de las enfermedades de los pacientes entre las instituciones médicas?

<span id="page-25-0"></span>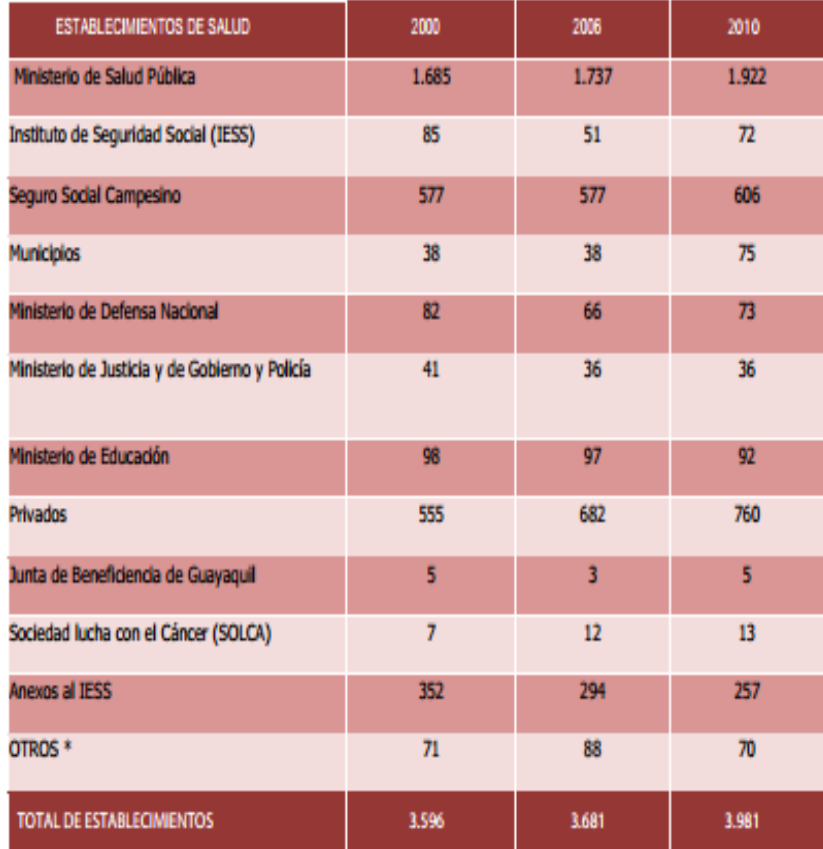

#### *Gráfico 1.* **Número de Establecimiento por Institución**

#### **Elaborado por:** INEC

**Fuente:** INEC, Estadística de recursos y actividades de salud – ERAS, 200, 2006, 2010.

Los centros de salud en Ecuador son uno de los establecimientos más importantes a nivel nacional, atiende diariamente a miles de pacientes independientemente de la localidad, dichas entidades deben cumplir con el desafío de brindar un óptimo servicio al realizar los exámenes médicos pertinente a los pacientes según la solicitud del médico tratante y elaborar un informe de los resultados obtenidos mediante las pruebas realizadas a las muestras, como también de brindar y compartir información transparente entre los establecimientos de cada uno de los pacientes.

#### <span id="page-26-0"></span>**Evaluación del Problema**

Los establecimientos médicos deben implementar un sistema informático que permita obtener interoperabilidad entre los sistemas hospitalarios y cumpla todas las normas y los estándares internacionales, permitiendo identificar correctamente el código del paciente, que ayude atender de manera oportuna los turnos en el menor tiempo posible, con calidad en la atención, entrega oportuna de resultados, trazabilidad en el procesamiento de la información y seguridad en los datos.

Los aspectos generales escogidos para la evaluación del problema en el proyecto son:

**Delimitado:** Este proyecto se orienta en la interoperabilidad de los historiales clínicos, comprende la creación de un software que describa los reportes en base a informes de pacientes a nivel nacional, debido a la necesidad actual que existe entre instituciones para el intercambio de datos.

**Claro:** Datos importantes de los pacientes se encuentran dispersos en diferentes sistemas de salud.

**Evidente:** La falta de aplicación del mismo formato de formularios para la Historia Clínica, genera el problema de interoperabilidad entre los sistemas médicos.

**Concreto:** El no poder contar con una herramienta de reporte de historiales médico integrado entre los sistemas médicos a nivel nacional demuestra el atraso de avances tecnológicos.

**Factible:** Existen los recursos (formatos de formularios) en el MSP y un compromiso de todos los involucrados (Personal médico, Pacientes y Personal Administrativo) que son parte del proyecto directa e indirectamente.

**Identifica los productos esperados:** Se obtendrá un formulario que permitirá realizar de forma más fácil y ágil el registro de información acerca del alta al paciente en un hospital.

#### **OBJETIVOS**

#### <span id="page-27-1"></span><span id="page-27-0"></span>**OBJETIVO GENERAL**

Desarrollar una aplicación para la generación del formulario 006 de Epicrisis establecido por el Ministerio de Salud Pública aplicando arquetipos basados en la norma ISO 13606 para obtener interoperabilidad entre los sistemas hospitalarios.

### <span id="page-27-2"></span>**OBJETIVOS ESPECÍFICOS**

- Desarrollar Historia Clínica Electrónica (HCE) del Formulario 006-Epicrisis para ser utilizada en el diseño y representación de los datos en denominados arquetipos (Refiérase pág. 140-148).
- Analizar la norma ISO 13606 y levantar línea base para la creación de arquetipos con profesionales médicos en función al Formulario 006-Epicrisis (Ver Anexo #8).
- Desarrollar el arquetipo para la estructura y recuperación de datos (Ver Anexo #8).

#### **ALCANCES DEL PROBLEMA**

<span id="page-28-0"></span>Para lograr cumplir con el propósito de este proyecto se debe lograr la interpretación conceptual de las Normas ISO 13606 relacionada con el modelo de arquetipos, ya que ésta comprende la segunda parte de la norma que no está adoptada en el Ecuador.

El presente proyecto de titulación se encarga del diseño del formulario de Epicrisis el cual se refiere a la historia clínica única familiar y hereditaria, que puedan ser interoperables con otros sistemas hospitalarios del Ministerio de Salud Pública y poder enlazar los diferente modelos electrónicos en formato ADL mediante el uso de herramientas que permitan este propósito, obteniendo como resultado arquetipos de información clínica basados en formularios del MSP y la norma ISO 13606 (Refiérase pág. 140-148).

Para el desarrollo de la estructura de diseño del sistema médico se utiliza el modelo vista controlador que me permitirá dividir las partes de programación para una mejor distribución y apreciación de la codificación (Refiérase pág. 129- 140).

Validar y verificar los resultados obtenidos mediante comparaciones o intervención de un personal o recurso médico que defina la validez de los datos de los pacientes. (Anexo 10)

### **JUSTIFICACIÓN E IMPORTANCIA**

<span id="page-28-1"></span>Ecuador enfrenta uno de sus mayores retos como es el de proveer servicios públicos de calidad de acceso fácil y sin costo alguno por parte de las instituciones. La Salud de los ciudadanos se considera un factor de gran importancia para el país, la administración del estado ecuatoriano se enfoca en manejar controles sobre las entidades médicas asegurando la evaluación de procesos operativos, que apliquen las normas y estándares para satisfacer la

demanda de atención medica de calidad. Por ello se deben utilizar aplicaciones que cubran esta necesidad, una herramienta para la distribución de los historiales clínicos entre los establecimientos correspondiente a este campo.

#### <span id="page-29-0"></span>**Justificación**

Con el proyecto propuesto se ha decidido dar una solución a un problema de conocimiento general que se pudo notar en la falta de una aplicación informática que brinde una facilidad en proveer los exámenes, chequeos, historiales de los pacientes.

La normalización del aplicativo sirve de herramienta a los doctores ya sean médicos, psicólogos u obstetras que son los encargados de utilizar el formulario 006 de Epicrisis al momento de diagnosticar un tratamiento efectivo para los pacientes. El centro clínico está en el deber de utilizar procesos adecuados en la trazabilidad de los registros, la fiabilidad de la información del paciente, los estudios que se realicen a todas las muestras y sus resultados.

#### <span id="page-29-1"></span>**Importancia**

Este proyecto diseñará el formulario entregado por el Ministerio de Salud Pública que deben utilizar todos los centros clínicos del país, y para cumplir con este requerimiento se validará la exactitud en el ingreso de los datos, la fiabilidad de la información, confidencialidad, seguridad, al mismo tiempo el sistema de información que utilizará el hospital contará con los principios básicos de la interoperabilidad, es decir deberá ser de software libre, con documentación técnica sobre el producto, portabilidad de los datos.

# <span id="page-30-0"></span>**METODOLOGÍA DEL PROYECTO:**

### **METODOLOGÍA DE CASCADA**

<span id="page-30-1"></span>Es un enfoque metodológico que ordena rigurosamente las etapas del ciclo de vida del software, de tal forma que el inicio de cada etapa debe esperar a la terminación inmediata de la etapa anterior. Un ejemplo de los procesos o flujos de trabajo que maneja esta metodología de desarrollo es: Análisis de requisitos, Diseño del Sistema, Implementación, Pruebas y Mantenimiento. Estas etapas pueden variar en ciertas ocasiones dependiendo de la complejidad de proyecto que se esté desarrollando.

De esta forma, cualquier error de diseño detectado en la etapa de prueba conduce necesariamente al rediseño y nueva programación del código afectado, aumentando los costes del desarrollo. La palabra cascada sugiere, mediante la metáfora de la fuerza de la gravedad, el esfuerzo necesario para introducir un cambio en las fases más avanzadas de un proyecto (Ing. Software, 2012).

<span id="page-30-2"></span>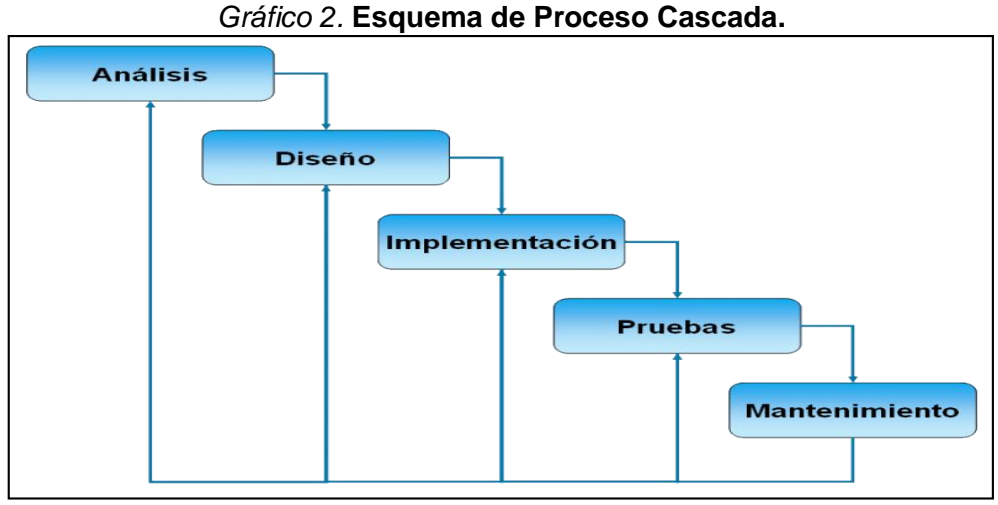

**Elaborado por:** Misty Solorio **Fuente:** http://metodologiaencascada.blogspot.com/

### **Desventajas**

<span id="page-31-0"></span>Entre las desventajas que se pueden dar para el uso de esta metodología se detallan los siguientes puntos:

- Los proyectos en ocasiones siguen correctamente un flujo lineal, esto conlleva a realizar una mala implementación final.
- El proceso de elaboración para el software tiene un tiempo extenso para su finalización debido a que debe terminar cada etapa.
- Para dar por concluido que el software ha sido implementado correctamente debe tener todas las etapas finalizadas.
- No cumplir con el cronograma.

#### <span id="page-31-1"></span>**Ventajas**

Las ventajas que se encuentran para el uso de esta metodología se especifican en los siguientes puntos:

- Los proyectos manejan una estructura organizada por cada fase evitando la mezcla entre ellas.
- Para cada etapa se maneja un documento de aprobación para la continuación de la siguiente fase, caso contrario no se podrá avanzar.
- Es muy buena metodología en proyectos demasiado rigurosos con requerimiento muy específicos.
- Cuando se conoce de las herramientas que se van a utilizar.
- Conocimiento total de los requerimientos técnicos y diseños del proyecto, considerando tener un margen de error poco probable.

## **CAPÍTULO II**

### **MARCO TEÓRICO**

#### <span id="page-32-1"></span><span id="page-32-0"></span>**ANTECEDENTES DEL ESTUDIO**

La información clínica de los pacientes son un conjunto de datos que permiten guardar todo sobre la evolución del mismo.

El Decreto Supremo N°200 estableció obligatoriamente el uso de Historias Clínicas, como un conjunto de formularios y métodos de registro médico y estadísticos, para ser utilizados en todos los establecimientos hospitalarios de acuerdo al instructivo y manual de procedimientos dictados por el Ministerio de Salud Pública.

Se ha manejado un conjunto de Normas ISO para mantener un estándar en la información clínica, y poder manejar la información de manera interoperable semántica y así poder compartirla mediante sistemas que sean heterogéneos.

Como normativa del uso de estos formularios nace la necesidad de trabajar con un solo estándar para que esta información pueda ser compartida en los demás centros hospitalarios.

La norma ISO/CEN 13606 es la que se encarga de que estos datos puedan ser transmitidos por varios sistemas o plataformas entre sí, para que los pacientes puedan ser atendidos más rápidamente y su información sea confiable.

### **FUNDAMENTACIÓN TEÓRICA**

#### <span id="page-33-1"></span><span id="page-33-0"></span>**NORMA ISO 13606**

Según una revista publicada en este año defina a la norma ISO 13606 como un estándar europeo que fue por el Comité Europeo de Normalización (CEN) para la comunicación de la Historia Clínica Electrónica (HCE) que permite la interoperabilidad semántica entre plataformas. Al día de hoy el Ministerio de Sanidad está fomentando la utilización de dicho estándar (Barros Castro, Ramos Naveira, Lamelo Alfonsín, & Vázquez González, 2016). La norma se divide en 5 partes:

- Parte 1: Modelo de Referencia.
- Parte 2: Especificación para el intercambio de arquetipos.
- Parte 3: Lista de términos y arquetipos de referencia.
- Parte 4: Seguridad.
- Parte 5: Especificación de interfaces

ISO 13606 propone un modelo de datos dual centrado en el paciente que separa claramente la información estática existente en los sistemas y la evolución continua del conocimiento clínico para que ambos puedan coexistir. Este modelo posibilita la representación de cualquier tipo concebible de HCE de una manera consistente. Para representar la información y el conocimiento clínico se usan dos modelos de datos diferentes (Barros Castro, Ramos Naveira, Lamelo Alfonsín, & Vázquez González, 2016).

#### **Parte 1: Modelos de Referencia**

Un modelo de referencia, definido en la parte 1 de la norma, para representar la información y un modelo de arquetipos, que se define en la parte 2 de la norma, para la representación del conocimiento (los conceptos del dominio). El modelo de referencia de la ISO 13606 representa las propiedades genéricas de la información de la historia clínica, su organización y la información de contexto requerida para cumplir los requisitos éticos, legales y de procedencia (Barros Castro, Ramos Naveira, Lamelo Alfonsín, & Vázquez González, 2016).

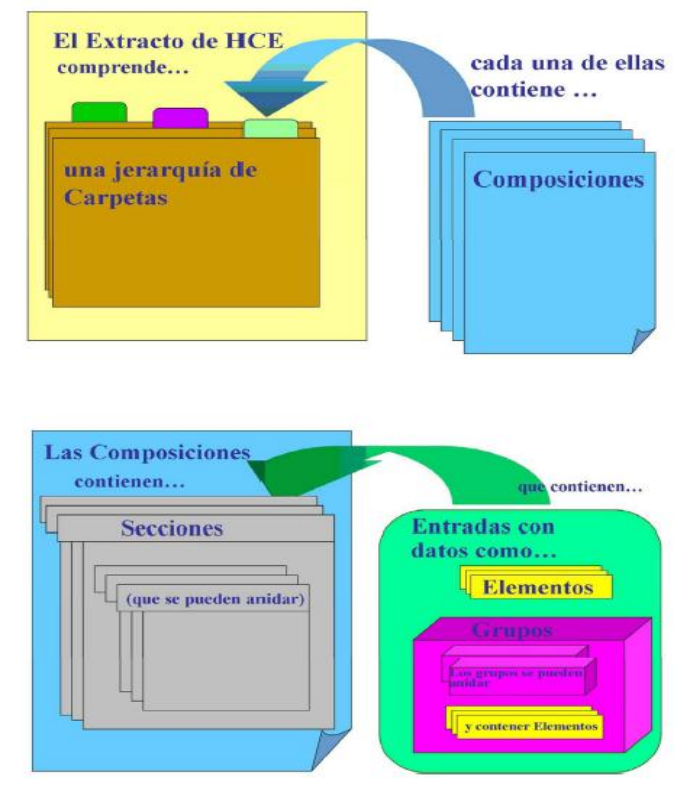

*Gráfico 3.* **Diagrama de Jerarquía del Extracto HCE**

**Elaborado por**: María Otero y Washington Vergara **Fuente:** (Rubio González, 2009)

- EHR\_EXTRACT (Extracto de HCE): es el contenedor de más alto nivel de parte o toda la HCE de un único sujeto de la asistencia, para la comunicación entre un sistema proveedor de la HCE y un receptor de la HCE.
- FOLDER (Carpeta): la organización de alto nivel dentro de una HCE, que la divide en compartimentos relativos a la asistencia prestada para una única condición, por un equipo o institución clínica, o durante un tiempo fijado tal como un episodio de asistencia. Ejemplos de carpeta podrían ser: atención a diabetes, esquizofrenia, pediatría, Hospital Reina Sofía, Episodios 2000-01, etc.
- COMPOSITION (Composición): el conjunto de información grabada en una HCE por un agente, como resultado de un único encuentro clínico o una sesión de documentación de la historia. Ejemplos de composición podrían ser: nota de evolución, formulario de resultado de pruebas de laboratorio, informe radiológico, impreso de derivación, visita clínica, informe de alta, etc.
- SECTION (Sección): datos de la HCE dentro de una composición perteneciente a una cabecera clínica, que usualmente refleja el flujo de información reunido durante un encuentro clínico, o estructurado para una más beneficiosa lectura futura. Ejemplos de sección serían: antecedentes, información de alergias, hallazgos objetivos, dieta, análisis, examen de la retina, etc.
- ENTRY (Entrada): la información registrada en una HCE como resultado de una acción clínica, una observación, una interpretación clínica o un propósito clínico. Esto se conoce también como declaración clínica. Ejemplos de entrada serían: síntoma, observación, medicamento prescrito, recuento de leucocitos, etc.
- CLUSTER (Grupo): estructura de datos para organizar otros elementos tales como las series temporales, y para representar las columnas de una tabla. Ejemplos de clusters son: resultados de un audiograma, interpretación de un encefalograma, diagnósticos diferenciales ponderados, etcétera.
- ELEMENT (Elemento): representa el valor de un dato en la HCE. Ejemplos de elemento son: presión sanguínea sistólica, ritmo cardíaco, nombre de medicamento, síntoma, peso del cuerpo, etc.

#### **Parte 2: Especificación para el intercambio de arquetipos**

Es decir, define el conjunto de clases que forman los componentes básicos de cualquier HCE, además de la agregación de estas clases. Usando este modelo tenemos garantizado la interoperabilidad sintáctica. Para poder garantizar la interoperabilidad semántica se debe complementar con el modelo del conocimiento o modelo de arquetipos. El modelo de arquetipos define una serie de restricciones sobre el modelo de referencia y permite definir conceptos
de un dominio determinado en forma de elementos computacionales llamados arquetipos. Los arquetipos son modelos formales que restringen los componentes del modelo de referencia fijando nombres, tipos de datos, cardinalidades, etc. para representar conceptos del dominio biomédico. Los arquetipos pueden vincularse con ontologías y terminologías médicas que los dotan de una clara descripción semántica. La norma propone, en su parte 2, el uso del lenguaje ADL como herramienta para definir arquetipos clínicos. El ADL es una combinación de dos sintaxis: dADL (ADL de datos) que proporciona una sintaxis para definir instancias del modelo de referencia y cADL (ADL de restricciones) que permite establecer las restricciones sobre los componentes del modelo de referencia (Barros Castro, Ramos Naveira, Lamelo Alfonsín, & Vázquez González, 2016).

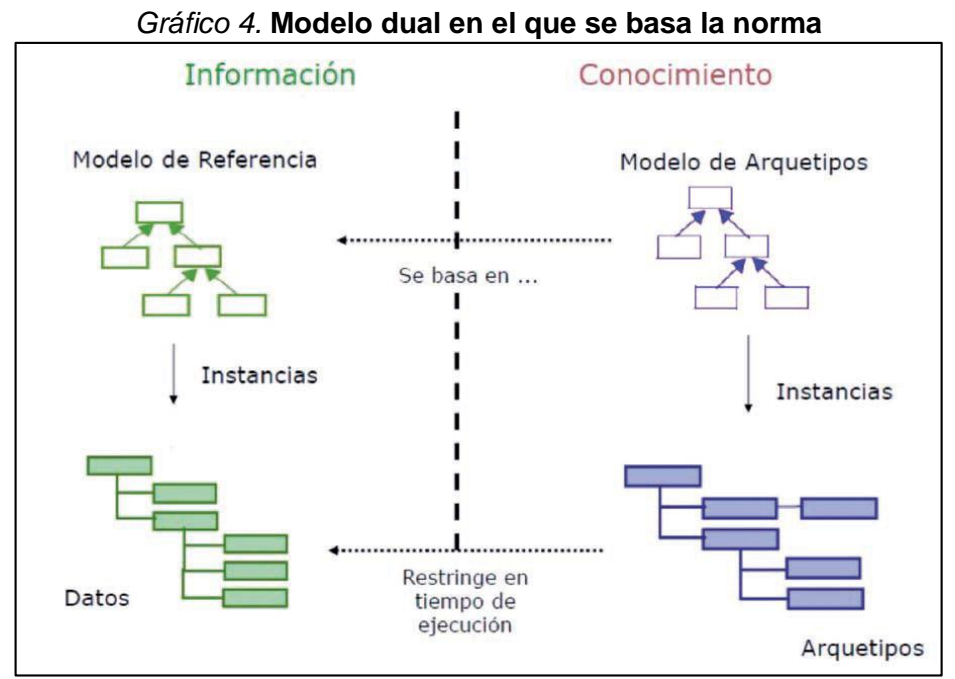

**Elaborado por**: María Otero y Washington Vergara

**Fuente:** el Comité Europeo de Normalización, C. E. N. estándar ISO 13606. Salud Conectada, 21.

# **Arquetipos**

Formalmente, un arquetipo es una definición de una estructura de información utilizada en un dominio particular y que está basada en un Modelo de Referencia. En el ámbito clínico, un arquetipo se define como un modelo formal de un concepto clínico en uso. Un ejemplo de arquetipo clínico podría ser una condición genética definida por un profesional sanitario. La definición de dicho arquetipo contendría la siguiente información: el nombre de la condición genética, la fecha de manifestación, la edad a la que se manifestó, la gravedad, la descripción clínica, la fecha en la que se reconoció, la localización, las complicaciones, la fecha y la edad a la que se resolvió y los posibles enlaces a sitios web que describan aspectos relevantes sobre esta condición genética.

Toda esta información debería estar presente cuando un médico evalúe en un paciente una condición de este tipo. Cada elemento de los anteriormente enumerados puede ser simple, como la descripción clínica, o complejo, como las complicaciones que pueden ser descritas mediante el nombre del problema concreto y una descripción del mismo. A su vez, estos elementos pueden tener una serie de restricciones asociadas. Por ejemplo, la severidad de una condición genética puede tomar un valor dentro de un rango {leve, moderada, severa} o las fechas incluidas en el arquetipo se representarán con un formato que incluya el año y el mes.

Los arquetipos clínicos se construyen normalmente por expertos del dominio, por lo que se basan en conocimiento clínico y definen configuraciones válidas de los datos. Los profesionales sanitarios hacen uso de ellos para controlar y validar los datos obtenidos de los pacientes y para guiar el proceso de examen. Constituyen un intento de estandarización de la práctica clínica.

#### **Lenguaje de Definición de Arquetipos**

El lenguaje de definición de arquetipos ADL es un lenguaje creado para representar formalmente los arquetipos. Un documento ADL se define como un fichero estructurado de texto cuya estructura es independiente de un dominio o estándar particular.

ADL no es un lenguaje denido exclusivamente para el ámbito clínico, pues puede usarse para definir cualquier tipo de arquetipo. Sin embargo, a nosotros nos interesa como lenguaje de descripción de arquetipos clínicos.

Un arquetipo ADL está compuesto principalmente de tres partes: cabecera o descripción, definición y ontología. La sección de descripción incluye información de auditoría: autor/es, estado y propósito. La parte de definición contiene la definición formal principal del arquetipo. Está compuesta por una serie de restricciones en forma de árbol creadas a partir del modelo de referencia que definen y restringen la estructura del concepto clínico.

#### **Parte 3: Lista de términos y arquetipos de referencia**

Determina un conjunto normativo de términos codificados que definen un vocabulario controlado para ciertos atributos detallados en la parte 1 de la norma. Por otro lado, especifica un conjunto informativo de los arquetipos de referencia donde se muestra como debe ser usada y representada la información (Barros Castro, Ramos Naveira, Lamelo Alfonsín, & Vázquez González, 2016).

# **Parte 4: Seguridad**

Tiene como objetivo la comunicación de HCEs entre distintas plataformas de una forma segura garantizando en todo momento la confidencialidad y el legítimo control de sus contenidos (Barros Castro, Ramos Naveira, Lamelo Alfonsín, & Vázquez González, 2016).

#### **Parte 5: Especificación de interfaces**

Se especifican las interfaces de las comunicaciones desde un punto de vista computacional, sin entrar en el enfoque técnico. Para cada una de las interfaces se especifica el procedimiento para la petición, la respuesta y, en caso de no poder entregar el recurso solicitado, el motivo de la denegación del mismo. Básicamente se definen 3 interfaces:

**• REQUEST\_EHR\_EXTRACT:** Describe cómo se debe solicitar un extracto que contenga toda o parte de la HCE de un paciente a un sistema proveedor o a un servicio que lo proporcione.

- **• REQUEST\_ARCHETYPES:** Especifica la manera del intercambio entre plataformas de un arquetipo entre sistemas de HCE.
- **• REQUEST\_EHR\_AUDIT\_LOG\_EXTRACT:** Define el procedimiento para la petición y el envío de registros de auditoría relacionados con la parte 4 de la norma (Barros Castro, Ramos Naveira, Lamelo Alfonsín, & Vázquez González, 2016).

# **SISTEMAS DE INFORMACIÓN**

Existen muchas definiciones para Sistemas de Información entre algunas de ellas tenemos la siguiente:

Un conjunto de componentes que interaccionan entre sí para lograr un objetivo común: satisfacer las necesidades de información de una organización (Alarcón, 2010).

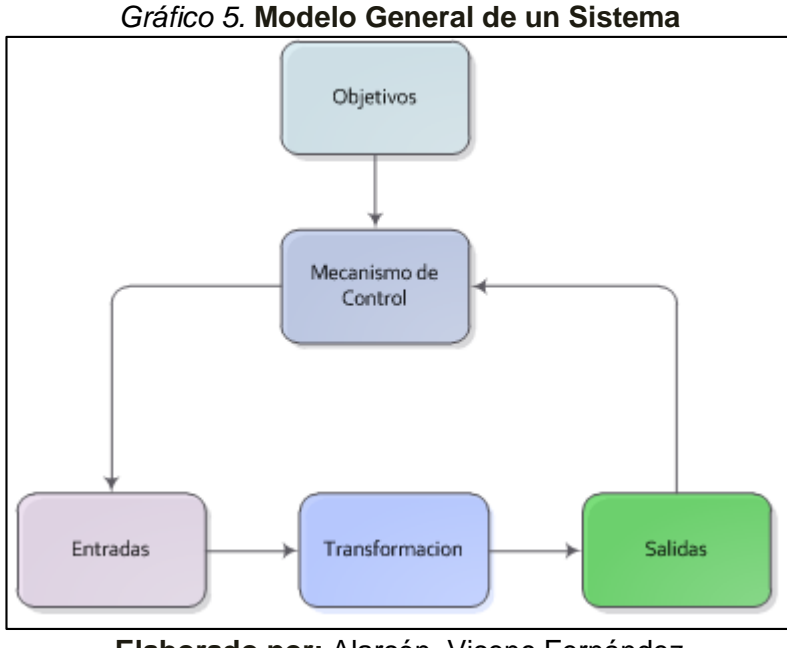

**Elaborado por:** Alarcón, Vicenç Fernández **Fuente:** (Alarcón, 2010)

Andreu, Ricart y Valor(1996) definen los sistemas de información "como el conjunto formal de procesos que, operando con un conjunto estructurado de datos estructurada de acuerdo con las necesidades de una empresa, recopila, elabora y distribuye (parte de) la información necesaria para la operación de dicha empresa y para las actividades de dirección de control correspondientes, apoyando al menos en parte, la toma de decisiones necesaria para desempeñar las funciones y procesos de negocio de la empresa de acuerdo con su estrategia" (Alarcón, 2010).

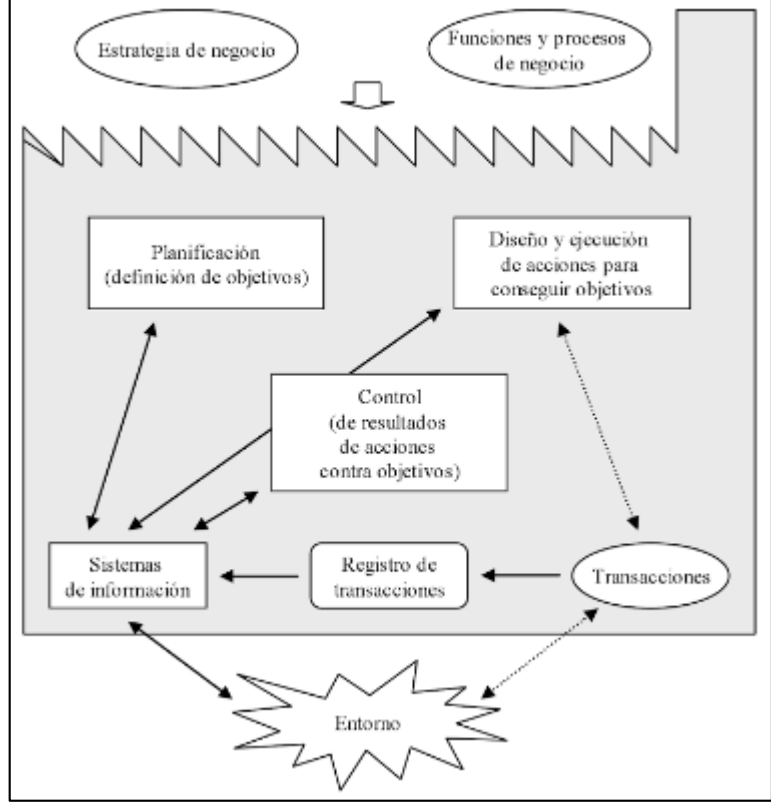

*Gráfico 6.* **Modelo de un Sistema de Información**

**Elaborado por:** Andreu, Ricart y Valor **Fuente:** (Alarcón, 2010).

Otro concepto del Sistema de Información dice lo siguiente:

Un sistema de información es un conjunto de elementos orientados al tratamiento y administración de [datos](http://es.wikipedia.org/wiki/Dato) e [información,](http://es.wikipedia.org/wiki/Informaci%C3%B3n) organizados y listos para su uso posterior, generados para cubrir una necesidad u objetivo. Dichos elementos formarán parte de alguna de las siguientes categorías:

- [Personas](http://es.wikipedia.org/wiki/Persona)
- [Datos](http://es.wikipedia.org/wiki/Dato)
- [Actividades](http://es.wikipedia.org/wiki/Actividad) o técnicas de trabajo
- Recursos materiales en general (generalmente [recursos informáticos y de](http://es.wikipedia.org/wiki/Tecnolog%C3%ADas_de_la_informaci%C3%B3n_y_la_comunicaci%C3%B3n)  [comunicación,](http://es.wikipedia.org/wiki/Tecnolog%C3%ADas_de_la_informaci%C3%B3n_y_la_comunicaci%C3%B3n) aunque no necesariamente) (Hernandez, 2014).

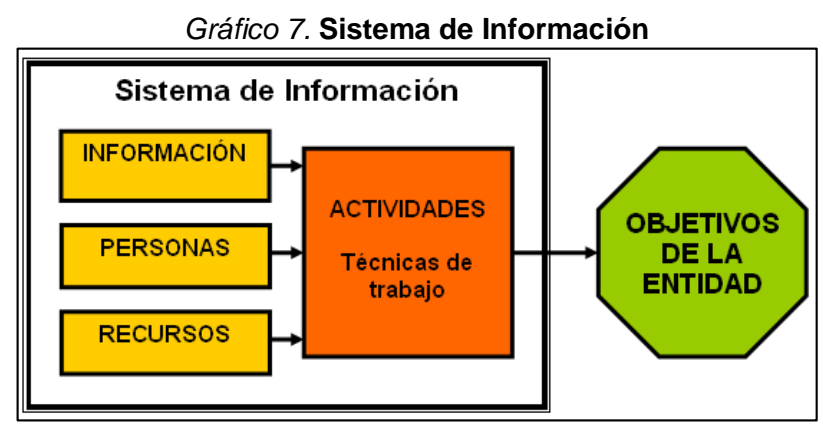

**Elaborado por:** Laudon, S **Fuente:** (Laudon, 1999)

# **Ciclo de Vida de los Sistemas de Información**

Según (Alarcón, 2010) el ciclo de vida de un sistema de información representa los dos estados por lo que un sistema puede pasar: (1) el proceso de desarrollo de un sistema de información, y (2) el uso y el mantenimiento del sistema de información.

El proceso de desarrollo de un sistema es conocido también como el ciclo de vida del desarrollo de un sistema de información.

En otros de los conceptos del ciclo de vida de un sistema de Información según José Daniel Pacheco Mejía, Working at instituto privado santa clara nos dice que

El ciclo de vida de un sistema de información es un enfoque por fases del análisis y diseño que sostiene que los sistemas son desarrollados de mejor manera mediante el uso de un ciclo específico de actividades del analista y del usuario (Alarcón, 2010).

Según James Senn, existen tres estrategias para el desarrollo de sistemas: el método clásico del ciclo de vida de desarrollo de sistemas, el método de desarrollo por análisis estructurado y el método de construcción de prototipos de sistemas. Cada una de estas estrategias tiene un uso amplio en cada una de los diversos tipos de empresas que existen, y resultan efectivas si son aplicadas de manera adecuada las pautas básicas para el desarrollo de un Sistema de Información (SI) para una organización:

- 1. Involucra al usuario
- 2. Utilizar métodos de solución de problemas
- 3. Abordar adecuadamente cada una de las fases
- 4. Normalizar y documentar
- 5. Justificar adecuadamente el sistema
- 6. Cancelar o revisar el proyecto si es necesario
- 7. Descomponer y simplificar
- 8. Diseñar sistemas flexibles (Alarcón, 2010).

# **Actividades de un Sistema de Información**

Hay tres actividades en un sistema de información que producen la información que esas organizaciones necesitan para tomar decisiones, controlar operaciones, analizar problemas y crear nuevos productos o servicios. Estas actividades son:

Entrada: captura o recolecta datos en bruto tanto del interior de la organización como de su entorno externo.

Procesamiento: convierte esa entrada de datos en una forma más significativa.

Salida: transfiere la información procesada a la gente que la usará o a las actividades para las que se utilizará (Laudon, 1999).

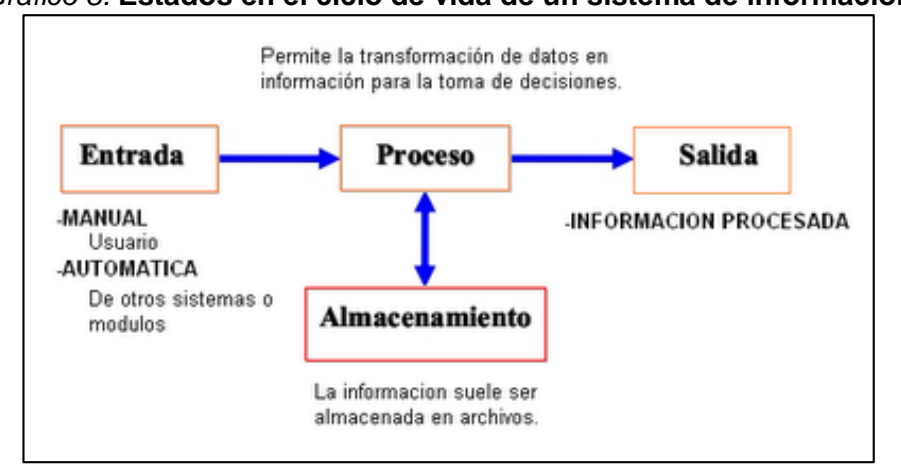

*Gráfico 8.* **Estados en el ciclo de vida de un sistema de información**

**Elaborado por:** LAUDON, S **Fuente:** LAUDON

# **Etapas en el proceso de desarrollo de sistemas**

El proceso para el desarrollo de un sistema de información está formado por cuatro grandes etapas: planificación, análisis, diseño e implementación de un sistema (Laudon, 1999).

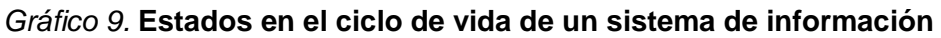

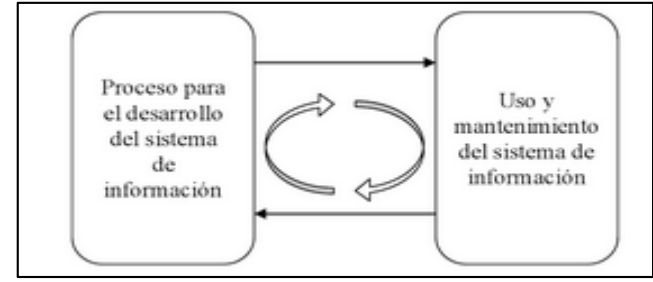

**Elaborado por:** Alarcón, Vicenç Fernández **Fuente:** Alarcón, Vicenç Fernández

# **HISTORIA CLÍNICA**

Las historias clínicas son un conjunto de archivos donde se almacena toda la información de los pacientes, desde el primer momento en el que se atendió ya sea en un centro de salud o un hospital.

La información que se obtiene en la historia clínica es sumamente confidencial e integra.

Según señala el profesor Raimundo Llanio en su libro de Propedéutica Clínica y Fisiopatología la historia clínica sirve para realizar una recolección ordenada de datos de identidad, síntomas, signos y otros elementos que permitan al médico plantear un diagnóstico clínico sindrómico y nosológico, que puede ser provisional en su primera etapa, y se afirmará o negará con el análisis del resultado de las investigaciones de laboratorio clínico, radiográficas, endoscópicas o de otro tipo (Penié, 2000)**.**

Mientras que Arias dice lo siguiente sobre Historia Clínica: "Se denomina Historia Clínica al conjunto de la información que recopila el medico referente a su enfermo. La Historia Clínica también se denomina Patografía, en tanto que es la descripción de una enfermedad.

La Historia Clínica según Lain Entralgo constituye el documento fundamental y elemental del saber medico porque en ella radica tanto el progreso de la Medicina como la formación personal de cada médico" (Arias, 2004).

# **HISTORIA CLÍNICA ELECTRÓNICA**

Con el avance de la tecnología las historias clínicas quedaron atrás en papeles y ahora son automatizadas.

Según Daniel Luna define a la historia clínica como

Una HCE no es una simple aplicación de computadoras: representa una cuidadosa conjunción de sistemas que deben estar altamente integrados y que requieren una inversión significativa de tiempo, dinero, cambio de procesos, y reingeniería del factor humano. Recientemente el organismo Institute of Medicine (IOM) publicó un nuevo informe que amplía dicha definición a:

• Colección longitudinal de información electrónica sobre la salud de las personas, donde la información sobre salud es definida como información

pertinente a la salud de un individuo o la información de los cuidados de salud provistos a un individuo por medio de cualquier miembro del equipo de salud.

- **•** Acceso electrónico inmediato a la información de salud personal o poblacional solamente de usuarios autorizados.
- **•** Provisión de bases de conocimiento y sistemas de soporte para la toma de decisiones que mejore la calidad, seguridad y eficiencia de la atención de los pacientes.
- **•** Dar soporte efectivo en la eficiencia de los procesos para brindar cuidados de salud (Luna, Soriano, & González Bernaldo de Quirós, 2007).

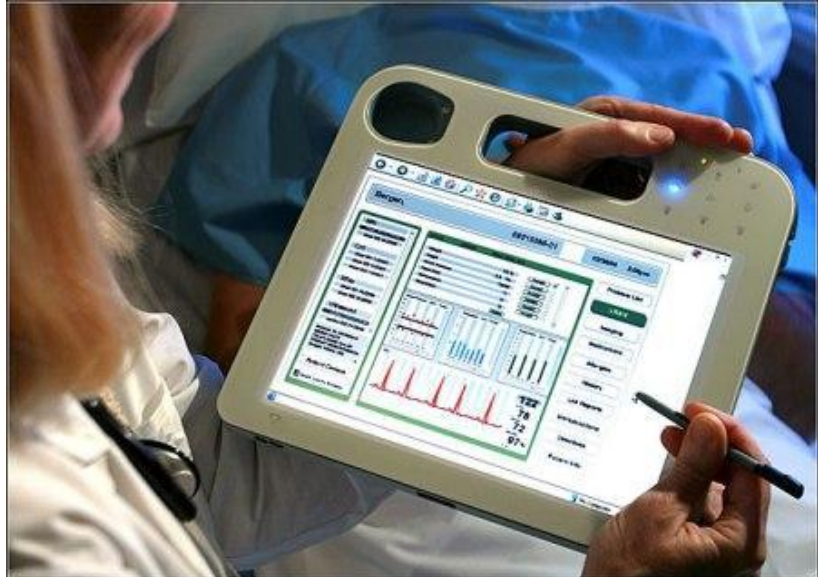

*Gráfico 10.* **Historia Clínica Electrónica**

**Elaborado por:** (medtep, 2013) **Fuente:** (medtep, 2013)

# **EPICRISIS**

Carlos Ferrero define a la epicrisis como: "La epicrisis contiene una breve reseña de la enfermedad actual, del examen fisico, de los resultados mas significativos, de los analisis, estudios e interconsultas realizados y del tratamiento prescrito" (Ferrero & Giacomini, 1997)**.**

Mientras que (Arias, 2004) lo define como el cierre de la historia clinica ya que es cuando el enfermo falleció o es dado de alta del hospital.

La epicrisis es el juicio cientifico de la enfermedad y el cierra de la historia clinica cuando fallece el enfermo o es dado de alta por curacion. Se realiza revisando los datos recogidos en la historia clinica para elaborar la interpretacion del caso. Primero se interpretan y agrupan de forma coherente todos los datos que fundamentan el diagnóstico de la enfermedad, asi como el diagnóstico diferencial, para lo cual se exponen las razones por las que se excluyen otras enfermedades. Es muy importante también establecer una relación entre las circunstancias etiológicas y las manifestaciones clínicas que constituyen la expresión de sus mecanismos patogénicos y fisiopatológicos, asi como recoger las caracteristicas individuales de la enfermedad ya que cada persona tiene una forma particular de enfermar.

A continuación se fundamenta la indicacion terapeutica. Respecto de la operación quirúrgica se realiza un relato somero de la tecnica empleada e incidentes, asi como un juicio razonado de la evolucion postoperatoria.

Por último se expone como ha finalizado la enfermedad ya por curación o por fallecimiento, en cuyo caso se exponen hallazgos necrospsicos (Arias, 2004).

# **FORMULARIO 006 – EPICRISIS**

El objetivo del formulario es mantener un disponible resumen de todos los eventos que se presentan al momento del ingreso del hospital hasta que egresa del mismo. A continuación, se detallarán las instrucciones de llenado de cada sección dispuesto por el manual de uso de los formularios básicos (Ecuador, 2008).

En el manual de uso se describe cómo llenar de acuerdo a cada formulario:

# **Resumen del Cuadro Clínico**

Escribir un resumen del estado actual en base a signos y síntomas desde su aparición hasta el momento de llenado o de alta o egreso del paciente.

#### **Resumen de Evolución y Complicaciones**

Escribir una síntesis de los sucesos más importantes en el desarrollo de la evolución y tratamiento, así como de las complicaciones encontradas.

#### **Hallazgos Relevantes De Exámenes Y Procedimientos Diagnósticos**

Escribir una síntesis de los resultados más importantes de las determinaciones de laboratorio e informes de los procedimientos de diagnóstico.

# **Resumen De Tratamiento Y Procedimientos Terapéuticos**

Escribir una síntesis de los planes de tratamiento propuestos y realizados y de los procedimientos médicos y quirúrgicos realizados.

# **Diagnóstico de Ingreso y Egreso**

Registrar el nombre de la categoría de los diagnósticos el cual puede ser presuntivo o definitivo, también se debe registrar el código asignado de acuerdo a la clasificación internacional de enfermedades.

#### **Condiciones de egreso y pronóstico**

Se describe el estado clínico al momento del egreso, eventos clínicos previsibles, de acuerdo a las condiciones del egreso.

#### **Médicos Tratantes**

Anotar la identificación de los profesionales responsables de las diferentes fases de tratamiento durante la internación. Registrar el periodo de responsabilidad en el tratamiento del paciente.

# **Egreso**

**Alta**: Marcar las opciones asintomático, discapacidad leve, moderada o grave, retiro voluntario (por solicitud del usuario y sin autorización del médico tratante) retiro involuntario (sin solicitud del usuario ni autorización del médico tratante).

**Defunción**: Marcar si el fallecimiento se produce en menos de 48 horas o más de 48 horas de internación.

**Días de Estada:** Calcular los días de estada según Norma registrar 1 si el paciente ingresa y egresa el mismo día.

# **INTEROPERABILIDAD**

Podemos definir interoperabilidad como el intercambio de información entre dos sistemas y poder hacer uso de dicha información.

En el sector de la Informática, la interoperabilidad es "la capacidad del software y del hardware perteneciente a diferentes máquinas y diferentes marcas comerciales para compartir datos." En el ámbito de la Documentación, se entiende por interoperabilidad "la capacidad de un sistema de hardware o software para comunicar y funcionar con otro sistema en el intercambio de datos".

Una definición de interoperabilidad que supera los límites de los sistemas de software y hardware, así como el correcto intercambio de datos entre estos sistemas entiende por interoperabilidad "los procesos, tecnologías y protocolos requeridos para asegurar la integridad de los datos cuando se transfieren de un sistema a otro, así como la transmisión de resultados correctos y con significado para el usuario final". Por lo tanto, la definición de interoperabilidad incluye la correcta interconexión de sistemas y el intercambio de datos, información y conocimiento entre estos sistemas. Además, cabría añadir la importancia de las estructuras internas de cada organización, que van a condicionar la interoperabilidad en el intercambio de datos, información o conocimiento con otras organizaciones que posean una estructura interna diferente. (Martínez, 2007)

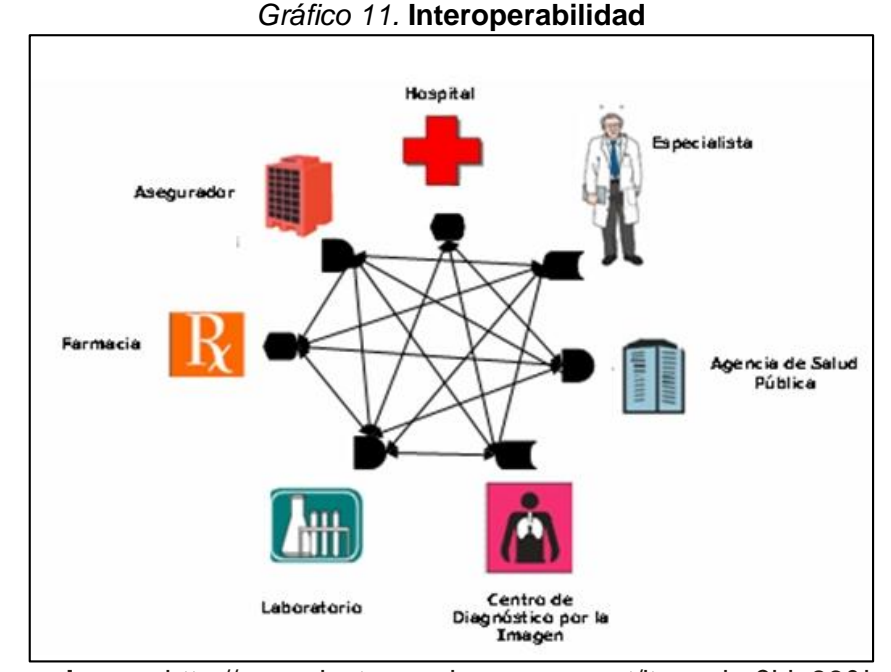

**Elaborado por:** http://www.doctorsandmanagers.net/item.php?id=86&lang=1 **Fuente:** <http://www.doctorsandmanagers.net/item.php?id=86&lang=1>

Para que exista interoperabilidad entre sistemas de información se deben manejar en distintos niveles o capas de interoperabilidad que trabajen en conjunto para que exista un dominio en el conocimiento (Desantes Fernández, Fernández Cuesta, & Requejo Zalama, 2014).

Entre otros, estos son algunos de los beneficios que la introducción del concepto de interoperabilidad puede aportar en las organizaciones:

- Capacidad de cooperación que, con independencia del desarrollo tecnológico, permite la combinación de diferentes tecnologías
- Simplificación de los procesos de negocio, que deriva en mayor eficiencia
- Facilitar el uso de estándares abiertos y aplicaciones, que redunda en la reducción de los costes en tecnología
- Reutilización de datos y funcionalidades, que disminuye los costes en sistemas de información
- Obtención de información de mayor calidad, que optimiza la toma de decisiones
- Simplificación en la tramitación para el ciudadano, con el consiguiente ahorro de tiempo y dinero
- Visión integral de los servicios públicos, con independencia de los organismos actuantes.

Según definición del European Interoperability Framework, publicado en 2006 por la Comisión Europea y adoptada por el Libro blanco de interoperabilidad de gobierno electrónico para América Latina y el Caribe, de 2007, la interoperabilidad es la habilidad de los sistemas TIC y de los procesos de negocio que ellas soportan, de intercambiar datos y posibilitar compartir información y conocimiento (Desantes Fernández, Fernández Cuesta, & Requejo Zalama, 2014).

# **Niveles de Interoperabilidad**

# **Interoperabilidad Técnica:**

La interoperabilidad técnica es aquella dimensión relativa a la relación entre sistemas y servicios de tecnología de la información, donde tienen cabida aspectos como las interfaces, la interconexión, la integración de datos y servicios, la presentación de la información, la accesibilidad o la seguridad (Desantes Fernández, Fernández Cuesta, & Requejo Zalama, 2014).

# **Interoperabilidad Semántica:**

La interoperabilidad semántica es aquella dimensión relativa a que la información intercambiada debe ser intérprete de forma automática y reutilizable por aplicaciones que ni siquiera intervienen en su creación (Desantes Fernández, Fernández Cuesta, & Requejo Zalama, 2014).

#### **Interoperabilidad Organizativa:**

La interoperabilidad organizativa es aquella dimensión relativa a la capacidad de las entidades, y de los procesos a través de los cuales llevan a cabo sus actividades, para colaborar con el objeto de alcanzar logros mutuamente acordados relativos a los servicios que prestan (Desantes Fernández, Fernández Cuesta, & Requejo Zalama, 2014).

# **ARQUETIPOS**

Un arquetipo proporciona:

- **•** Una estructura para la información de la HCE basada en elementos del modelo de referencia.
- **•** Una descripción semántica de alto nivel de los conceptos clínicos que puede ser procesada automáticamente por los sistemas de información sanitarios.
- **•** Los arquetipos deberían ser creados por especialistas del dominio médico.
- **•** Los arquetipos se usan por los sistemas para la creación y validación de datos, para la construcción de interfaces de usuario, para la consulta de datos para la compartición de conocimiento (Robles, 2007).

**Definición de los mapeos**: Como ya se ha dicho, es necesario definir los mapeos entre la estructura del arquetipo (nodos objeto y atributos) y los elementos de las fuentes de datos subyacentes (por ejemplo, elementos y atributos en documentos XML o tablas y atributos en el caso de bases de datos relacionales. (Moner D. , 2006)

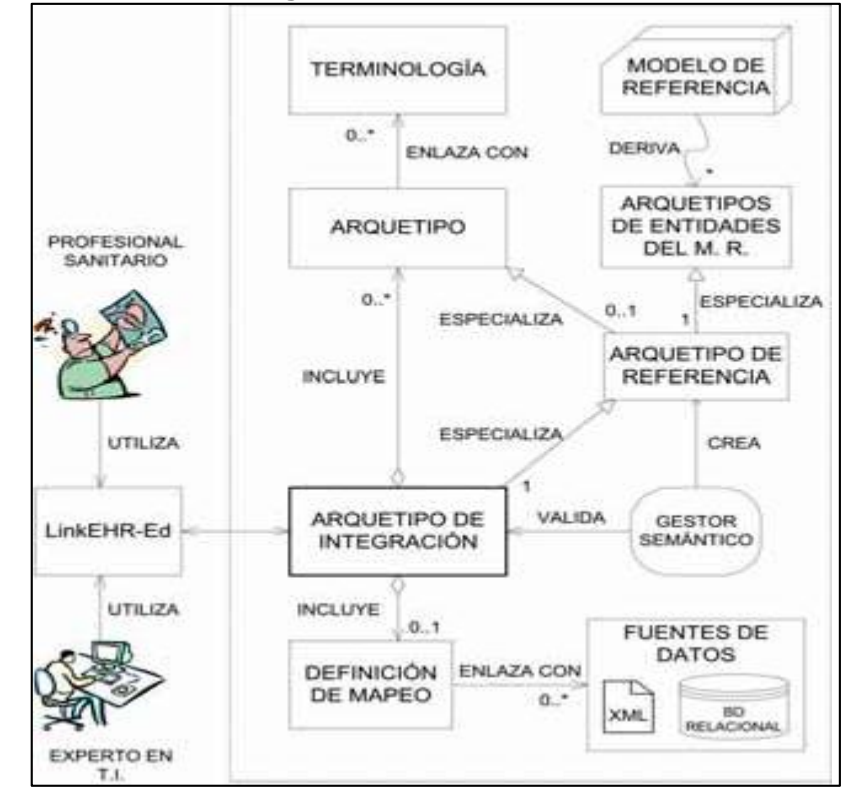

*Gráfico 12.* **Modelo conceptual de los arquetipos como mecanismo para la integración de datos clínicos.**

**Elaborado por:** D. Moner, J. A. Maldonado, D. Boscá, J. T. Fernández, C. Angulo, P. J. Vivancos, M. Robles **Fuente:** (Moner D. , 2006)

# **LinkEHR-Ed**

LinkEHR-Ed se ha desarrollado como un editor que facilita el llevar a cabo esta tarea. LinkEHR-Ed es una herramienta que pone en común las necesidades de los profesionales sanitarios que desarrollan la definición de los arquetipos y las de los expertos en tecnologías de la información que realizan los mapeos con las fuentes de datos. Ambos son los encargados de desarrollar arquetipos para la integración de información clínica de manera colaborativa. LinkEHR-Ed es una parte fundamental de LinkEHR, un sistema en desarrollo para la publicación y el acceso inteligente a la HCE de los pacientes basado en una arquitectura de modelo dual (Moner, 2006).

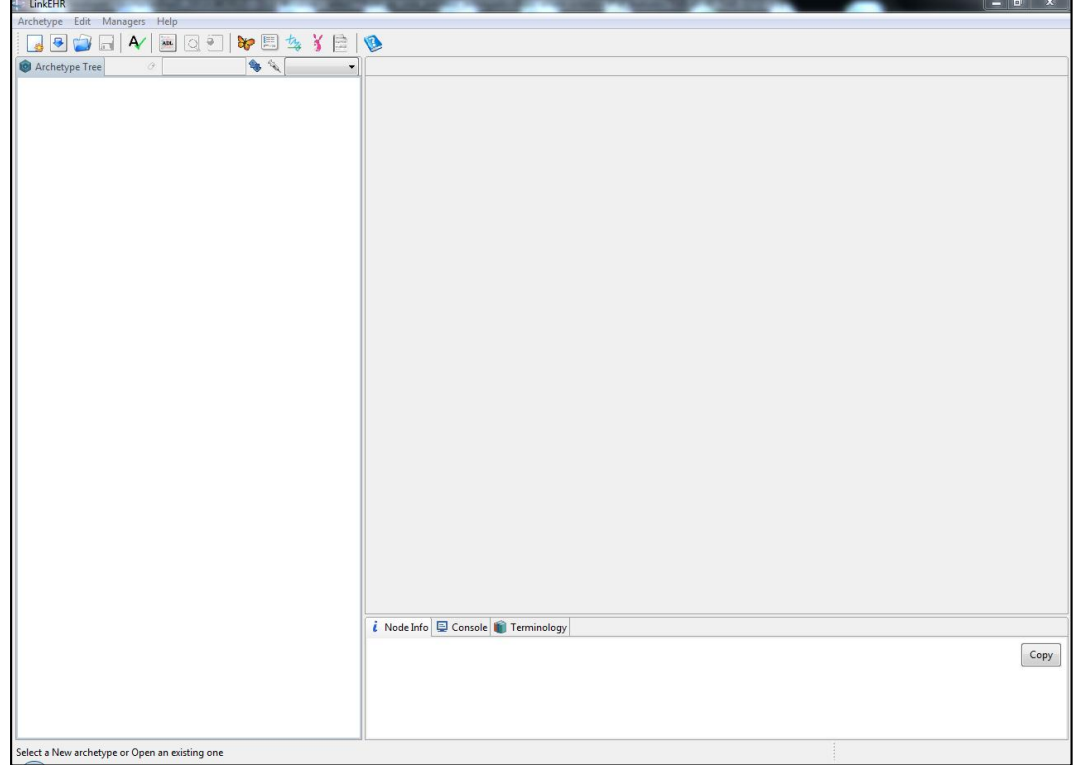

*Gráfico 13.* **Herramienta LinkEHR**

**Elaborado por:** María Otero y Washington Vergara **Fuente:** María Otero y Washington Vergara

# **SISTEMA GESTOR DE BASE DE DATOS**

Muchos confunden sistema gestor de base de datos con Base de Datos cuando son dos cosas muy distintas.

El Sistema de Gestor de Base de Datos(SGBD) es un sistema que es capaz de crear y mantener una base de datos, es la interfaz entre el usuario y el sistema operativo. Permite definir, construir y manipular bases de datos para diversas aplicaciones. (Cobo).

Un SGBD permite:

- Definir los datos a los distintos niveles de abstracción (Físico, lógico y externo).
- Manipulación de los datos en la base de datos.
- Permitiendo insertar, modificar, borrar y consultar los datos.
- Manteniendo de la integridad de la base de datos.
- Control de la privacidad y seguridad de los datos en la base de datos (Nevado, 2010).

# **BASE DE DATOS**

Se define base de datos a un conjunto de datos persistentes que es utilizado por los sistemas de aplicación de alguna empresa dada, permite un manejo correcto de transacciones (Date, 2001).

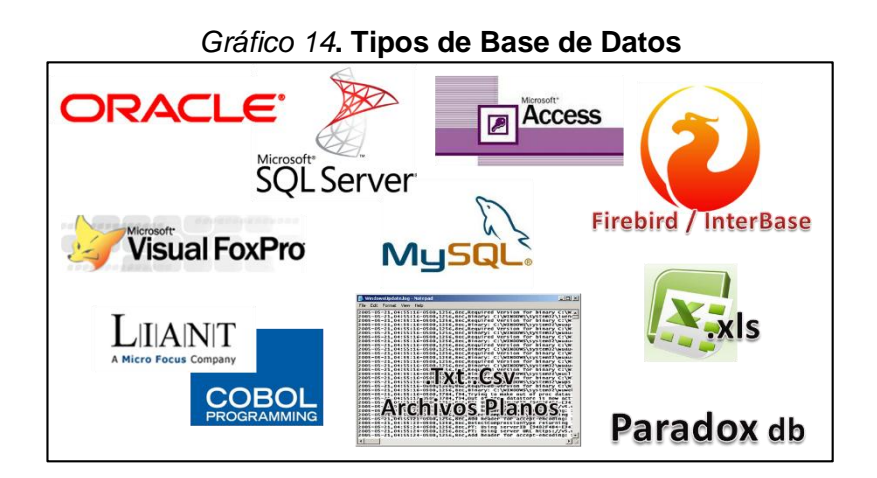

**Elaborado por:** (ticsparaladministracion, 2013) **Fuente:** (ticsparaladministracion, 2013)

# **ORM**

Object-Relational mapping, o lo que es lo mismo, **mapeo de objetorelacional**, es un modelo de programación que consiste en la transformación de las tablas de una base de datos, en una serie de entidades que simplifiquen las tareas básicas de acceso a los datos para el programador (tuprogramacion, 2016).

# **Ventajas**

- **•** Facilidad y velocidad de uso.
- **•** Abstracción de la base de datos usada.
- **•** Seguridad de la capa de acceso a datos contra ataques (tuprogramacion, 2016).

# **Desventajas**

- **•** En entornos con gran carga poner una capa mas en el proceso puede mermar el rendimiento.
- **•** Aprender el nuevo lenguaje del ORM (tuprogramacion, 2016).

# **HERRAMIENTAS DE DESARROLLO**

Para el presente proyecto se utilizaron las siguientes herramientas:

Para la base de datos utilizaremos el PostgreSQL, para el diseño del formulario se utilizo el JSF-Primefaces, se utilizó el framework Spring, tambien se utilizó el IDE Eclipse con el lenguaje de programación JAVA.

# **POSTGRESQL**

Es un gestor de bases de datos, distribuido bajo licencia BSD, diseñado para entornos empresariales como sustituto de Oracle, con el que es bastante compatible. (Balado, 2005)

PostgreSQL es un sistema de gestión de bases de datos objeto-relacional ( DBMS ) . Su implementación inicial comenzó en 1986 , y PostgreSQL de ahora es más avanzado, sistema de base de datos de código abierto del mundo disponibles . El predecesor de PostgreSQL era Inglés , una base de datos desarrollada en la Universidad de California en Berkeley ( 1977-1985 ) . De 1986 a 1994, Michael Stonebraker dirigió un equipo que se centró en el desarrollo de un servidor de base de datos relacional - objeto llamado Postgres (post es continuación palabra latina para después , PostgreSQL se produjo después de Ingres) . A continuación, el código fue tomada por Illustra y se convirtió en un producto comercial. (Geschwinde & Schönig, 2002)

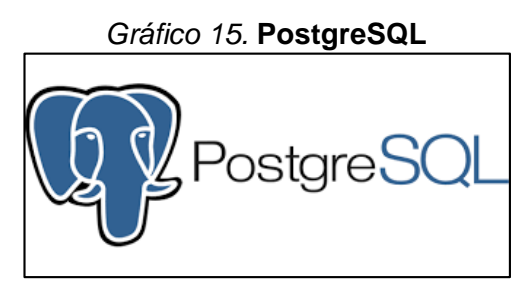

**Elaborado por:** Omar Gómez **Fuente:** (Gómez, 2015)

# **FRAMEWORK**

Un framework es un conjunto de bibliotecas, herramientas y normas a seguir que ayudan a desarrollar aplicaciones. Los frameworks los desarrollan los programadores de sistemas. Un framework está compuesto por varios segmentos/componentes que interactúan los unos con los otros. Las aplicaciones pueden escribirse de manera más eficaz si utilizamos un framework adaptado al proyecto en lugar de tener q volver a inventar la rueda cada vez. Un framework Java proporciona características a partir de una implementación de objeto (Lafosse, 2010).

En proyectos de desarrollo a gran escala y de diseño en equipo, los frameworks son muy útiles, incluso imprescindibles (Lafosse, 2010).

En la actualidad, existen diferentes tipos de framework:

- **•** Los frameworks de infraestructura de sistema, permite desarrollar sistemas de explotación, herramientas gráficas y plataformas Web (Struts, Spring…);
- **•** Los frameworks comunicativos (llamados software);
- **•** Los frameworks de empresa (desarrollos específicos);

**•** Los frameworks de gestión de contenido (tipo Content Management System) (Lafosse, 2010).

Los frameworks permiten la reutilización de código, la estandarización del desarrollo y la reutilización del ciclo de desarrollo de tipo interativo incremental (especificación, codificación, mantenimiento y evolución). En ocasiones hablamos de paquetes de programas evolucionados cuando diseñamos un framework y su ciclo de vida (Lafosse, 2010).

## **JPA**

Java Persistence API (JPA) es el estándar Java para hacer mapeo objeto-relacional. Este mapeo permite acceder a los datos en una base de datos relacional usando un estilo orientado a objetos. En tu aplicación solo trabajas con objetos, estos objetos se declaran como persistentes, y es responsabilidad del motor JPA leer y grabar los objetos desde la base de datos a la aplicación.

JPA mitiga el famoso problema de desajuste de impedancia, que se produce porque las bases de datos relacionales tienen una estructura, tablas y columnas con datos simples, y las aplicaciones orientadas a objetos otra, clases con referencias, colecciones, interfaces, herencia, etc. Es decir, si en tu aplicación estas usando clases Java para representar conceptos de negocio, tendrás que escribir bastante código SQL para escribir los datos desde tu objeto a la base de datos y viceversa. JPA lo hace para ti (Paniza, 2011).

# **Anotaciones JPA**

JPA tiene 2 aspectos diferenciados, el primero es un conjunto de anotaciones Java para añadir a tus clases marcándolas como persistentes y dando detalles acerca del mapeo entre las clases y las tablas. Y el segundo es un API para leer y escribir objetos desde tu aplicación (Paniza, 2011).

**Framework de Persistencia JPA:** Conjunto de librerias Java que permiten gestionar la persistencia de objetos en una base de datos de forma sencilla. El framework se encarga de generar las consultas SQL (Caules, 2014)

#### **SPRING**

Spring es una plataforma para el desarrollo de aplicaciones Java, con el que puedes crear una aplicación web JEE completa, ya que cuenta con varios módulos que soportan la estructura completa de una arquitectura JEE. Algunos módulos muy utilizados son: Spring MVC, Spring Tiles, para la capa de presentación. Spring JDBC, Spring loC, Spring AOP para la capa de procesamiento (Rios, 2015).

Si bien las características fundamentales de Spring Framework pueden ser usadas en cualquier aplicación desarrollada en Java, existen variadas extensiones para la construcción de aplicaciones web sobre la plataforma Java EE. A pesar de que no impone ningún modelo de programación en particular, este framework se ha vuelto popular en la comunidad al ser considerado una alternativa, sustituto, e incluso un complemento al modelo EJB (Rios, 2015).

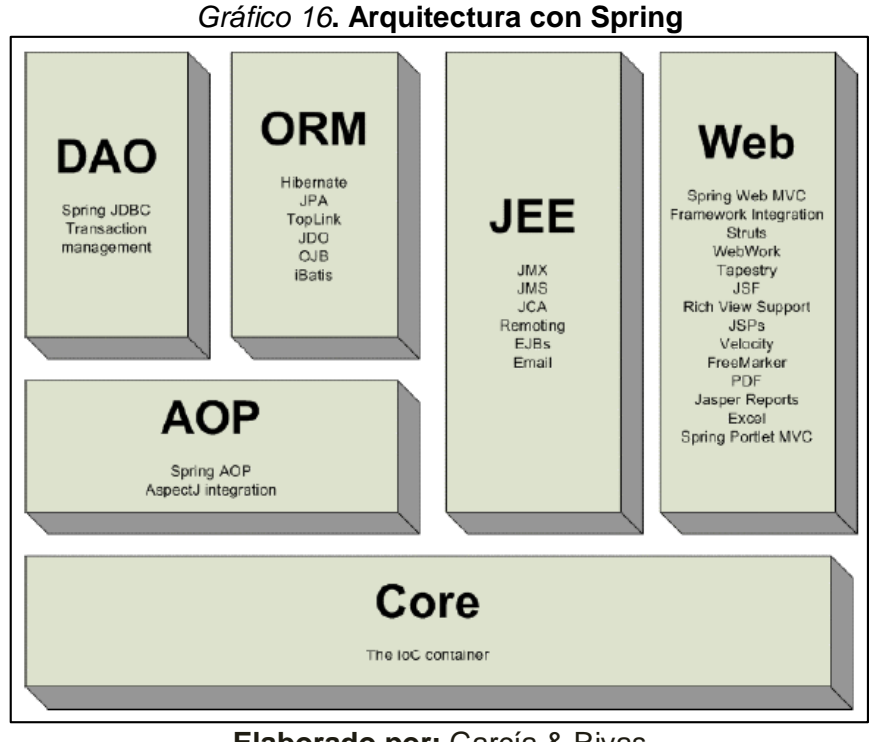

**Elaborado por:** García & Rivas **Fuente:** (Garcia Arriaza & Rivas Sanchez, s.f.)

# **HIBERNATE**

Hibernate es una herramienta de Mapeo objeto-relacional (ORM) para la plataforma Java (y disponible también para .Net con de nombre de NHibernate) que facilita el mapeo de atributos entre una base de datos relacional tradicional y el modelo de objetos de una aplicación, mediante archivos declaratorios (XML) o anotaciones en los beans de las entidades que permiten establecer estas relaciones.

Hibernate es un software libre, distribuido bajo los términos de la licencia GNU LGPL (Rios, 2015).

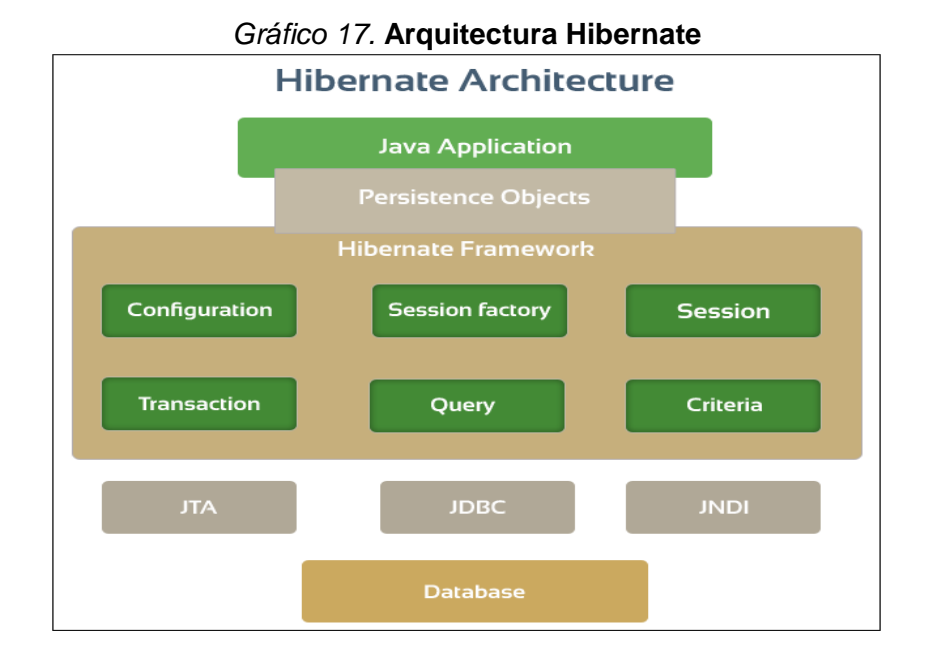

**Elaborado por:** (javatportal, s.f.) **Fuente:** (javatportal, s.f.)

He aquí algunas definiciones de los objetos en el diagrama.

# **Objeto SessionFactory:**

Objeto de configuración se utiliza para crear un objeto SessionFactory para la aplicación que utiliza el archivo de configuración suministrada y permite un objeto Session ser ejecutado. El SessionFactory es un objeto seguro para subprocesos y utilizado por todos los hilos de una aplicación (java-white-box, 2014).

# **Objeto Session:**

Una Session se utiliza para obtener una conexión física con una base de datos. El objeto Session es ligero y está diseñado para ejecutarse cada vez que se necesita una interacción con la base de datos. Objetos persistentes se guardan y se recuperan a través de un objeto Session (java-white-box, 2014).

# **Objeto Transaction:**

Una transacción representa una unidad de trabajo con la base de datos y la mayoría de los RDBMS soporta la funcionalidad de transacción. Las transacciones en Hibernate son manejados por un administrador de base de transacciones y las transacciones (de JDBC o JTA) (java-white-box, 2014).

# **Objeto Query:**

Objetos de consulta utilizan SQL o Hibernate Query Language (HQL) cadena para recuperar datos de la base de datos y crear objetos. Una instancia de consulta se utiliza para enlazar los parámetros de consulta, limitar el número de resultados devueltos por la consulta, y finalmente, para ejecutar la consulta (java-white-box, 2014).

# **Objeto Criteria:**

Los objetos Criteria se utilizan para crear y ejecutar consultas con objetos y recuperar objetos (java-white-box, 2014).

# **PRIMEFACES**

Primefaces es una librería de componentes visuales de código abierto, se pueden utilizar para desarrollar aplicaciones sofisticadas, desarrollada y mantenida por Prime Technology (genbetadev, 2013).

Algunas características de primefaces, enumero algunas de las cosas que nos ofrece primefaces son:

- Un interesante conjunto de componentes (editor HTML, autocompletado, gráficas)
- Soporte para Ajax, basándose en el estándar JSF 2.0 Ajax API
- Sin dependencias, ni configuraciones, además de ser muy ligero (1802Kb en su versión 3.5)
- Soporte para interfaces de usuario sobre dispositivos móviles, nos provee de un kit para este menester.
- Múltiples temas de apariencia, listos para usar.
- La documentación, para mi forma de entender, está muy currada y organizadita

 Amplia difusión del framework, con lo cual existe una comunidad que respalda al proyecto (genbetadev, 2013).

Según (primefaces, 2014)**,** primefaces ha tomado la delantera con nota media de 9,4 (en el momento de la escritura) como marco favorito de los desarrolladores para crear interfaces de usuario enriquecidas con Java.

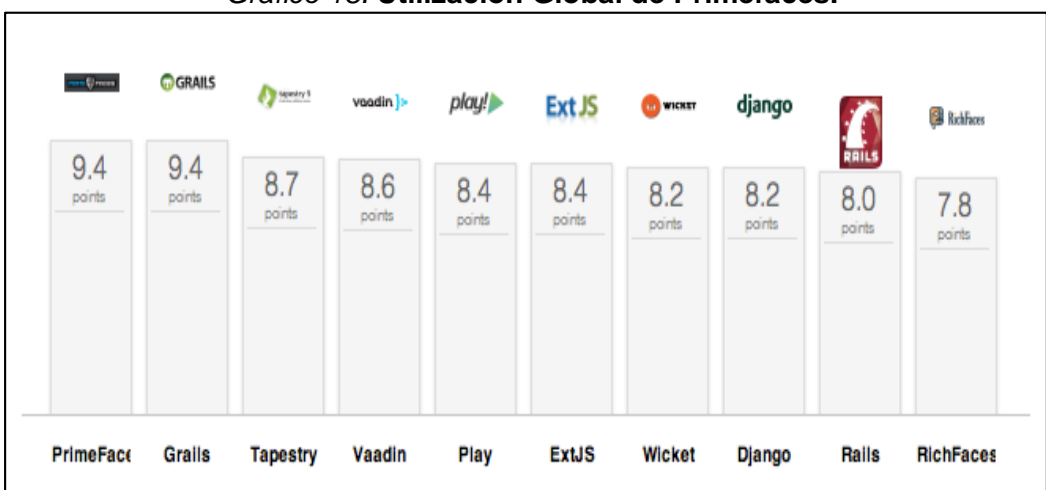

#### *Gráfico 18.* **Utilización Global de Primefaces.**

**Elaborado por:** (primefaces, 2014) **Fuente:** (primefaces, 2014)

# **JAVA SERVER FACES (JSF)**

Java Server Faces (JSF) es tecnología y framework para aplicaciones Java basadas en web que simplifica el desarrollo de interfaces de usuario en aplicaciones Java EE. JSF usa Java Server Pages (JSP) como la tecnología que permite hacer el despliegue de las páginas, pero también se puede acomodar a otras tecnologías como XUL (acrónimo de XML-based User-Interface Language, lenguaje basado en XML para la interfaz de usuario) (Rios, 2015).

JSF incluye:

- **•** Un conjunto de APIs para representar componentes de una interfaz de usuario y administrar su estado, manejar eventos, validar entrada, definir un esquema de navegación de las páginas y dar soporte para internacionalización y accesibilidad.
- **•** Un conjunto por defecto de componentes para la interfaz de usuario.
- **•** Dos bibliotecas de etiquetas personalizadas para Java Server Pages que permiten expresar una interfaz Java Server Faces dentro de una página JSP.
- **•** Un modelo de eventos en el lado del servidor.
- **•** Administración de estados.
- **•** Beans administrados.

# **ARQUITECTURA MVC**

Fue creada en 1979 por Trygve Reenskaug. Es un patrón que permite seprarar la GUI, de los datos y de la lógica apoyandose en tres componentes. A saber:

- **Modelo:** Este es la representación de los datos y reglas de negocio (mundo del problema). Es el encargado de manejar un registro de las vistas y de los controladores que existen en el sistema.
- **Vista:** Permite mostrar la información del modelo de un formato adecuado que permita que se de la interacción. Además de poseer un registro acerca del controlador asociado y brindar el servicio de actualización que puede ser usado tanto por el controlador como por el modelo.
- **Controlador:** Responde a los eventos provocados por el usuario (se da un clic, se digita un texto, etc) que implica cambios en el modelo y la vista, dando una correcta gestión a las entradas del usuario (Jaramillo Balbuena, Augusto Cardona, & Villa Zapata, 2008).

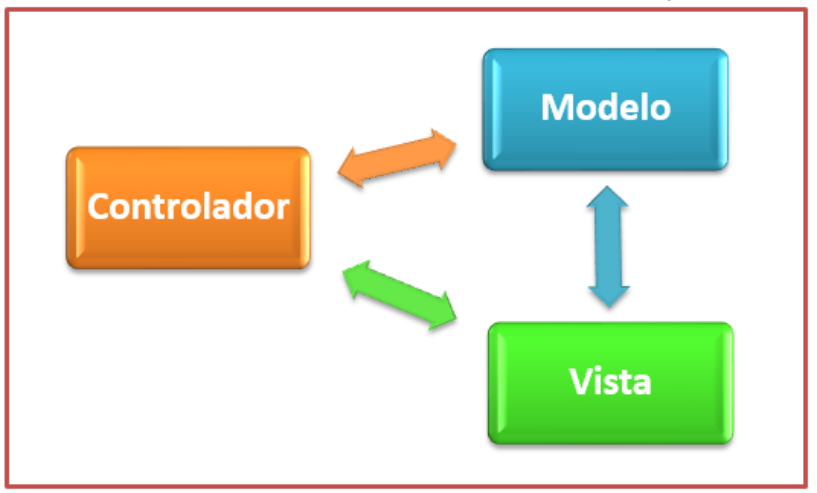

*Gráfico 19.* **Relación entre el controlador, vista y modelo**

**Elaborado por:** María Otero y Washington Vergara **Fuente:** Programación Avanzada en Java

Es bien sabido que en aplicaciones a gran escala lo que cambia con mayor frecuencia es la lógica, por ello un diseño incorrecto en el cual se fusionen la interfaz de usuario con el mundo conllevaría a que fuera necesario modificar varios elementos del negocio en el cado en que se presentase una necesidad de transformación, conllevando a mayores gastos y riesgos.

Por ello se requiere que se desacople la vista logrando con ello mayor reusabilidad (Jaramillo Balbuena, Augusto Cardona, & Villa Zapata, 2008).

# **APACHE MAVEN**

Maven es una herramienta de gestión de proyectos de software y comprensión. Basado en el concepto de un modelo de objeto de proyecto (POM), Maven puede gestionar acumulación, generación de informes y documentación de un proyecto a partir de una pieza central de la información (Pérez, 2016).

Según la página oficial de Maven, surgió para la estandarización de la creación de proyectos Java, definir de forma clara en qué consiste un proyecto determinado, facilitar la publicación de la información del proyecto y permitir la

compartición de los ficheros JAR entre diferentes proyectos (maven.apache, 2016).

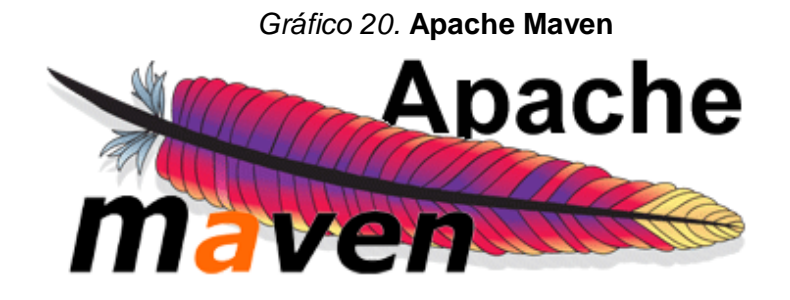

# How to install & configure Apache Maven

**Elaborado por:** María Otero y Washington Vergara **Fuente:** Vías de la Investigación

# **Artifacts**

Un build de Maven producirá uno o más "**artifacts**". Un artifact no es más que un fichero .jar (también pueden ser de otros tipos, como .war o .ear) resultado de la compilación del proyecto, que se deploya en el [repositorio de](https://maven.apache.org/guides/introduction/introduction-to-repositories.html)  [Maven](https://maven.apache.org/guides/introduction/introduction-to-repositories.html) (maven.apache, 2016).

# **Project Object Model(POM)**

Es la **pieza central de la configuración** de un proyecto Maven. Contiene toda la información importante del proyecto, como por ejemplo las dependencias del proyecto, los plugins o los "goals" ("objetivos" que queremos alcanzar) que pueden ejecutarse, e incluso la versión del proyecto, la descripción, developers, mailing lists...

En un fichero pom.xml, por lo menos deberemos especificar lo siguiente:

 **modelVersion**: indica qué versión del Object Model usa este POM. Es poco frecuente que cambie la versión, pero aun así este parámetro es

obligatorio. En la documentación oficial indica que actualmente debe setearse a "4.0.0".

- **groupId**: identificador único para la organización o grupo que ha creado el proyecto. Típicamente se base en el FQDN de tu organización. P.ej. "org.apache.maven.plugins".
- **artifactId**: indica la base del nombre (única) para el artifact principal que generará el proyecto. El proyecto puede tener artifacts secundarios que también incluirán esta base como parte de su nombre. Un artifact producido por Maven debería tener la forma <artifactId>- <version>.<extension>, p.ej. "myapp-1.0.jar".
- **version**: indica la versión del artifact generado por el proyecto. Si la versión contiene la palabra "SNAPSHOT", indicará que el proyecto está en estado de desarrollo (maven.apache, 2016).

# **SQL**

SQL es el lenguaje estándar para trabajar con base de datos relacionales y es soportado prácticamente por todos los productos en el mercado. Originalmente SQL fue desarrollado en IBM Research a principio de los años setenta; fue implementado por primera vez a gran escala en un prototipo de IBM llamado System R y posteriormente en numerosos productos comerciales de IBM y de muchos otros fabricantes (Date, 2001).

# **JAVA**

Java es un lenguaje de programación y una plataforma informática comercializada por primera vez en 1995 por Sun Microsystems. Hay muchas aplicaciones y sitios web que no funcionarán a menos que tenga Java instalado y cada día se crean más. Java es rápido, seguro y fiable. Desde portátiles hasta centros de datos, desde consolas para juegos hasta súper computadoras, desde teléfonos móviles hasta Internet, Java está en todas partes (java, s.f.).

Java es la base para prácticamente todos los tipos de aplicaciones de red, además del estándar global para desarrollar y distribuir aplicaciones móviles y embebidas, juegos, contenido basado en web y software de empresa. Con más de 9 millones de desarrolladores en todo el mundo, Java le permite desarrollar, implementar y utilizar de forma eficaz interesantes aplicaciones y servicios (java, s.f.).

Los desarrolladores eligen trabajar en java porque les permite:

- Escribir software en una plataforma y ejecutarla virtualmente en otra
- Crear programas que se puedan ejecutar en un explorador y acceder a servicios Web disponibles
- Desarrollar aplicaciones de servidor para foros en línea, almacenes, encuestas, procesamiento de formularios HTML y mucho más
- Combinar aplicaciones o servicios que utilizan el lenguaje Java para crear aplicaciones o servicios con un gran nivel de personalización
- Escribir aplicaciones potentes y eficaces para teléfonos móviles, procesadores remotos, microcontroladores, módulos inalámbricos, sensores, gateways, productos de consumo y prácticamente cualquier otro dispositivo electrónico (java, s.f.).

# *Gráfico 21.* **Plataforma JAVA**

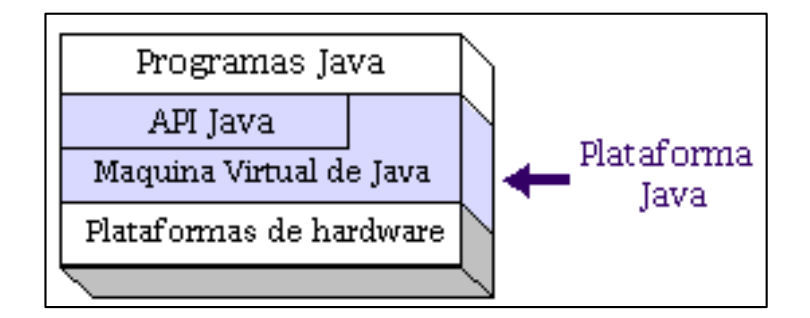

**Elaborado por:** (profesores.fi-b.unam, s.f.) **Fuente:** (profesores.fi-b.unam, s.f.)

# **Características de JAVA**

#### 1. **Simple**

Basado en el lenguaje C++ pero donde se eliminan muchas de las características OOP que se utilizan esporádicamente y que creaban frecuentes problemas a los programadores. Esta eliminación de causas de error y problemas de mantenimiento facilita y reduce el coste del desarrollo de software.

- o Java no da soporte a struct, union y pointer
- o Java no ofrece typedef ni #define
- o No permite la sobrecarga de operadores.
- o No ofrece herencia múltiple.
- o Maneja los comandos en línea de diferente manera que C++
- o Java tienen una clase String, que permite un mejor manejo que los arrays de terminación nula del C y C++.
- o Java tiene un sistema automático de asignación y liberación de memoria (recolector de basura) que mejora mucho los sistemas del C++

#### 2. **Orientado al objeto**

Java da buen soporte a las técnicas de desarrollo OOP y en resumen a la reutilización de componentes de software.

# 3. **Distribuido**

Java se ha diseñado para trabajar en ambiente de redes y contienen una gran biblioteca de clases para la utilización del protocolo TCP/IP, incluyendo HTTP y FTP. El código Java se puede manipular a través de recursos URL con la misma facilidad que C y C++ utilizan recursos locales (archivos).

#### 4. **Interpretado**

El compilador Java traduce cada fichero fuente de clases a código de bytes (Bytecode), que puede ser interpretado por todas las máquinas que den soporte a un visualizador de que funcione con Java. Este Bytecode no es especifico de una máquina determinada, por lo que no se compila y enlaza como en el ciclo clásico, sino que se interpreta.

# 5. **Sólido**

El código Java no se quiebra fácilmente ante errores de programación. Así el relaje que existe en la declaración y manejo de tipos en C y C++ se torna en restricciones en Java, donde no es posible la conversión forzada (cast) de enteros en punteros y no ofrece soporte a los punteros que permitan saltarse reglas de manejo de tipos. Así en Java no es posible escribir en áreas arbitrarias de memoria ni realizar operaciones que corrompan el código. En resumen, se eliminan muchas de las posibilidades de "trucos" que ofrecía el C y C++.

# 6. **Seguro**

Como Java suele funcionar en ambiente de redes el tema de seguridad debe interesar en sobremanera. Las mismas características antes descritas que evitan la corrupción de código evitan su manipulación. Actualmente se está trabajando en encriptar el código.

#### 7. **Arquitectura neutral**

El compilador crea códigos de byte (Bytecode) que se envía al visualizador solicitado y se interpreta en la máquina que posee un intérprete de Java o dispone de un visualizador que funciona con Java.

#### 8. **Portable**

Al ser de arquitectura neutral es altamente portable, pero esta característica puede verse de otra manera: Los tipos estándares (int, float ...) están igualmente implementados en todas las máquinas por lo que las operaciones aritméticas funcionaran igual en todas las máquinas.

# 9. **Alto desempeño**

al ser código interpretado, la ejecución no es tan rápida como el código compilado para una plataforma particular. El compilador Java suele ofrecer la posibilidad de compilar Bytecode en código máquina de determinadas plataformas, y según Sun este código resultar de una eficacia similar a compilaciones de C y C++.

# 10. **Multihilos**

Java puede aplicarse a la realización de aplicaciones en las que ocurra más de una cosa a la vez. Java, apoyándose en un sistema de gestión de eventos basado en el paradigma de condición y monitores C.A.R. permite apoyar la conducta en tiempo real e interactiva en programas

# 11. **Dinámico**

al contrario que C++ que exige se compile de nuevo la aplicación al cambiar una clase madre Java utiliza un sistema de interfaces que permite aligerar esta dependencia. Como resultado, los programas Java pueden permitir nuevos métodos y variables en un objeto de biblioteca sin afectar a los objetos dependientes (infor.uva, s.f.).

# **JAVA BEANS**

Un Java Bean no es más que una clase Java serializable, cuenta con un constructor principal que no maneja parámetros y permite la interacción con sus propiedades por medio de los métodos getter y setter (forosdelweb, 2004).

# **ECLIPSE**

Eclipse es un entorno de software Multi-lenguaje de programación que incluye un entorno de desarrollo integrado (IDE). Inicialmente, se diseñó pensando principalmente en el lenguaje de programación Java y se puede utilizar para desarrollar aplicaciones en este lenguaje.

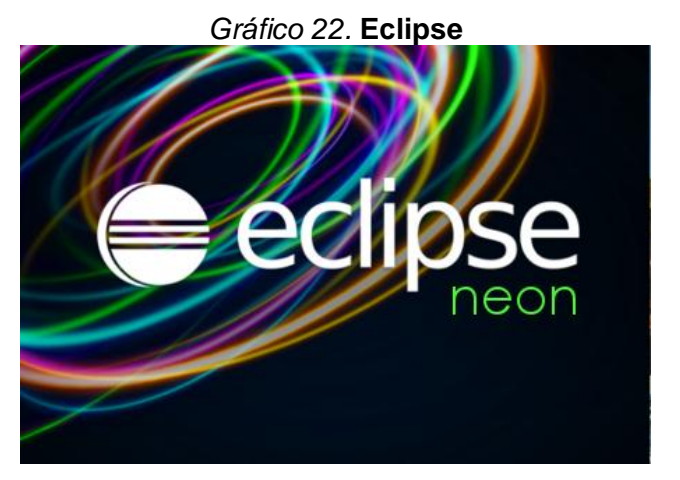

**Elaborado por:** María Otero y Washington Vergara **Fuente:** María Otero y Washington Vergara

En la web oficial de Eclipse [\(www.eclipse.org\)](http://www.eclipse.org/), se define como "An IDE for everything and nothing in particular" (un IDE para todo y para nada en particular). Eclipse es, en realidad, un armazón (workbench) sobre el que se pueden instalar herramientas de desarrollo para cualquier lenguaje, mediante la implementación de los plugins adecuados. El termino plugin procede del inglés to plug, que significa enchufar. Es un software que permite cambiar, mejorar o agregar funcionalidades (Robledo, 2012).
## **FUNDAMENTACIÓN LEGAL**

## **MINISTERIO DE SALUD PÚBLICA NO. 0000138**

#### **LA MINISTRA DE SALUD PÚBLICA**

#### **CONSIDERANDO:**

**Que;** de conformidad con lo previsto en la Constitución Política de la Republica en el Titulo VII Capitulo 3, en sus artículos 176 y 179 numeral 6, en los que determinan que los Ministros de Estado representan al Presidente de la República en los asuntos propios del Ministerio a su cargo, en concordia con lo dispuesto en el artículo 17 del Estatuto del Régimen Jurídico Administrativo de la Función Ejecutiva;

**Que;** el artículo 42 de la Constitución Política del Ecuador dispone; "que el Estado garantizará el derecho a la salud, su promoción y protección, por medio del desarrollo de la seguridad alimentaria, la provisión de agua potable y saneamiento básico, el fomento de ambientes saludables en lo familiar, laboral y comunitario, y la posibilidad de acceso permanente e ininterrumpido a servicios de salud, conforme a los principios de equidad, universalidad, solidaridad, calidad y eficiencia";

**Que;** los formularios básicos de la Historia Clínica Única, establecidos dentro del Sistema de Información en Salud desde 1972, requieren una actualización en su diseño y contenido a fin de mejorar la calidad de los registros clínica ambulatorios y hospitalarios;

**Que;** mediante Acuerdo Ministeriales No. 00620 de 12 de enero del 2007 y No. 000116 de 6 de marzo del 2007, se aprobaron y publicaron los formularios básicos rediseñados y los formularios diseñados del Registro Medico Orientado por Problemas (RMOP) concentrados en el Directorio del Consejo Nacional de Salud CONASA;

**Que;** la Comisión Ministerial, de esta Cartera de Estado de la Historia Clínica, ha concluido los procesos de evaluación, implementación y sistematización de los formularios básicos de la Historia Clínica Única;

**Que;** La Dirección de Aseguramiento de Calidad, el 28 de febrero del 2008, presento a la Dirección de Gestión Técnica del Sistema Nacional de Salud, los formularios básicos actualizados y el correspondiente manual de Uso;

**Que;** con memorando No. SAA-10-086-2008, la Directora de Gestión Técnica del Sistema Nacional, solicita a esta Dirección la revisión y trámites del borrador del Acuerdo Ministerial; y,

En ejercicio de las atribuciones concedidas por los artículos 176 y 179 de la Constitución Política de la República y el artículo 17 del Estatuto del Régimen Jurídico y Administrativo de la Función Ejecutiva (Robledo, 2012).

## **ACUERDO DEL MINISTERIO DE SALUD PÚBLICA No. 0138**

**Art1.-** Aprobar y publicar los formularios básicos actualizados de la Historia Clínica Única de acuerdo a la numeración y nomenclatura establecida.

**Art.2.-** Los números y nombres de los formularios básicos de la Historia Clínica Única serán los siguientes:

001. ADMISION Y ALTA 002. CONSULTA EXTERNA ANAMNESIS Y EXAMEN FISICO 003. ANAMNESIS Y EXAMEN FISICO 005. EVOLUCION Y PRESCRIPCIONES 006. EPICRISIS 007. INTERCONSULTA 008. EMERGENCIA 010. LABORATORIO CLINICO 012. IMAGENOLOGIA 013. HISTOPATOLOGIA 020. SIGNOS VITALES

022. ADMINISTRACION DE MEDICAMENTOS 024. AUTORIZACIONES Y CONSENTIMIENTO INFORMADO 033 ODONTOLOGIA 038 TRABAJO SOCIAL 053. REFERENCIA Y CONTRAREFERENCIA 054. CONCENTRADO DE LABORATORIO 055 CONCENTRADO EN EXAMEN ESPECIALES

**Art.3.-** Serán parte complementaria de la Historia Clínica Única los siguientes instrumentos:

ANEXO-1 FICHA FAMILIAR ANEXO-2 ATENCION PRE-HOSPITALARIA MANUAL DE USO

**Art.4.-** Disponer a todos los establecimientos de salud públicos y privados a nivel nacional la inmediata aplicación de los formularios básicos actualizados y anexos.

**Art.5.-** El consejo Nacional de Salud (CONASA) concertará con todas las entidades integrantes del Sistema Nacional de Salud, la difusión y aplicación obligatoria de los formularios y anexos señalados en el presente Acuerdo.

**Art.6.-** De la ejecución del presente Acuerdo Ministerial, que entrará en vigencia a partir de su publicación en el Registro Oficial, encárguese a la Dirección de Gestión del Sistema Nacional de Salud y al Proceso de Aseguramiento de la Calidad del Sistema Nacional de Salud. (Acuerdo\_HCU018, 2008)

#### **REGLAMENTO DE INFORMACIÓN CONFIDENCIAL EN SISTEMA NACIONAL DE SALUD**

#### **Acuerdo Ministerial 5216**

#### **Capítulo I**

#### **Objeto y ámbito de aplicación**

"Art. 6.- Secreto Médico. - Es la categoría que se asigna a toda información que es revelada por un/a usuario/a al profesional de la salud que le brinda la atención de salud. Se configura como un compromiso que adquiere el médico ante el/la usuario/a y la sociedad, de guardar silencio sobre toda información que llegue a conocer sobre el/la usuario/a en el curso de su actuación profesional"

#### **Capitulo III**

#### **Seguridad en la custodia de las historias clínicas**

Art. 14.- La historia clínica sólo podrá ser manejada por personal de la cadena sanitaria. Como tal se entenderá a los siguientes profesionales: médicos, psicólogos, odontólogos, trabajadoras sociales, obstetrices, enfermeras, además de auxiliares de enfermería y personal de estadística.

Art. 15.- El acceso a documentos archivados electrónicamente será restringido a personas autorizadas por el responsable del servicio o del establecimiento, mediante claves de acceso personales.

Art. 16.- La custodia física de la historia clínica es responsabilidad de la institución en la que repose. El personal de la cadena sanitaria, mientras se brinda la prestación, es responsable de la custodia y del buen uso que se dé a la misma, generando las condiciones adecuadas para el efecto.

Art. 17.- El archivo de historias clínicas es un área restringida, con acceso limitado solo a personal de salud autorizado, donde se guardan de manera ordenada, accesible y centralizada todas las historias clínicas que se manejan en

el establecimiento. Se denomina activo cuando cuenta con historias activas, esto es con registros de hasta cinco años atrás; y se denomina pasivo cuando almacena aquellas que tienen más de cinco años sin registros, tomando en cuenta la última atención al paciente.

Art. 18.- Los datos y la información consignados en la historia clínica y los resultados de pruebas de laboratorio e imagenología registrados sobre cualquier medio de soporte ya sea físico, electrónico, magnético o digital, son de uso restringido y se manejarán bajo la responsabilidad del personal operativo y administrativo del establecimiento de salud, en condiciones de seguridad y confidencialidad que impidan que personas ajenas puedan tener acceso a ellos.

Art. 19.- Todas las dependencias que manejen información que contenga datos relevantes sobre la salud de los/las usuarios/as deberán contar con sistemas adecuados de seguridad y custodia.

Art. 20.- Los documentos físicos que contengan información confidencial de los/las usuarios/as y que no requieran ser archivados, deberán ser destruidos evitando su reutilización, de conformidad a lo dispuesto en el Capítulo II del Manual del Manejo, Archivo de las Historias Clínicas (Publica, 2015).

#### **SOBRE EL USO DEL SOFTWARE LIBRE**

**Art. 1.-** Establecer como política pública para las entidades de administración Pública central la utilización del Software Libre en sus sistemas y equipamientos informáticos.

**Art. 2.-** Se entiende por software libre, a los programas de computación que se pueden utilizar y distribuir sin restricción alguna, que permitan el acceso a los códigos fuentes y que sus aplicaciones puedan ser mejoradas.

Estos programas de computación tienen las siguientes libertades:

Utilización de programa con cualquier propósito de uso común.

- Distribución de copias sin restricción alguna.
- Estudio y modificación de programa (Requisito: código fuente disponible)
- Publicación del programa mejorado (Requisito: código fuente disponible

**Art. 3.-:** Las entidades de la administración pública central previa a la instalación del software libre en sus equipos, deberán verificar la existencia de capacidad técnica que brinde el soporte necesario para este tipo de software.

**Art. 4.-** Se faculta la utilización de software propietario (no libre) únicamente cuando no exista una solución de software libre que supla las necesidades requeridas, o cuando esté en riesgo de seguridad nacional, o cuando el proyecto informático se encuentre en un punto de no retorno.

**Art. 5.-** Tanto para software libre como software propietario, siempre y cuando se satisfagan los requerimientos.

**Art. 6.-** La subsecretaría de Informática como órgano regulador y ejecutor de las políticas y proyectos informáticos en las entidades de Gobierno Central deberá realizar el control y seguimiento de este Decreto.

**Art. 7.-** Encárguese de la ejecución de este decreto los señores Ministros Coordinadores y el señor Secretario General de la Administración Pública y Comunicación (Correa, 2007).

### **LEY ORGÁNICA DE EDUCACIÓN SUPERIOR**

**Art. 32.-** Programas informáticos. - Las empresas que distribuyan programas informáticos tienen la obligación de conceder tarifas preferenciales para el uso de las licencias obligatorias de los respectivos programas, a favor de las instituciones de educación superior, para fines académicos. Las instituciones de educación superior obligatoriamente incorporarán el uso de programas informáticos con software libre (Vergara, 2010).

# **PREGUNTA CIENTÍFICA A CONTESTARSE**

¿La interoperabilidad entre los sistemas hospitalarios utilizando el formulario006 Epicrisis nos ayudará a mejorar la calidad en la transferencia de la información de los centros de salud?

## **DEFINICIONES CONCEPTUALES**

**ADL:** Sus siglas en ingles Archetype Definition Language que en español significa Lenguaje de Definición de Arquetipos, es el lenguaje estándar para el almacenamiento en modo texto de los arquetipos (Serrano, 2009).

**Arquetipos:** Son especificaciones formales que pueden ser utilizados por los sistemas de información para crear estructuras de datos y validar los datos de forma que se puede garantizar no sólo que los datos introducidos cumplen el modelo de referencia sino las restricciones definidas por el arquetipo (Jose Alberto Maldonado).

**Beans:** Sun declara que un bean es un componente de software reutilizable que puede manipularse, generalmente, en una herramienta de construcción. Un programador puede escribir beans, que son clases de Java escritas en un estilo particular (Elizondo, 2003).

**Epicrisis:** La Epicrisis constituye el momento intelectivo culminante de la historia clínica. Se confecciona en el momento del alta o fallecimiento (Álvarez, 2005).

**Historia Clínica**: La HC es la relación escrita de la enfermedad ocurrida de un paciente, así como de sus antecedentes y su evolución en el tiempo. Es un documento medico ya que refiere las características de la enfermedad desde un punto de vista médico (Álvarez, 2005).

**Interoperabilidad:** la habilidad de dos o más sistemas o componentes para intercambiar y utilizar la información intercambiada (Geraci, 1991).

# **CAPÍTULO III**

## **PROPUESTA TECNOLÓGICA**

La propuesta que se realizó es la de desarrollar el formulario 006 Epicrisis con la integración de arquetipos, los cuales fueron aprobados por el Ministerio de Salud Pública.

El propósito es lograr la interoperabilidad entre los sistemas hospitalarios y así mejorar la atención a los pacientes llevando un correcto registro de la información.

# **ANÁLISIS DE FACTIBILIDAD**

Se realizará un análisis de factibilidad el cual nos ayuda a verificar si el proyecto es viable o no, desde los diferentes análisis que veremos a continuación.

Se detallarán la investigación y análisis de factibilidad que se elaboraron para determinar la viabilidad del proyecto planteado.

Los resultados de los estudios nos permitirán concluir la factibilidad de proyecto, definiéndose los siguientes puntos:

## **Factibilidad Operacional**

La importancia que existe para los profesionales de salud contar con una herramienta que permita la automatización del ingreso, consultas e ingreso de la información de los pacientes que egresan de la hospitalización en el formulario 006 Epicrisis. Los sistemas de información de la Salud de los hospitales carecen de interoperabilidad y no logran el intercambio de información.

Para este proyecto se cuenta con el apoyo de las autoridades de la Facultad de Ciencias Matemáticas y Físicas, con la Dirección de Investigaciones y Proyectos Académicos (DIPA), ya que se brinda una herramienta a ser utilizada para el sector de la medicina.

El Proyecto es factible dado que el personal médico está consciente de la facilidad de ingreso y consulta que éste brindará; el sistema es necesario ya que permite la automatización de los procesos que llevan actualmente los hospitales, y disminuye el tiempo de espera de los pacientes, también soluciona la falta de interoperabilidad en los sistemas de información de los mismos.

## **Factibilidad técnica**

Para el desarrollo del Formulario 006 Epicrisis se utilizarán herramientas de open Source, como por ejemplo PostgreSQL para manejar la base de datos, el IDE Eclipse Neón donde se lo puede descargar gratuitamente en la página oficial.

El proyecto es factible técnicamente porque se cuenta con todos los recursos tecnológicos para el desarrollo considerando que las herramientas a utilizar son Open Source. A nivel de hardware los centros médicos cuentan con los equipos necesarios para el sistema.

#### **Hardware (Requerimientos Físicos)**

El servidor donde se instalará el sistema, debe tener los siguientes requerimientos mínimos:

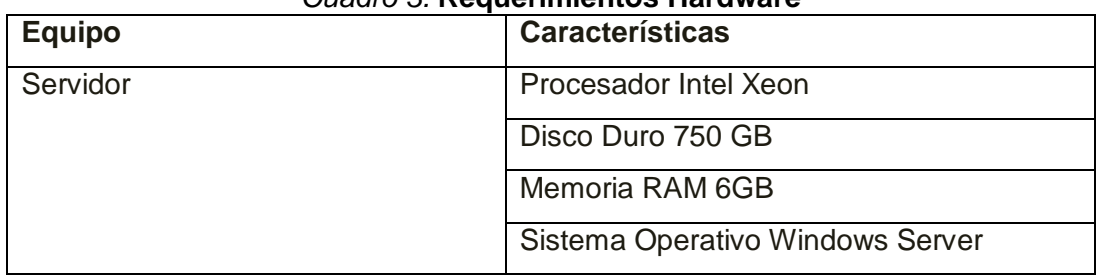

## *Cuadro 3.* **Requerimientos Hardware**

#### **Elaborado por:** María Otero y Washington Vergara **Fuente:** Vías de la Investigación

Para los ordenadores en los cuales se va a utilizar el sistema se requieren de las siguientes características mínimas:

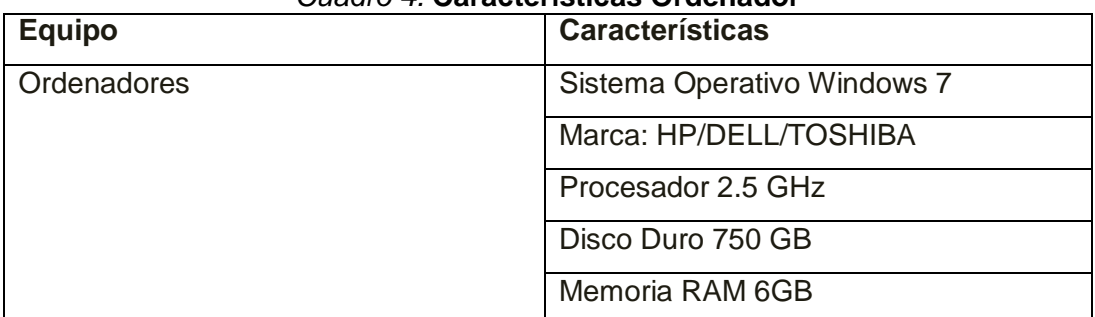

## *Cuadro 4.* **Características Ordenador**

**Elaborado por:** María Otero y Washington Vergara **Fuente:** Vías de la Investigación

## **Software**

Para el desarrollo del proyecto se contará con los siguientes elementos del software, son programas de Open Source por lo cual no se invirtió en ellos.

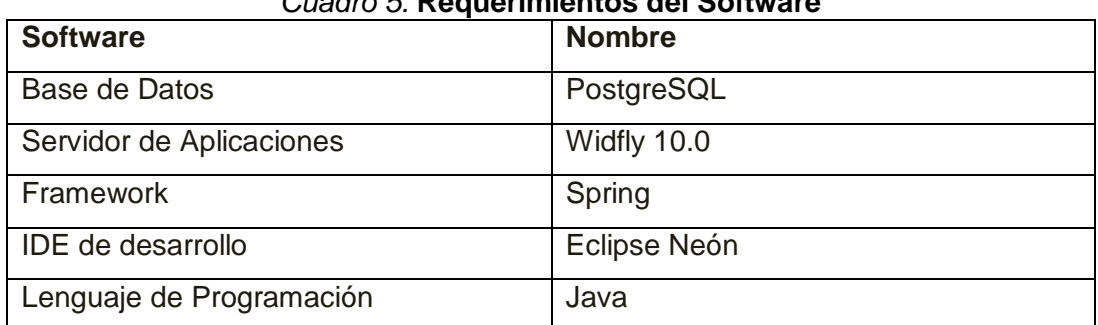

## *Cuadro 5.* **Requerimientos del Software**

**Elaborado por:** María Otero y Washington Vergara **Fuente:** Vías de la Investigación

## **Factibilidad Legal**

El proyecto realizado se apega a las leyes de Software Libre el cual el Gobierno de la República del Ecuador en el 2008 promueve el uso e implementación de Software Libre, y en el desarrollo del proyecto se usaron herramientas de open Source

Según este Decreto Ejecutivo No. 1014 el proyecto no infringe las leyes y estatutos.

## **Factibilidad Económica**

Se considera que el proyecto es factible económicamente ya que las herramientas que se utilizarán para el desarrollo son de Open Source por lo que no es necesaria la compra de licencias para que funcionen, y no incurren en ningún gasto para el desarrollo ya que los equipos a utilizar son propios de las personas que van a desarrollar.

El proyecto como es parte de la Universidad de Guayaquil el autor será la persona encargada del desarrollo por lo que tampoco se gastará en recurso humano.

Pero el desarrollador si tendrá varios gastos que se los detalla a continuación:

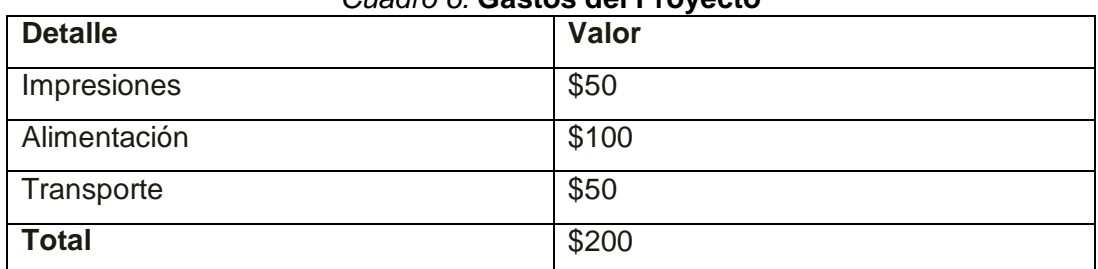

#### *Cuadro 6.* **Gastos del Proyecto**

**Elaborado por:** María Otero y Washington Vergara **Fuente:** Vías de la Investigación

En la tabla se verifica que el proyecto es factible económicamente porque se puede asumir con el gasto.

# **ETAPAS DE LA METODOLOGÍA DEL PROYECTO**

Dentro de este proyecto se utilizará la metodología en cascada la cual ordena las etapas del proceso para el desarrollo del software. Es un modelo secuencial el cual no empieza la siguiente etapa sin haber terminado la anterior. Las etapas se van a explicar a continuación:

## **Análisis de los requerimientos**

En ésta etapa se va a analizar todo lo que se requiere en el proyecto, se levanta toda la información que se obtiene del formulario de Epicrisis para las especificaciones del producto.

#### **Técnicas Utilizadas**

#### **Entrevista:**

Se entrevistó al Dr. Eloy Rivera, el cual nos explicó el detalle del formulario 006 Epicrisis, cada sección a llenar, de donde sale la información en la cual se referencia, quien se encarga de llenar dicho formulario. (Ver Anexos).

#### **Reuniones:**

Se mantuvieron diversas reuniones con el Ing. Jorge Medina para revisar la base de datos, las terminologías a usar al crear las tablas, para explicar el proceso de cómo llevar a cabo los arquetipos y los formularios. También se mantuvo una reunión con los doctores Ronald Alvarado y Eloy Rivera para explicarnos el llenado de la información en los formularios. (Ver Anexos).

#### **Análisis:**

Se revisaron los documentos proporcionados por el director del proyecto, estos son los manuales de uso de los formularios para realizar el análisis del flujo de los mismos, también se realizó el análisis de la base de datos proporcionada para ver las tablas que servirán para el diseño del formulario.

#### **Resultado de la Etapa de Análisis.**

Después de haber analizado la información del formulario 006 Epicrisis y de los arquetipos a integrar, las tablas a crear, se obtuvo lo siguiente:

- o Requerimientos Funcionales
- o Requerimientos No Funcionales
- o Casos de Uso

#### **Requerimientos Funcionales**

Los requerimientos funcionales nos describen lo que el sistema debe hacer, las funciones que brinda el proyecto los cuales son:

- El formulario nos permitirá verificar el resumen del cuadro clínico que tiene el paciente.
- El formulario nos mostrará el resumen de las evoluciones y complicaciones que presentó el paciente.
- El formulario nos muestra los hallazgos relevantes de exámenes y procedimientos.
- Se mostrará el resumen del tratamiento y los procedimientos terapéuticos.
- Nos permite ingresar los diagnósticos de ingreso y de egreso.
- Nos permite ingresar el motivo del egreso del paciente.

#### **Requerimientos no Funcionales:**

En los requerimientos no funcionales se refiere a las propiedades del sistema, surgen de la necesidad del usuario, no tiene nada que ver con el funcionamiento del sistema, estos pueden ser la fiabilidad, la respuesta en el tiempo, la capacidad de almacenamiento.

En los requerimientos no funcionales tenemos:

- La arquitectura que se usará es la de 3 capas, capa de presentación, capa de negocio y capa de persistencia.
- En el desarrollo del proyecto de utilizará el lenguaje JAVA.
- En la administración de la base de Datos se usará el PostgreSQL con SGBD PgAdmin III.
- Para el diseño del formulario se empleará el framework Spring.
- Se manejará el IDE de desarrollo Eclipse Neón.
- El servidor de aplicaciones será el Wildfly 10.0

#### **Diagrama de casos de uso:**

A continuación, se detallarán los casos de uso planteados para el desarrollo de este proyecto:

*Grafico 23.* **Diagrama de Casos de Uso Formulario Epicrisis, Ingreso Resúmenes**

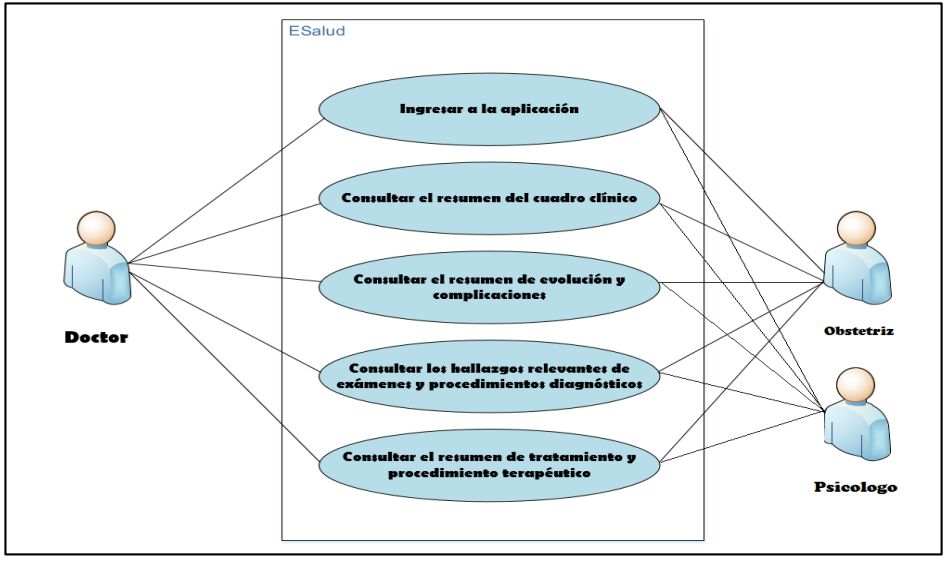

**Elaborado por:** María Otero y Washington Vergara **Fuente:** Autores

*Gráfico 24*. **Diagrama de Casos de Uso Formulario Epicrisis Diagnósticos de Ingreso y Egreso**

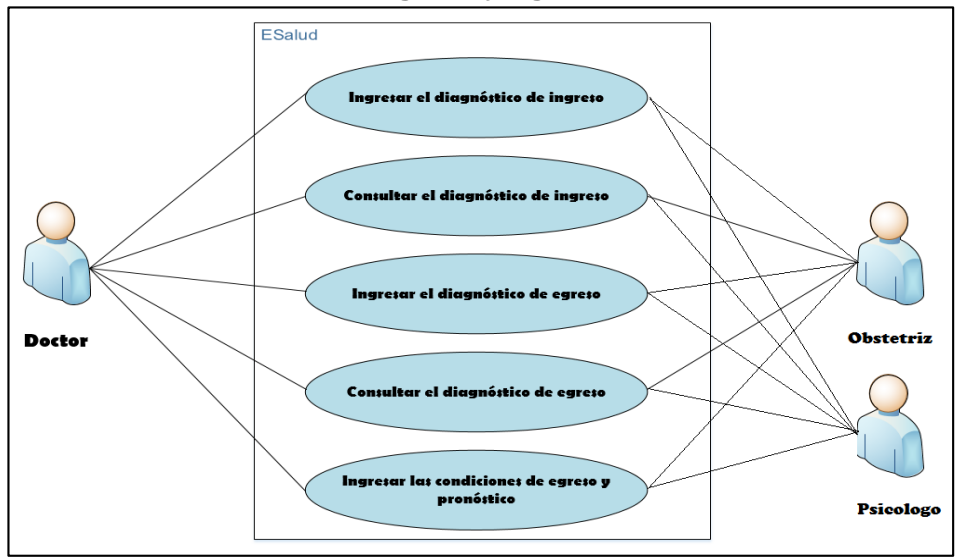

**Elaborado por:** María Otero y Washington Vergara **Fuente:** Autores

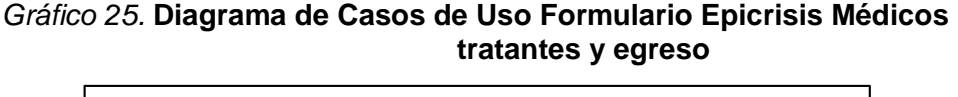

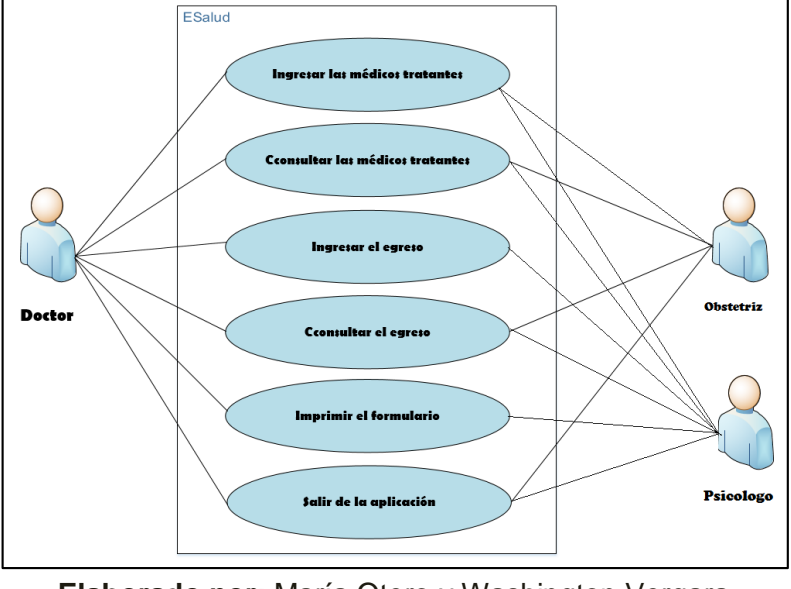

**Elaborado por:** María Otero y Washington Vergara **Fuente:** Autores

#### **a. Lista de casos de uso**

**CU:** 001 Ingresar a la aplicación.

**CU:** 002 Consultar el resumen del cuadro clínico.

**CU**: 003 Consultar el resumen de evolución y complicaciones.

**CU**: 004 Consultar los hallazgos relevantes de exámenes y procedimientos diagnósticos.

**CU**: 005 Consultar el resumen de tratamiento y procedimiento terapéutico.

**CU**: 006 Ingresar el diagnóstico de ingreso.

**CU:** 007 Consultar el diagnóstico de ingreso.

- **CU:** 008 Ingresar las condiciones de egreso y pronóstico.
- **CU:** 009 Consultar las condiciones de egreso y pronóstico.
- **CU:** 010 Ingresar el diagnóstico de egreso.
- **CU:** 011 Consultar el diagnóstico de egreso.
- **CU**: 012 Ingresar los médicos tratantes.
- **CU**: 013 Consultar los médicos tratantes.
- **CU**: 014 Ingresar el egreso.
- **CU**: 015 Consultar el egreso.
- **CU:** 016 Imprimir el formulario.
- **CU:** 017 Salir de la aplicación.

#### **b. Lista de actores**

#### **Nombre**: Médico.

**Descripción**: Representa a un usuario que posee todos los permisos de gestión, al igual que acceso a cada una de las opciones existentes dentro de la aplicación.

**Tipo**: Primario, interactúa directamente con la aplicación.

#### **Nombre**: Obstetriz.

**Descripción**: Representa a un usuario que posee todos los permisos de gestión, al igual que acceso a cada una de las opciones existentes dentro de la aplicación.

**Tipo**: Primario, interactúa directamente con la aplicación.

**Nombre**: Psicólogo.

**Descripción**: Representa a un usuario que posee todos los permisos de gestión, al igual que acceso a cada una de las opciones existentes dentro de la aplicación.

**Tipo**: Primario, interactúa directamente con la aplicación.

#### **Diseño**

Para el diseño del proyecto se realizaron varias investigaciones acerca de los mejores framework para poder hacer el sistema más amigable al usuario final. Para esto el grupo de Arquitectura escogió el diseño de arquitectura de cuatro capas:

**Capa de Modelo:** Capa donde se encuentra el modelo de los dominios, las reglas del negocio, las relaciones.

**Capa de Persistencia:** Esta capa vincula los datos que fueron ingresados en una base de datos con los objetos de la aplicación orientada a objetos.

**Capa de Servicio:** Esta capa es muy importante para los desarrolladores ya que es donde se encuentra toda la lógica de negocios encapsulada a través de componentes de servicios.

**Capa de Presentación:** Es la capa en la que interactúa con el usuario final. Es donde muestra los datos, los ingresa, los solicita.

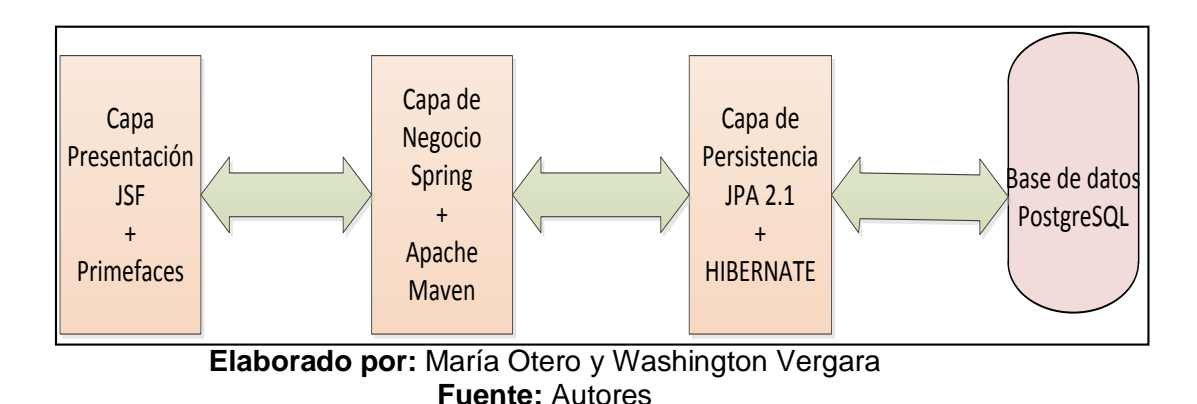

#### *Gráfico 26.* **Diseño de la Arquitectura**

#### **Diseño de la Base de Datos**

Después de analizar los campos necesarios para el formulario 006 Epicrisis se pudo lograr las tablas con sus respectivos campos necesarios y la relación entre ellas para guardar la información necesaria para el formulario.

# **DISEÑO DE LOS ARQUETIPOS REQUERIDOS SEGÚN LA NORMA ISO/CEN 13606**

Para el diseño de arquetipos se utilizó la herramienta LinkEHR donde nos permite utilizar el modelo de referencia CEN ISO 13606.

Analizando varios modelos ya hechos se pudo observar que para el formulario Epicrisis se define en Composition el cual está formado por Section y cada Section tiene un ENTRY que está conformado por ELEMENT.

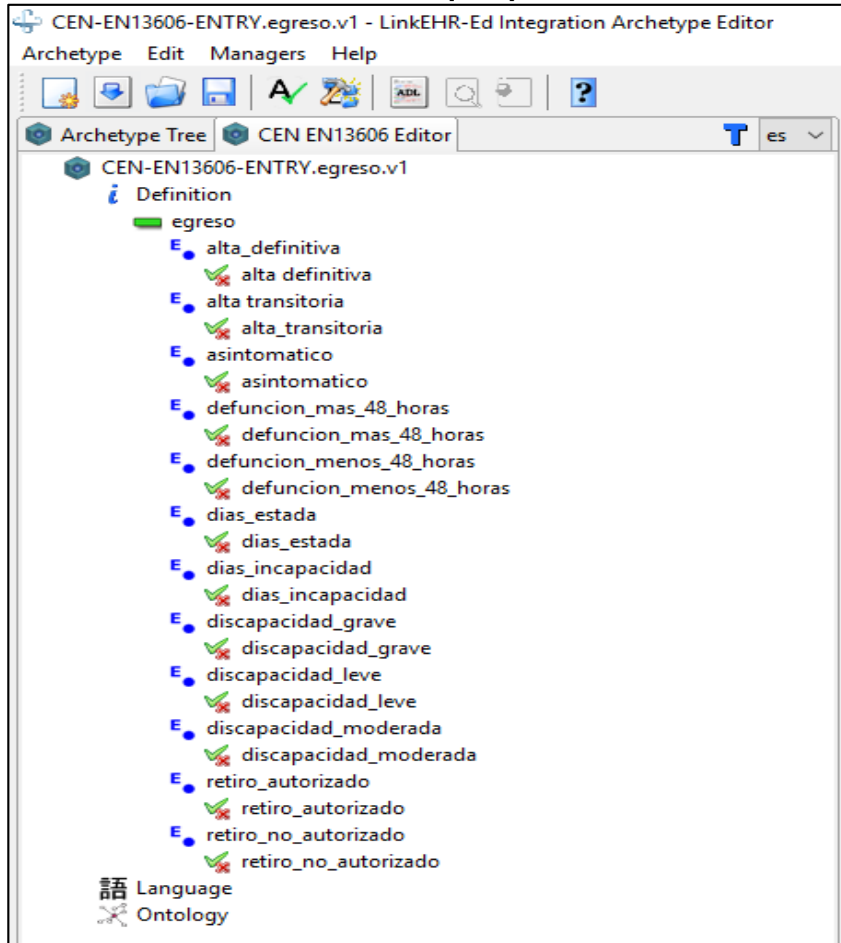

*Gráfico 27.* **Diseño de Arquetipo en el LinkERH**

**Elaborado por:** María Otero y Washington Vergara **Fuente:** Autores

Con el programa LinkERH se pudo realizar seis diseños de arquetipos de los cuales tenemos:

- ENTRY.resumen\_clinico
- ENTRY.resumen\_evolucion\_complicaciones
- ENTRY.hallazgo\_examenes
- **ENTRY.diagnosticos**
- ENTRY.medicos\_tratantes
- ENTRY.egreso

Este programa también nos permite generar el adl como vemos en el siguiente cuadro.

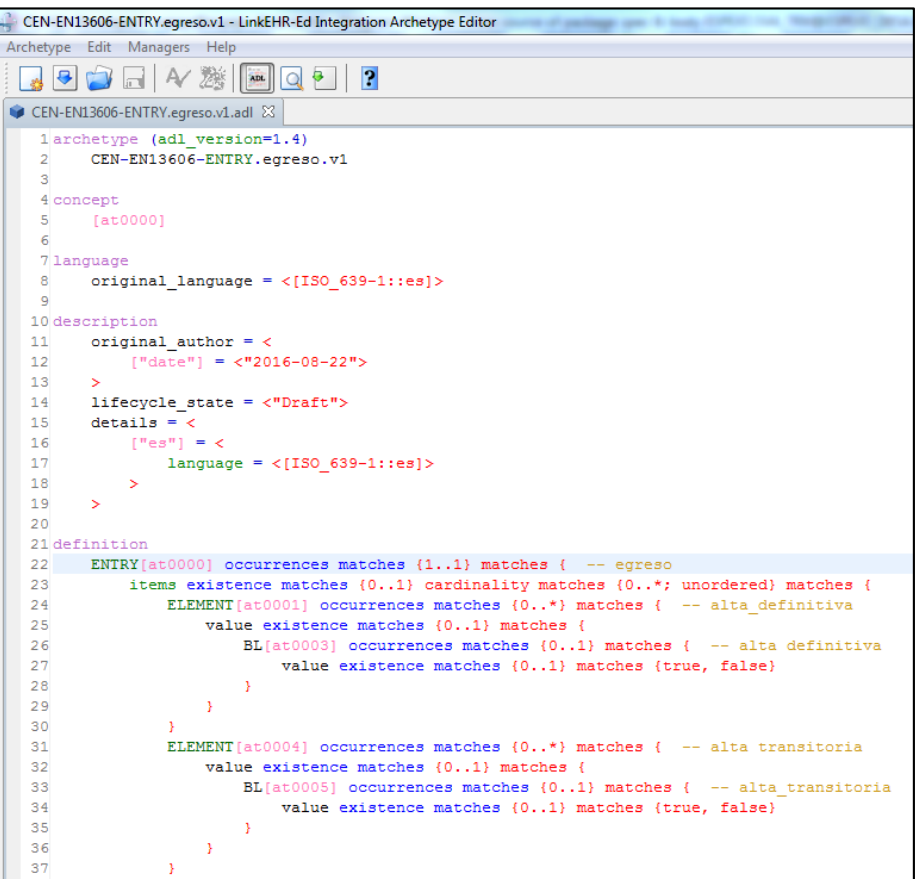

*Gráfico 28.* **Vista del .ADL en el LinkERH**

**Elaborado por:** María Otero y Washington Vergara **Fuente:** Autores

#### **Pruebas**

En esta etapa se realizan las codificaciones respectivas del sistema utilizando las herramientas que fueron mencionadas con anterioridad, realizando las respectivas pruebas con su funcionalidad junto al Director del proyecto.

*Gráfico 29.* **Formulario 006 Epicrisis**

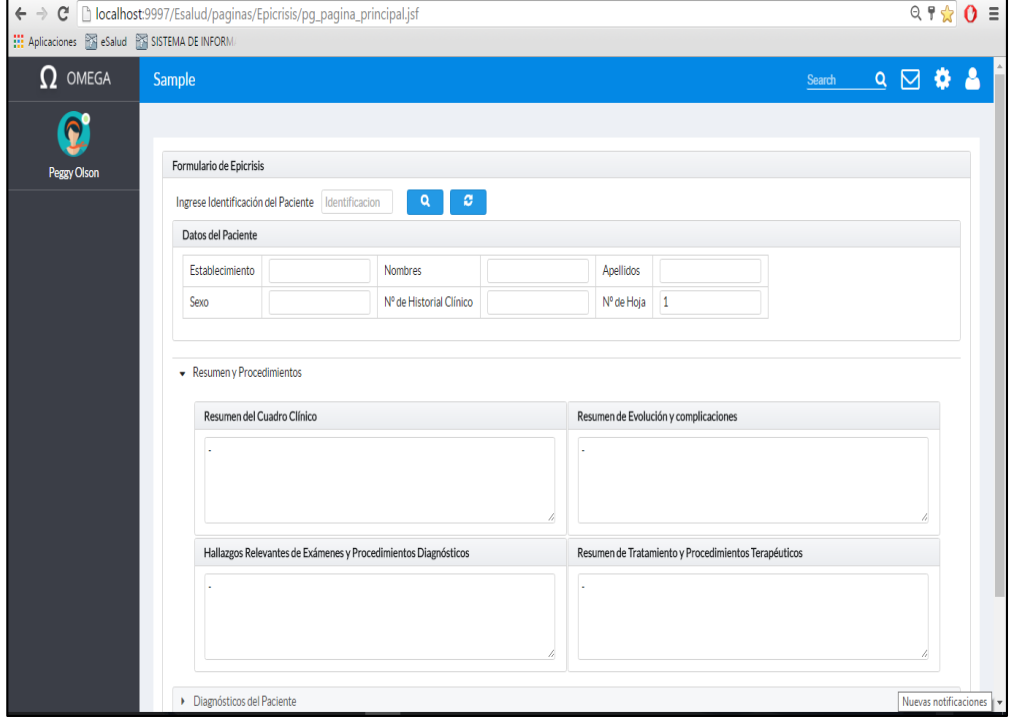

**Elaborado por:** María Otero y Washington Vergara **Fuente:** Autores

## *Cuadro 7.* **Detalle De Los Campos Que Conforman El Formulario 006 Epicrisis**

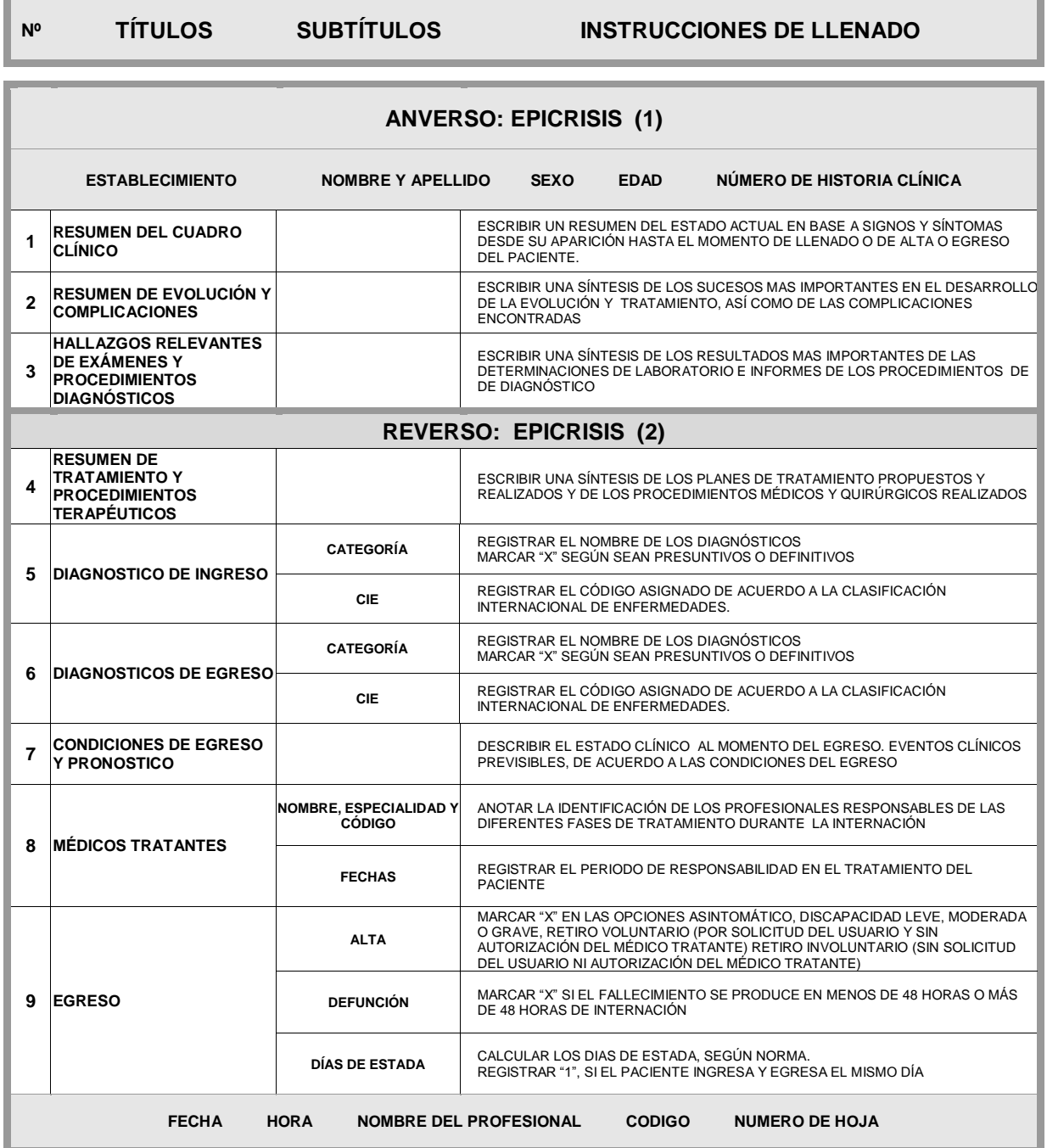

**Elaboración:** Ministerio de Salud Pública. **Fuente:** Ministerio de Salud Pública.

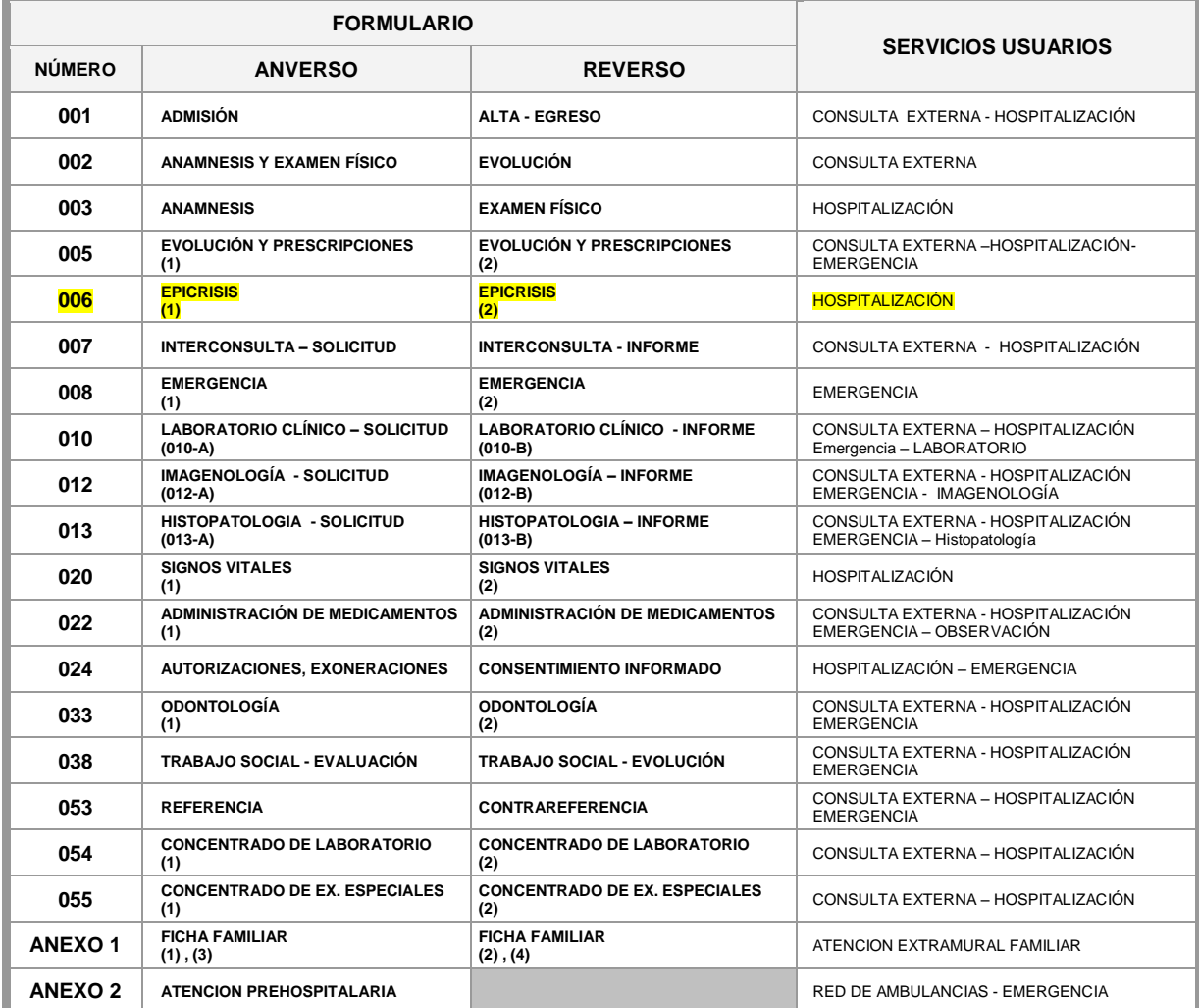

## *Cuadro 8.* **NUMERACIÓN, NOMENCLATURA Y SERVICIOS USUARIOS**

**Elaboración:** Ministerio de Salud Pública. **Fuente:** Ministerio de Salud Pública.

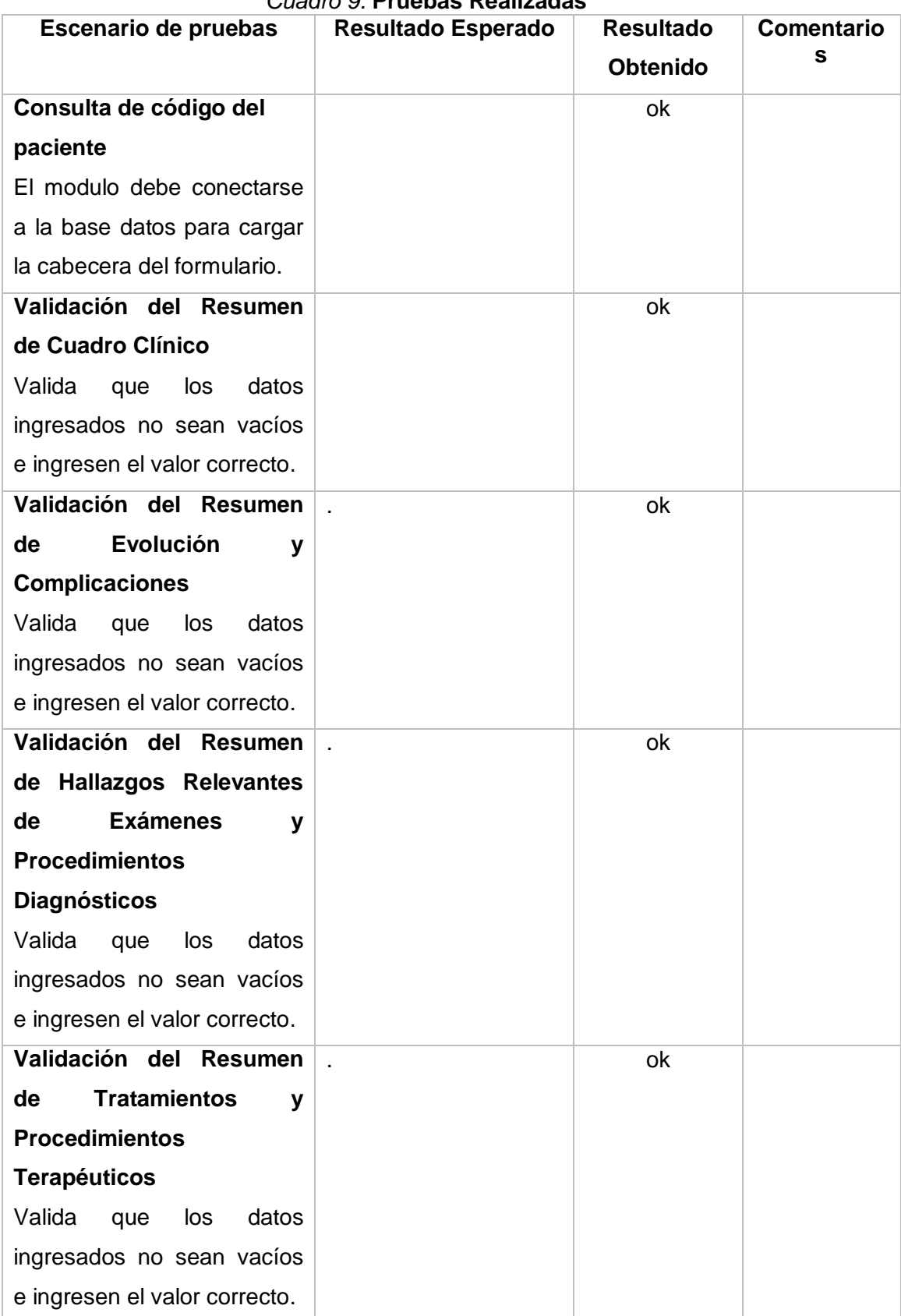

#### *Cuadro 9.* **Pruebas Realizadas**

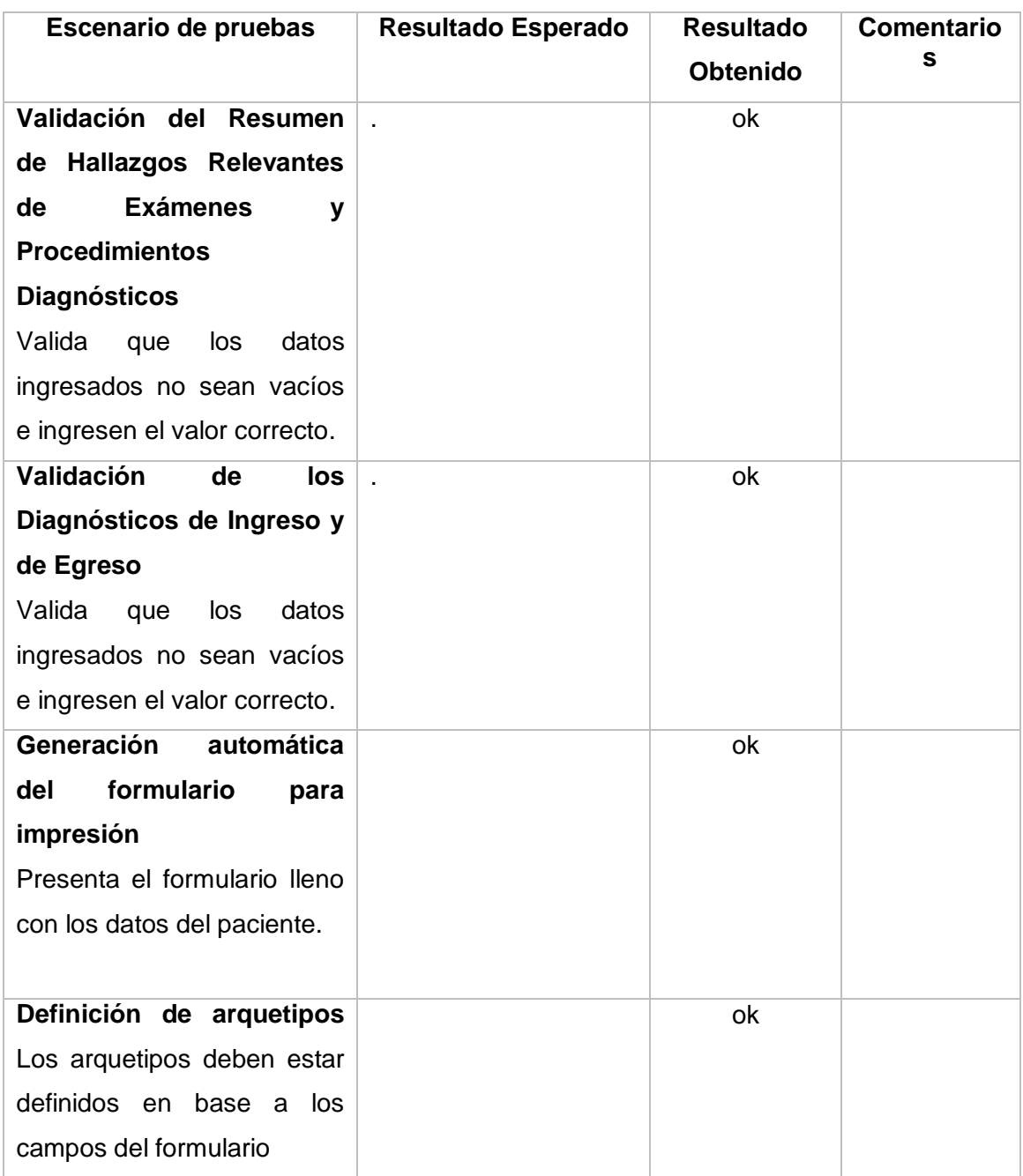

**Elaborado por:** María Otero y Washington Vergara **Fuente:** Autores

#### **ENTREGABLES DEL PROYECTO**

En el presente proyecto se hará la respectiva entrega de los siguientes documentos para poder dar una guía al usuario final sobre el funcionamiento del sistema. Entre los entregables tenemos los siguientes:

**Sistema eSalud - Epicrisis. -** Se entregará el código del desarrollo del sistema.

**Manual de Usuario. -** Se entregará una guía detallada que ayudará a entender el funcionamiento del aplicativo al usuario final, los datos que se debe ingresar y los datos que serán de consulta.

**Manual Técnico. -** Se detallan todas las configuraciones técnicas posibles e instalaciones de las herramientas.

# **CAPÍTULO IV**

# **CRITERIOS DE ACEPTACIÓN DEL PRODUCTO**

La aceptación del proyecto será expuesta por el Director del Proyecto del Sistema de Información eSalud, en una reunión en la cual se firmará un documento de aceptación una vez que los requisitos iniciales sean validados (Anexo 10).

A continuación, se detallarán los requerimientos del sistema acordados en los cuales se considerará que la herramienta a entregar cumpla con las especificaciones.

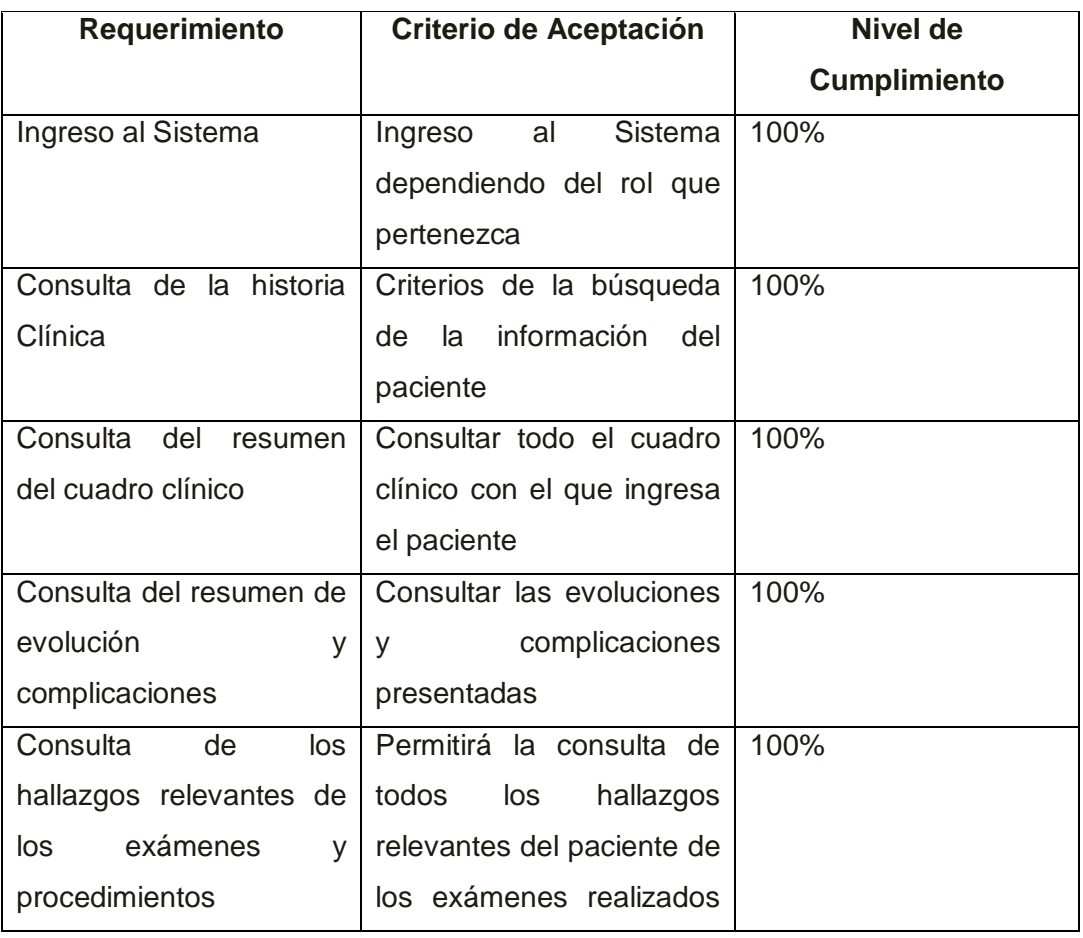

#### *Cuadro 10.* **Resultado del Proyecto**

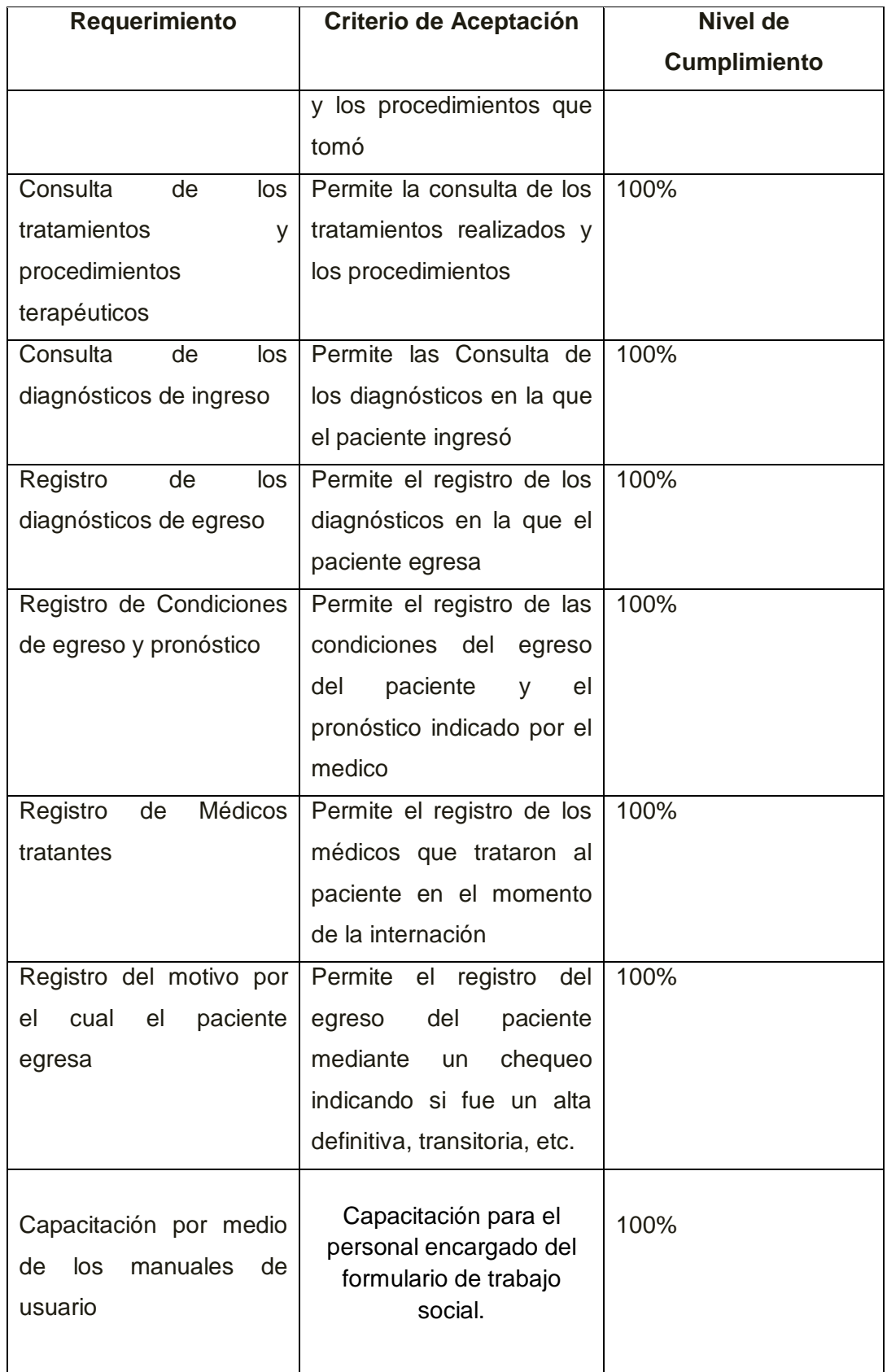

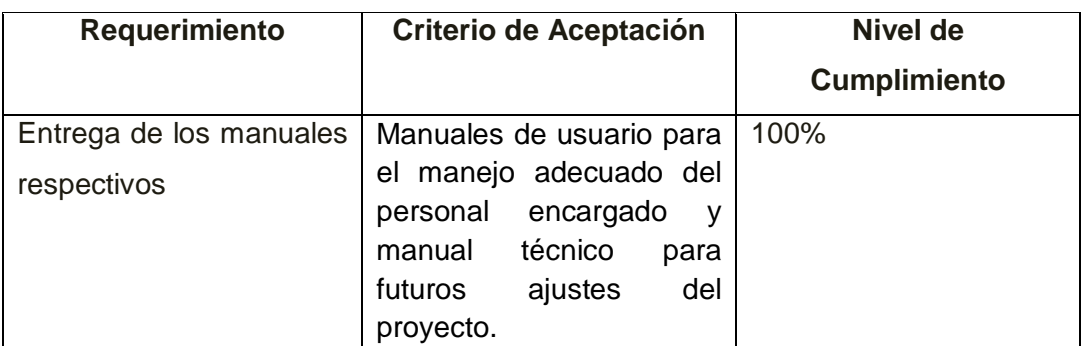

**Elaborado por:** María Otero y Washington Vergara **Fuentes:** Datos de la Investigación

# **CONCLUSIONES Y RECOMENDACIONES**

#### **CONCLUSIONES**

- El desarrollo del formulario 006 Epicrisis con arquetipos basados en la norma ISO 13606 permitirá al médico profesional obtener un mejor registro y consulta de información de manera más fácil y eficaz de tal forma que mejorará la calidad de la atención a los pacientes sin que estos sean llenados manualmente por los mismos médicos.
- Se desarrolló el formulario 006 Epicrisis el cual cumple con el formato establecido por el Ministerio de Salud Pública, y este permite que el proceso sea ágil, sin tener que retrasarse en la atención de cada paciente.
- Se procedió al diseño de arquetipos para el formulario Epicrisis, el cual se validó con los profesionales médicos para poder obtener la información estructurada

### **RECOMENDACIONES**

- Para mejoras del sistema de información clínica hacer los respectivos perfeccionamientos siguiendo la arquitectura definida en esta versión de Promeinfo para futuros desarrollos.
- Capacitar al personal del área médica que maneje Epicrisis en el uso del nuevo sistema y definir las ventajas de utilizar el mismo.
- Realizar la actualización de la base de datos en periodos definidos, cada 3 meses para estar al día en la información del personal médico y pacientes.
- Las instituciones de Salud pública se acoplen al uso de este sistema basado en la norma ISO 13606 para mejorar el manejo de la Historia Clínica Electrónica de pacientes y agilizar su uso.

# **BIBLIOGRAFÍA**

Acuerdo\_HCU018. (2008). *Ministerio de Salud Pública*. Quito, Ecuador.

Alarcón, V. F. (2010). *Desarrollo de sistemas de información: una metodología basada en el modelado.* Univ. Politèc. de Catalunya, 2010 - Upc Edicions Upc.

- Álvarez, M. E. (2005). *Semiología Médica.* Ed. Médica Panamericana.
- Arias, J. (2004). *Propedéutica quirúrgica: preoperatorio, operatorio, postoperatorio.* Editorial Tebar, 2004.
- Arias, J. (2004). *Propedéutica quirúrgica: preoperatorio, operatorio, postoperatorio.* Editorial Tebar, 2004.
- Balado, E. S. (2005). La Nueva Era Del Comercio/the New Era of Commerce: El Comercio Electronico, Las Tic's Al Servicio De La Gestion Empresarial. En E. S. Balado, *La Nueva Era Del Comercio/the New Era of Commerce: El Comercio Electronico, Las Tic's Al Servicio De La Gestion Empresarial* (pág. 46). Ideaspropias Editorial S.L., 2005.
- Barros Castro, J., Ramos Naveira, M., Lamelo Alfonsín, A., & Vázquez González, G. (2016). Interoperabilidad semántica en sistemas sanitarios: estándar ISO 13606. *Revista de la Sociedad Española Informatica de la Salud*, 21-28.
- Caules, C. A. (2014). Arquitectura Java JPA Domain Driven Design. En C. A. Caules, *Arquitectura Java JPA Domain Driven Design.* Cecilio Alvarez Caules, 2014.
- Cobo, A. (s.f.). *Diseño y programación de bases de datos.* Editorial Visión Libros.

Correa, R. (2007). *http://www.administracionpublica.gob.ec/wpcontent/uploads/downloads/2014/06/DecretoEjecutivo1014.pdfhttp://www. administracionpublica.gob.ec/wpcontent/uploads/downloads/2014/06/DecretoEjecutivo1014.pdf.* Obtenido de http://www.administracionpublica.gob.ec/wpcontent/uploads/downloads/2014/06/DecretoEjecutivo1014.pdf: http://www.administracionpublica.gob.ec

- Date, C. J. (2001). *Introducción a los sistemas de bases de datos.* Pearson Educación, 2001.
- Date, C. J. (2001). *Introducción a los sistemas de bases de datos.* Pearson Educación, 2001.
- Desantes Fernández, B., Fernández Cuesta, F., & Requejo Zalama, J. (Diciembre de 2014). *mgd.redrta*. Obtenido de http://mgd.redrta.org/directricesinteroperabilidad/mgd/2015-01-23/112234.html

Ecuador, M. d. (2008). *http://hgoia.gob.ec.* Obtenido de http://hgoia.gob.ec: http://hgoia.gob.ec/moodle/pluginfile.php/2394/mod\_folder/content/0/3.- %20PLAN%20ATENCI%C3%93N%20HCL/REG%20OFICIAL%20HC L%20UNICA%202008.pdf?forcedownload=1.

Elizondo, A. V. (2003). *Java para estudiantes.* Pearson Educación, 2003.

- Ferrero, C., & Giacomini, H. F. (1997). *Las estadísticas hospitalarias y la historia clínica: el departamento de información y archivo médico.* Universidad de Texas: Librería El Ateneo Editorial, 1973.
- *forosdelweb*. (2004). Obtenido de http://www.forosdelweb.com/f45/q-javabean-449283/
- Garcia Arriaza, D., & Rivas Sanchez, M. (s.f.). *osl2.uca*. Obtenido de http://osl2.uca.es/wikiCE/index.php/Spring
- *genbetadev*. (Mayo de 2013). Obtenido de

http://www.genbetadev.com/frameworks/primefaces-framework-sobre-jsf-2-0-primeros-pasos

- Geraci, A. (1991). IEEE Standard Computer Dictionary: Compilation of IEEE Standard Computer Glossaries. En A. Geraci, *IEEE Standard Computer Dictionary: Compilation of IEEE Standard Computer Glossaries.*
- Geschwinde, E., & Schönig, H.-J. (2002). PostgreSQL Developer's Handbook. En H.-J. S. By Ewald Geschwinde, *PostgreSQL Developer's Handbook.* Sams Publishing, 2002.
- Hernandez, G. (2014). *http://www.olade.org.* Obtenido de http://www.olade.org: http://www.olade.org/sites/default/files/CIDA/CAP%20IV%20SISTEMA S%20DE%20INFORMACION.pdf

*infor.uva*. (s.f.). Obtenido de http://www.infor.uva.es/~jmrr/tgp/java/JAVA.html

Ing. Software, E. (2012). *http://ingsoftware072301.obolog.es*. Obtenido de http://ingsoftware072301.obolog.es:

http://ingsoftware072301.obolog.es/equipo-3-modelo-cascada-2010534 Jaramillo Balbuena, S., Augusto Cardona, S., & Villa Zapata, D. A. (2008).

*Programación Avanzada en Java.* ELIZCOM S.A.S.

*java*. (s.f.). Obtenido de http://java.com/es/download/faq/whatis\_java.xml *javatportal*. (s.f.). Obtenido de http://www.javatportal.com/hibernate-architecture *java-white-box*. (2014). Obtenido de http://java-white-

box.blogspot.com/2014/06/hibernate-que-es-hibernate-arquitectura.html Jose Alberto Maldonado, M. R. (s.f.). Grupo de Informática Médica del BET,

Universidad Politécnica de Valencia. *UTILIZACIÓN DE ARQUETIPOS PARA LA INTEGRACIÓN DE SISTEMAS DE INFORMACIÓN HOSPITALARIOS*.

- Lafosse, J. (2010). *Struts 2: El framework de desarrollo de aplicaciones Java EE.* Ediciones ENI, 2010.
- Laudon, S. (1999). *SISTEMA INFORMACION.* Obtenido de SISTEMA INFORMACION.: www.academia.edu
- Luna, D., Soriano, E., & González Bernaldo de Quirós, F. (2007). Historia Clinica Electronica. *Revista del Hospital Italiano de Buenos Aires*, 2-8.
- Martínez, J. L. (2007). *La interoperabilidad de la información.* Editorial UOC, 2007.
- *maven.apache*. (2016). Obtenido de https://maven.apache.org/

*medtep*. (2013). Obtenido de http://blog.medtep.com/post/26345222856/sabemosqu%C3%A9-es-la-historia-cl%C3%ADnica-electr%C3%B3nica

Moner, D. (2006). *Núcleo de Ingeniería Biomédica de las Facultades de Medicina e Ingeniería - Universidad de la.* Obtenido de Núcleo de Ingeniería

Biomédica de las Facultades de Medicina e Ingeniería - Universidad de la: http://www.nib.fmed.edu.uy/openehr\_sabi.pdf

Moner, D. (2006). *www.researchgate.net.* Obtenido de Integración semántica y estandarización de datos clínicos: https://www.researchgate.net/profile/Montserrat\_Robles2/publication/228 347951\_Integracion\_semantica\_y\_estandarizacion\_de\_datos\_clinicos\_bas

ada\_en\_arquetipos/links/0fcfd50b4070aebd8b000000.pdf

- Nevado, V. (2010). *Introducción a las Bases de Datos Relacionales.* Visión Libros.
- Paniza, J. (2011). Aprende OpenXava con ejemplos. En J. Paniza, *Aprende OpenXava con ejemplos.* Edicion 1.1 Lite.
- Penié, J. B. (2000). LA HISTORIA CLÍNICA: DOCUMENTO CIENTÍFICO. *LA HISTORIA CLÍNICA: DOCUMENTO CIENTÍFICO*.
- Pérez, A. (2016). *helloit*. Obtenido de http://helloit.es/2016/06/apache-maven/
- *primefaces*. (2014). Obtenido de http://www.primefaces.org/whyprimefaces
- *profesores.fi-b.unam*. (s.f.). Obtenido de http://profesores.fi
	- b.unam.mx/carlos/java/java\_basico1\_2.html
- Publica, M. d. (29 de Enero de 2015). *http://instituciones.msp.gob.ec.* Obtenido de http://instituciones.msp.gob.ec: http://instituciones.msp.gob.ec/cz6/images/lotaip/Enero2015/Acuerdo%20 Ministerial%205216.pdf
- Rios, S. (2015). JSF  $2 +$  Hibernate  $4 +$  Spring 4: PrimeFaces 5 with JAX-WS y EJB'S. En S. Rios, *JSF 2 + Hibernate 4 + Spring 4: PrimeFaces 5 with JAX-WS y EJB'S.* Sergio Rios, 2015.
- Robledo, C. R. (2012). *Programación en Android.* Ministerio de Educación, 2012.
- Robles, M. (2007). *http://m.medicamentos-innovadores.org/*. Obtenido de http://m.medicamentos-innovadores.org/: http://m.medicamentosinnovadores.org/sites/default/files/medinnovadores/Espa%C3%B1ol/Even tos/2007/31-05-07/Montserrat\_Asp\_relac\_Hist\_Clica\_Elec2.pdf
- Robles, M. (s.f.). *http://m.medicamentos-innovadores.org/*. Obtenido de http://m.medicamentos-innovadores.org/: http://m.medicamentosinnovadores.org/sites/default/files/medinnovadores/Espa%C3%B1ol/Even tos/2007/31-05-07/Montserrat\_Asp\_relac\_Hist\_Clica\_Elec2.pdf
- Serna, A., & Ortiz, O. (Marzo de 2005). *encolombia*. Obtenido de https://encolombia.com/medicina/revistas-medicas/enfermeria/ve-82/enfermeria8205-ventajas/
- Serrano, P. M. (2009). Utilidad de los arquetipos ISO 13606 para representar modelos clínicos detallados. *RevistaeSalud. com (Vol. 5, No. 18, pp. 100- 110).*
- *ticsparaladministracion*. (10 de Febrero de 2013). Obtenido de http://ticsparaladministracion.blogspot.com/2013/02/tipos-de-base-dedatos.html
- *tuprogramacion.* (2016). Obtenido de

http://www.tuprogramacion.com/glosario/que-es-un-orm/

Vergara, F. (12 de Octubre de 2010). *http://www.conocimiento.gob.ec.* Obtenido de LEY ORGANICA DE EDUCACION SUPERIOR, LOES:

http://www.conocimiento.gob.ec/wp-content/uploads/2015/07/Ley-Organica-de-Educacion-Superior-LOES.pdf
## **ANEXOS**

#### **ANEXO 1**

#### **FORMULARIOS BÁSICOS, SERVICIOS INVOLUCRADOS Y PERSONAL RESPONSABLE**

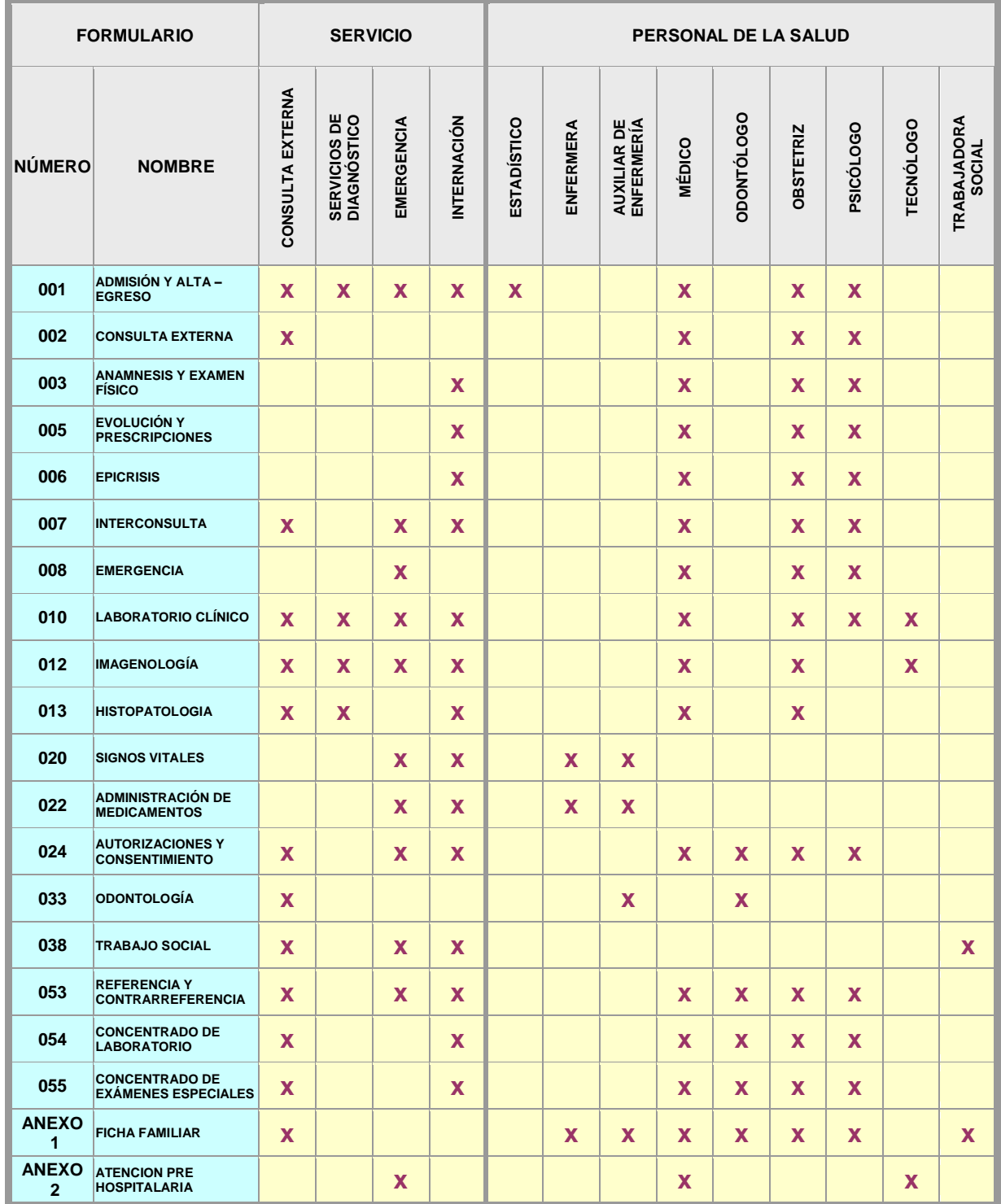

#### **ANEXO 2 FORMULARIO EPICRISIS**

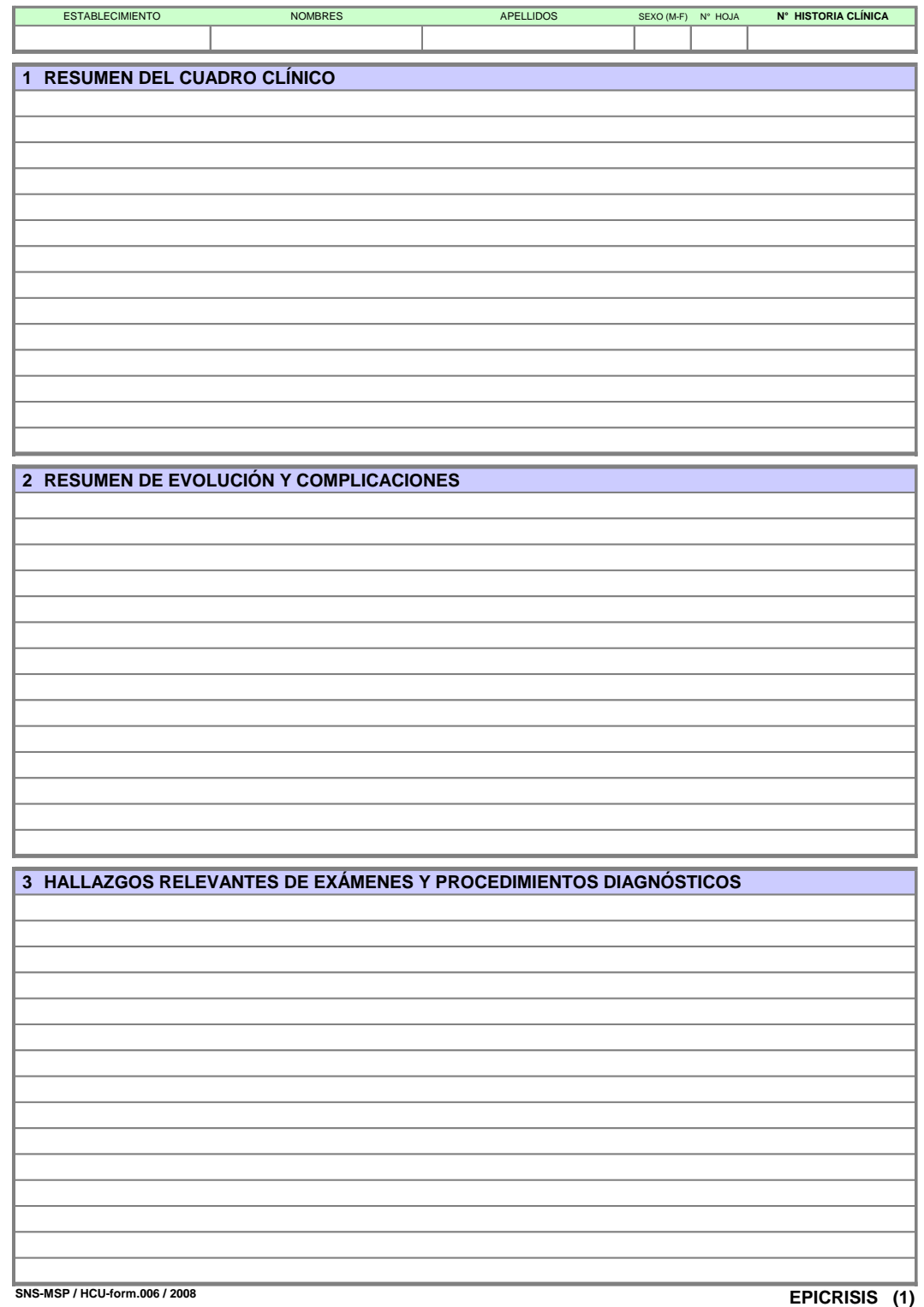

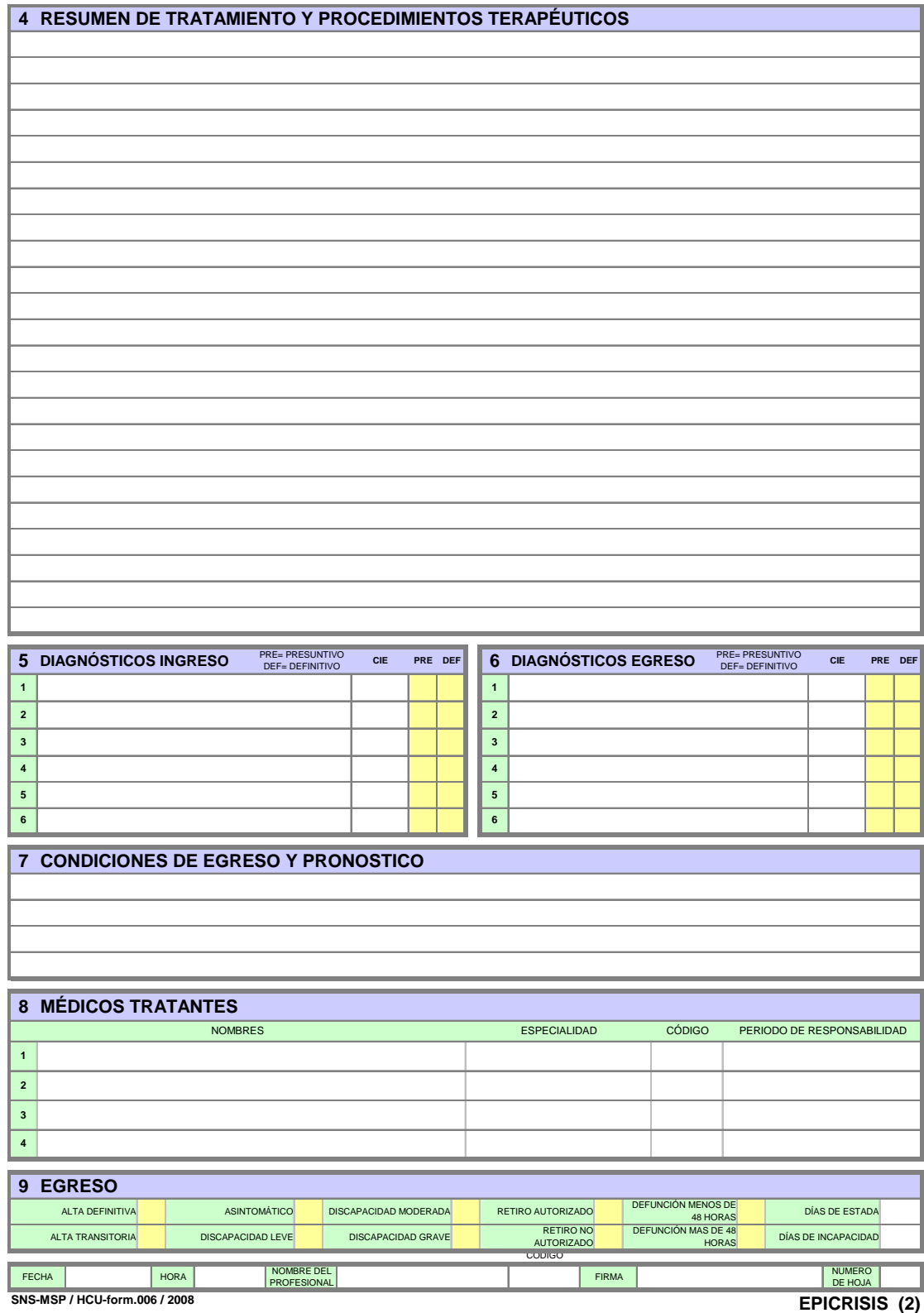

#### **ANEXO 3**

#### **PREGUNTAS O TÓPICOS DE LA ENTREVISTA**

Persona Entrevistada: Dr. Eloy Rivera Cirujano del Hospital del IESS del cantón Milagro

1. Formularios Básicos que más usa en el hospital.

**Respuesta**: Los formularios que más se usan son 001- Admisión y Alta egreso, Formulario 005 Evolución y Prescripciones, Formulario 006 Epicrisis, Formulario 020 Signos Vitales

2. ¿Qué es Epicrisis?

**Respuesta**: Una hoja que forma parte de la historia clínica, un formato establecido por el Ministerio de Salud Pública para informar cómo está el estado del paciente al alta.

3. ¿Qué información se ingresa en Resumen del Cuadro Clínico

**Respuesta**: En esta parte se identifica como ingreso el paciente, que síntomas tenía al ingresar

4. ¿Qué se información se ingresa en Resumen de Evolución y **Complicaciones** 

**Respuesta**: Desde su ingreso, que procedimiento se le ha realizado al paciente, si ha sido intervenido, si ha recibido algún tipo de tratamiento clínico, etc.

5. ¿Qué información se ingresa en Hallazgos relevantes de exámenes y procedimientos diagnósticos?

**Respuesta**: Nos indica si se ha realizado un procedimiento operatorio, un procedimiento diagnóstico, es decir, si le han realizado al paciente una tomografía, o exámenes laboratorio, o una ecografía, etc.

6. ¿Qué información se ingresa en Resumen de Tratamiento y Procedimientos Terapéuticos?

**Respuesta**: Qué se le realizó al paciente en el momento de la hospitalización, por ejemplo, si se lo operó, la medicación que se le suministró y toda la medicación que se le envía al momento de darle el alta.

7. ¿Qué información se ingresa en Diagnósticos?

**Respuesta**: En la parte de Diagnóstico se ingresa el estado en que ingresó y el estado en que egresó, por ejemplo, si el paciente ingresó con Síndrome doloroso abdominal, pero una vez que se evalúa al paciente y se descubre que tiene una apendicitis entonces se diagnostica el ingreso como dolor abdominal pero el egreso sería una apendicitis, es importante saber que los diagnósticos de egreso siempre serán definitivos.

8. ¿Qué información se ingresa en Condiciones de egreso y pronóstico?

**Respuesta:** En esta sección se ingresa cómo se retira el paciente, en qué condiciones, ejemplo, si no tiene ningún tipo de manifestación neurológica que afecte al paciente, si va caminando, etc.

9. ¿Qué información se ingresa en Médicos Tratantes?

**Respuesta**: Se ingresan los médicos que trataron al paciente.

10. ¿Qué información se ingresa en la sección de Egreso?

**Respuesta:** Se deben marcar cuáles fueron los motivos del egreso

11. ¿El Sistema de Información de Salud les ayudaría mucho en la medicina?

**Respuesta**: Ayuda mucho en la atención del paciente, anteriormente todo se lo hacía manualmente, las recetas, etc.

## **ANEXO 4**

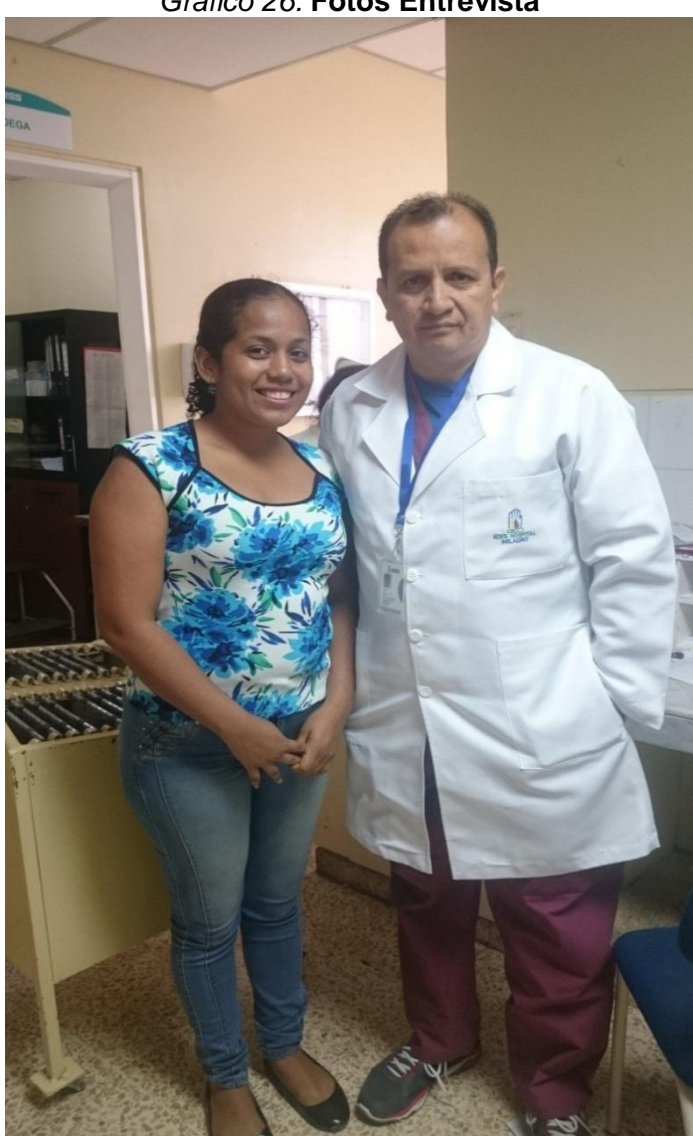

*Gráfico 26.* **Fotos Entrevista**

Lugar: Hospital IESS de Milagro

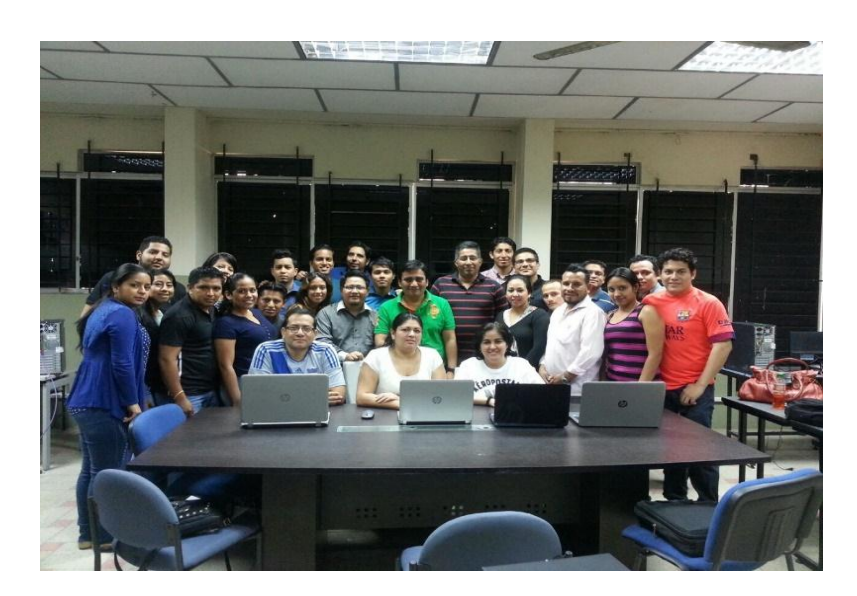

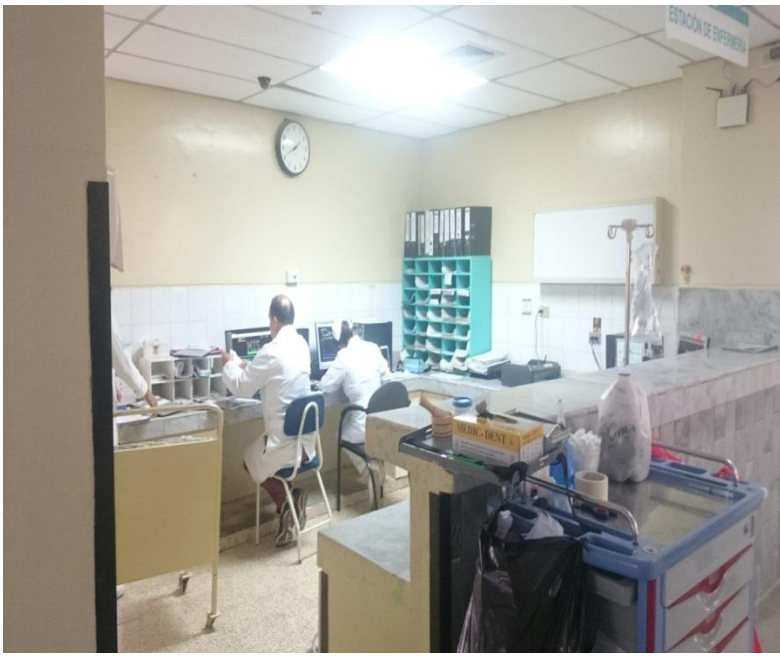

Lugar: Hospital IESS de Milagro

## **ANEXO 5 ACTA DE REUNION**

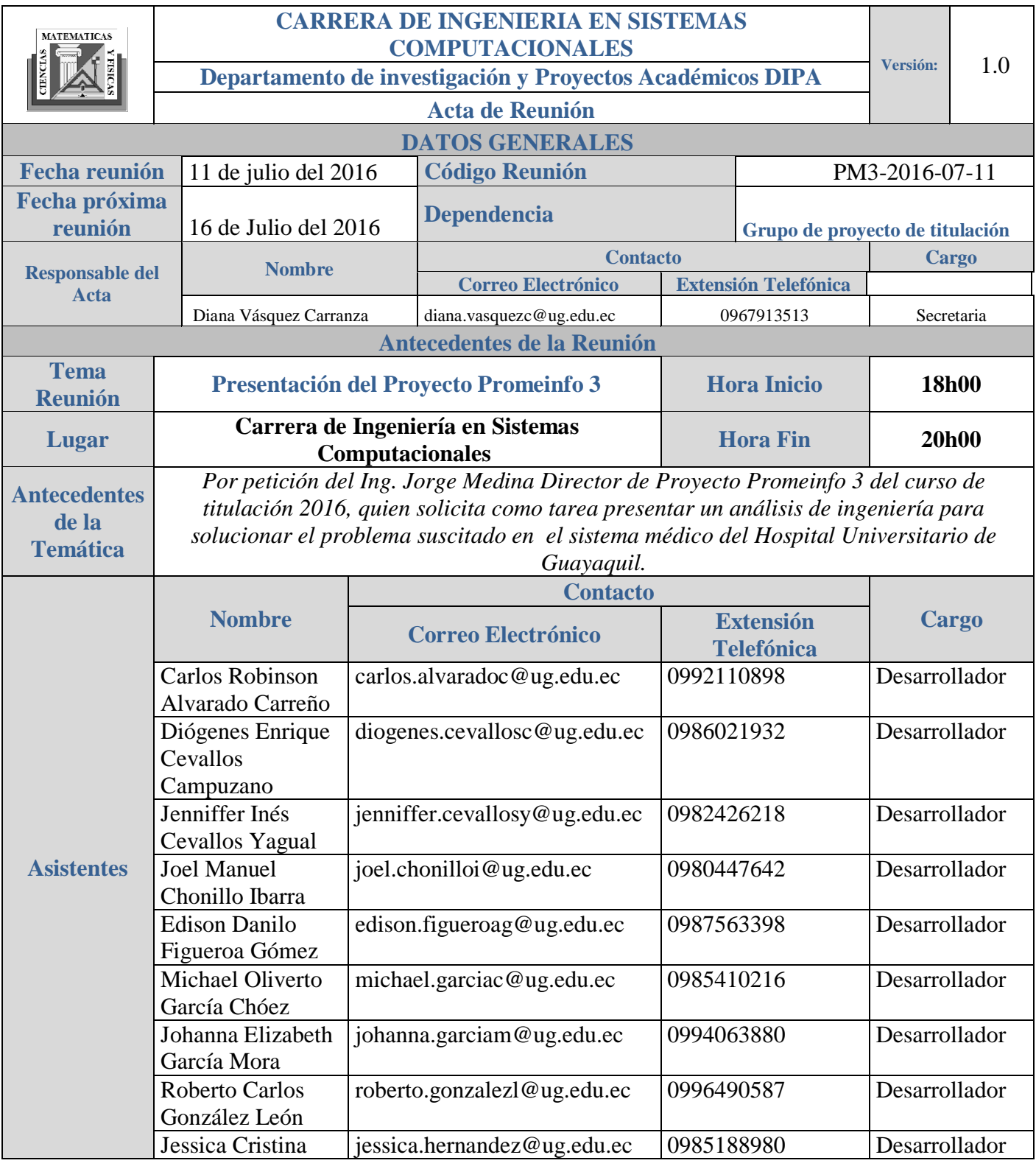

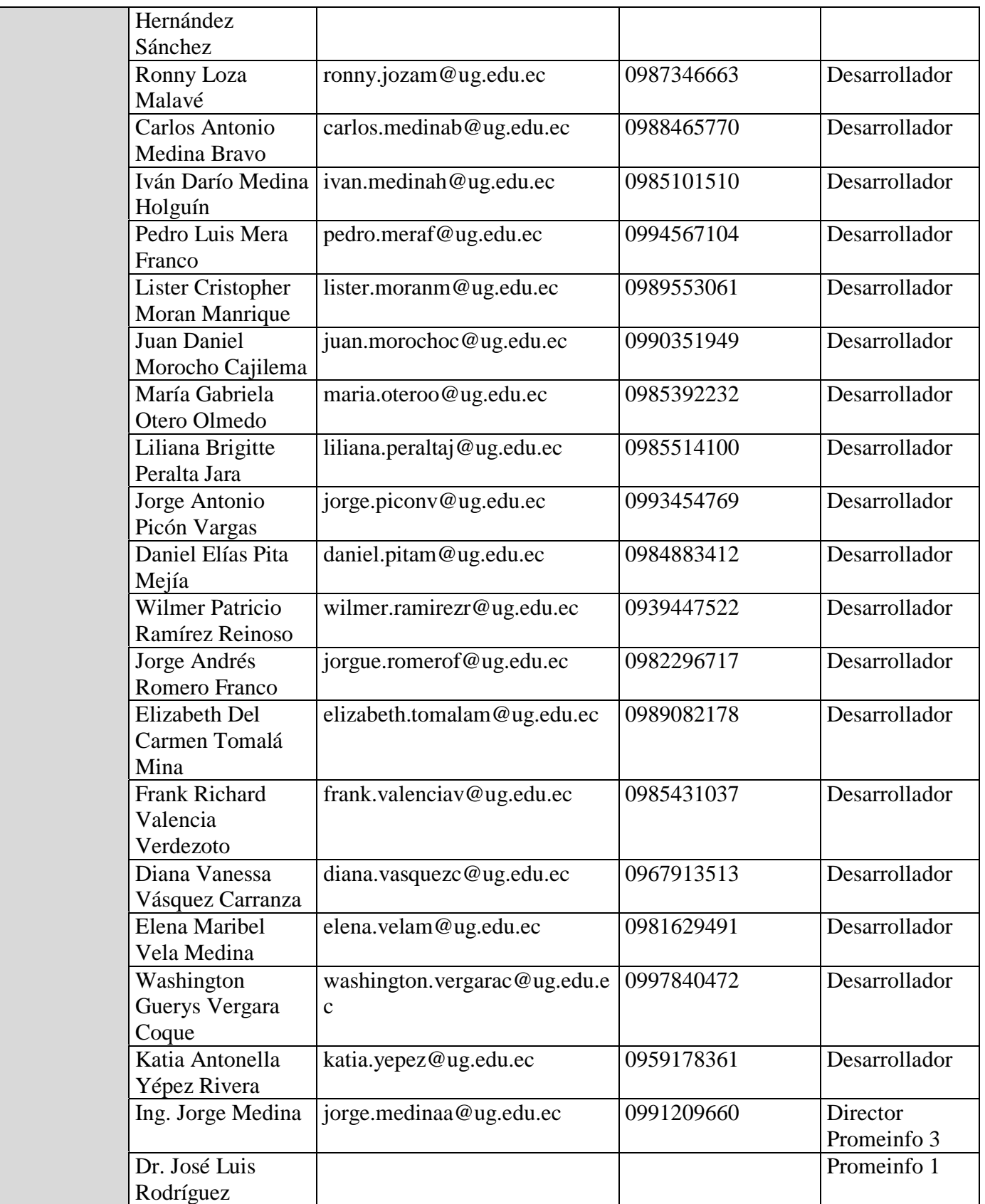

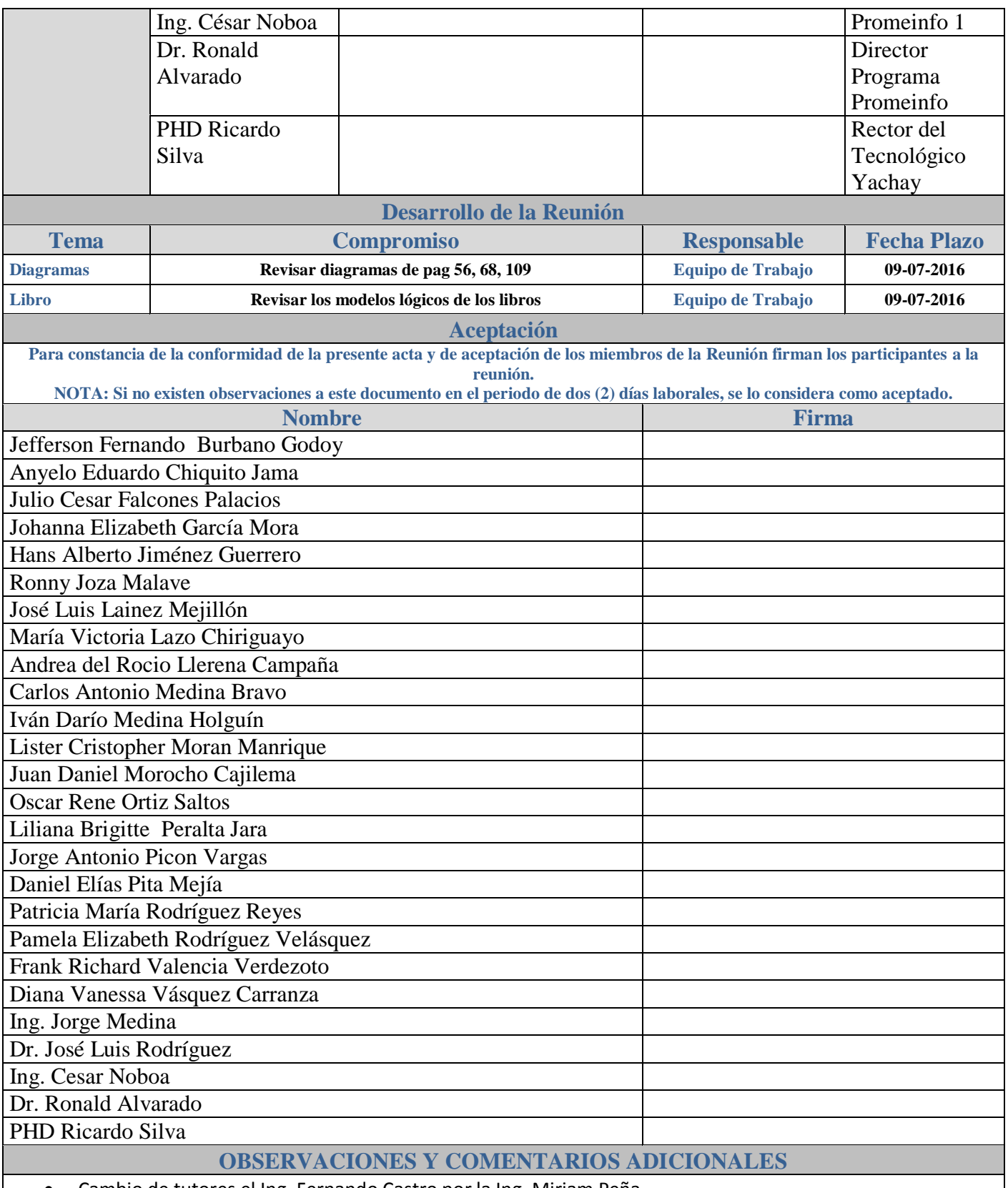

Cambio de tutores el Ing. Fernando Castro por la Ing. Miriam Peña

### **ANEXO 6 DESCRIPCIÓN DE CASOS DE USOS**

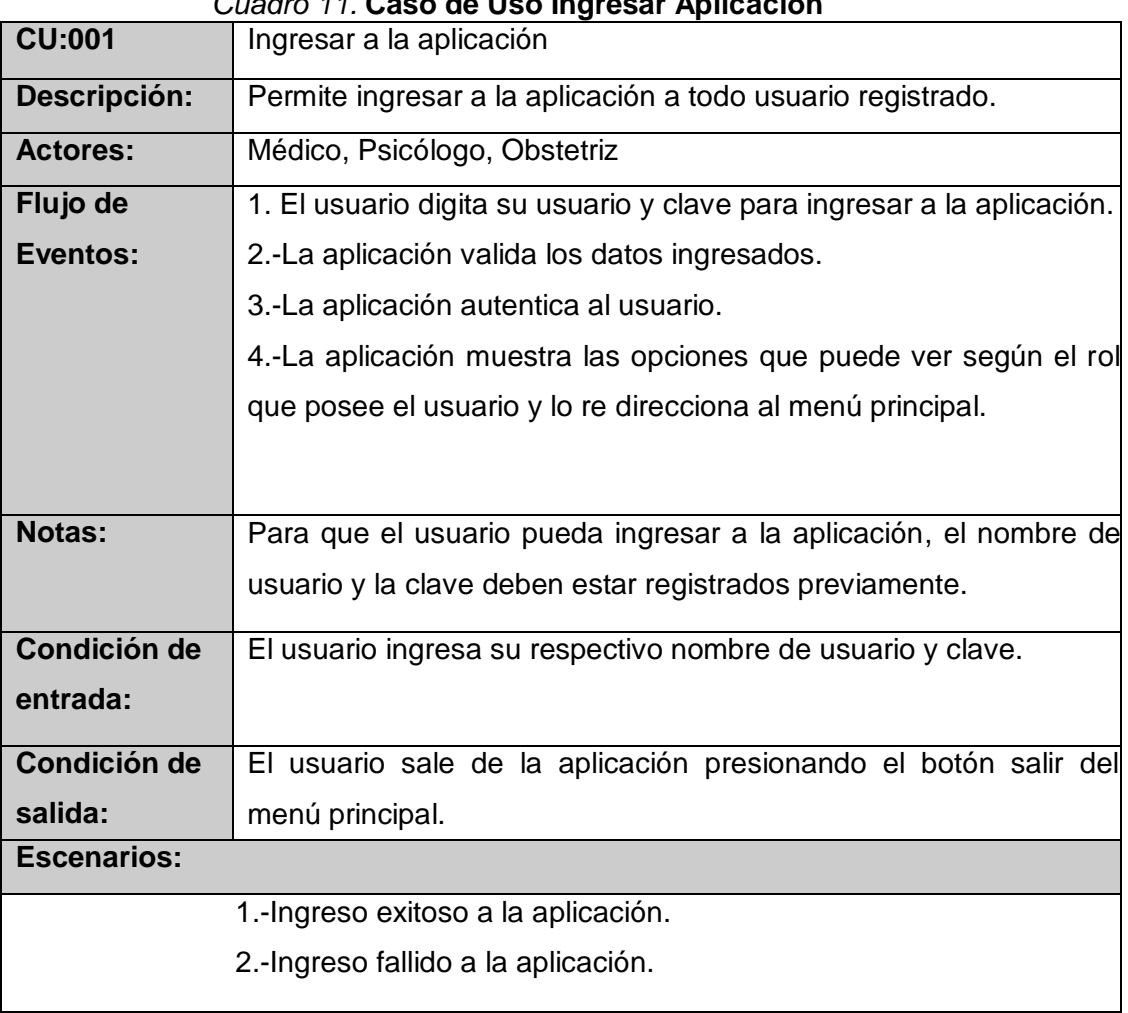

## *Cuadro 11.* **Caso de Uso Ingresar Aplicación**

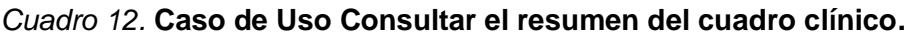

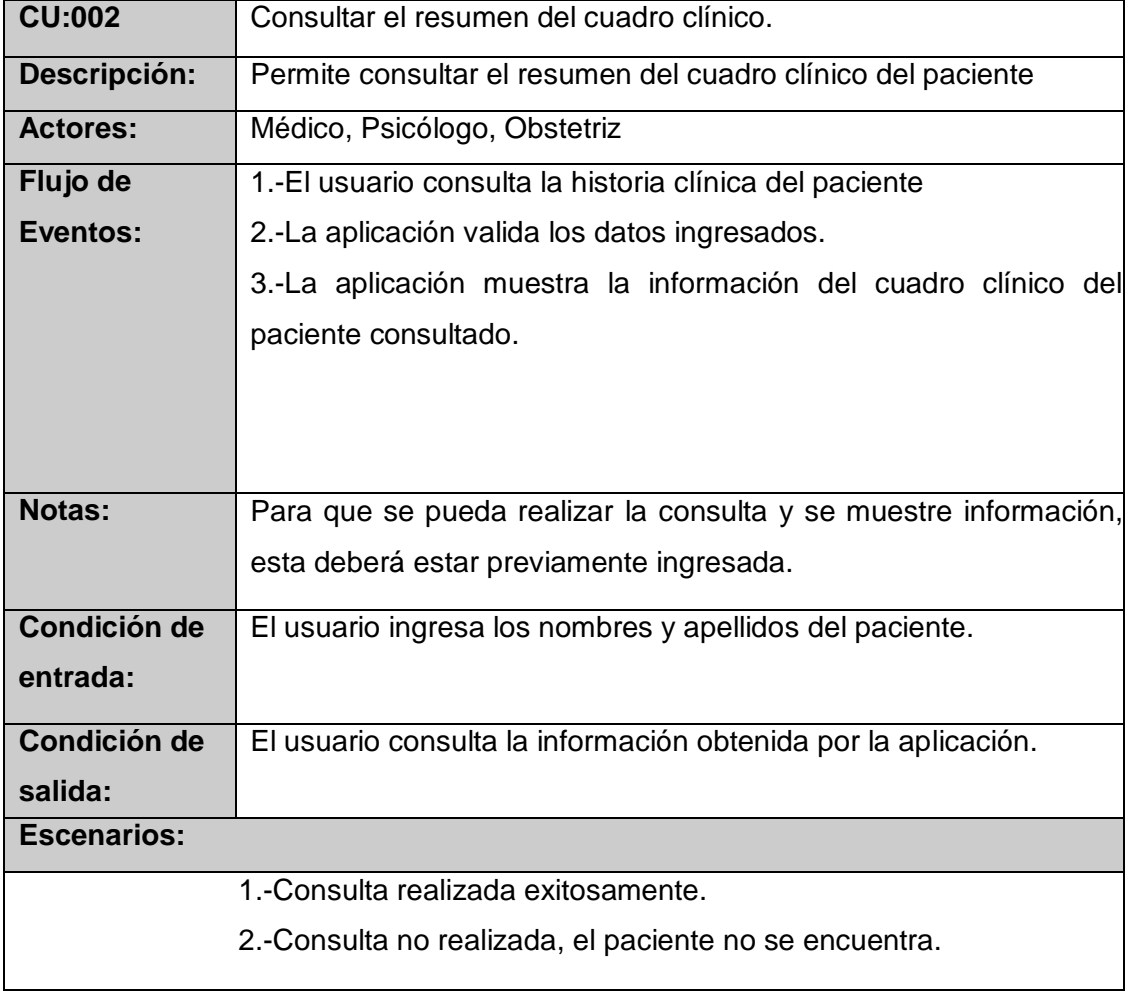

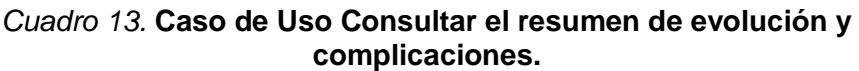

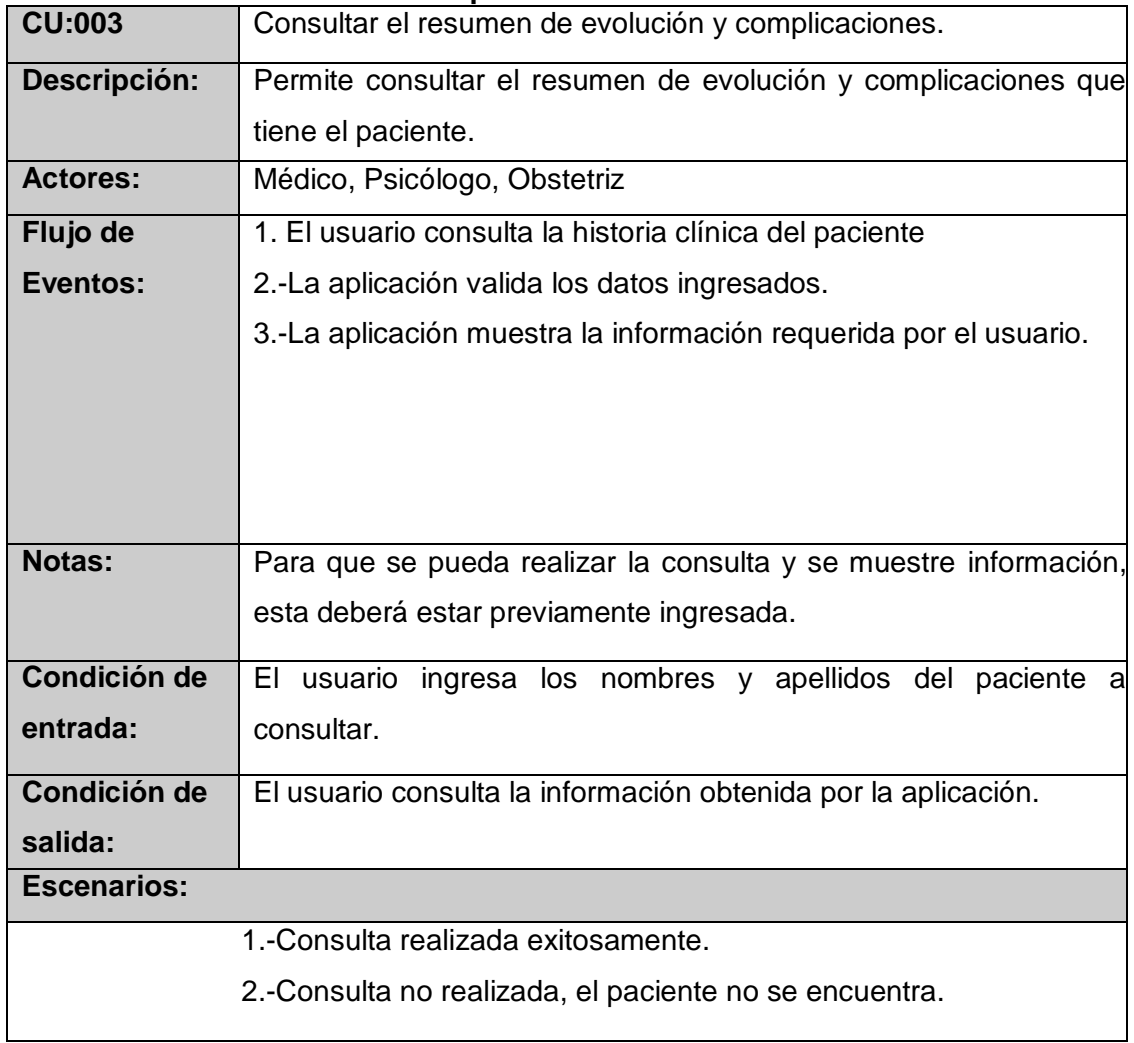

*Cuadro 14.* **Caso de Uso Consultar los hallazgos relevantes de exámenes y procedimientos diagnósticos.**

| <b>CU:004</b>       | Consultar los hallazgos relevantes de exámenes y procedimientos   |
|---------------------|-------------------------------------------------------------------|
|                     | diagnósticos.                                                     |
|                     |                                                                   |
| Descripción:        | Permite consultar los hallazgos más relevantes encontrados en los |
|                     | y diagnósticos en procedimientos realizados al<br>exámenes        |
|                     | paciente.                                                         |
| <b>Actores:</b>     | Médico, Psicólogo, Obstetriz                                      |
| Flujo de            | 1. El usuario consulta la historia clínica del paciente           |
| Eventos:            | 2.-La aplicación valida los datos ingresados.                     |
|                     | 3.-La aplicación muestra la información requerida por el usuario. |
|                     |                                                                   |
|                     |                                                                   |
|                     |                                                                   |
|                     |                                                                   |
| <b>Notas:</b>       | Para que se pueda realizar la consulta y se muestre información,  |
|                     | esta deberá estar previamente ingresada.                          |
| <b>Condición de</b> | El usuario ingresa los nombres y apellidos del paciente a         |
|                     |                                                                   |
| entrada:            | consultar.                                                        |
| Condición de        | El usuario consulta la información obtenida por la aplicación.    |
| salida:             |                                                                   |
| <b>Escenarios:</b>  |                                                                   |
|                     | 1.-Consulta realizada exitosamente.                               |
|                     | 2.-Consulta no realizada, el paciente no se encuentra.            |
|                     |                                                                   |

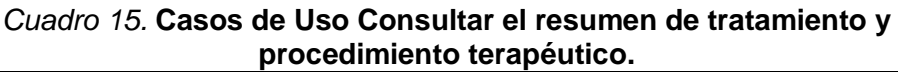

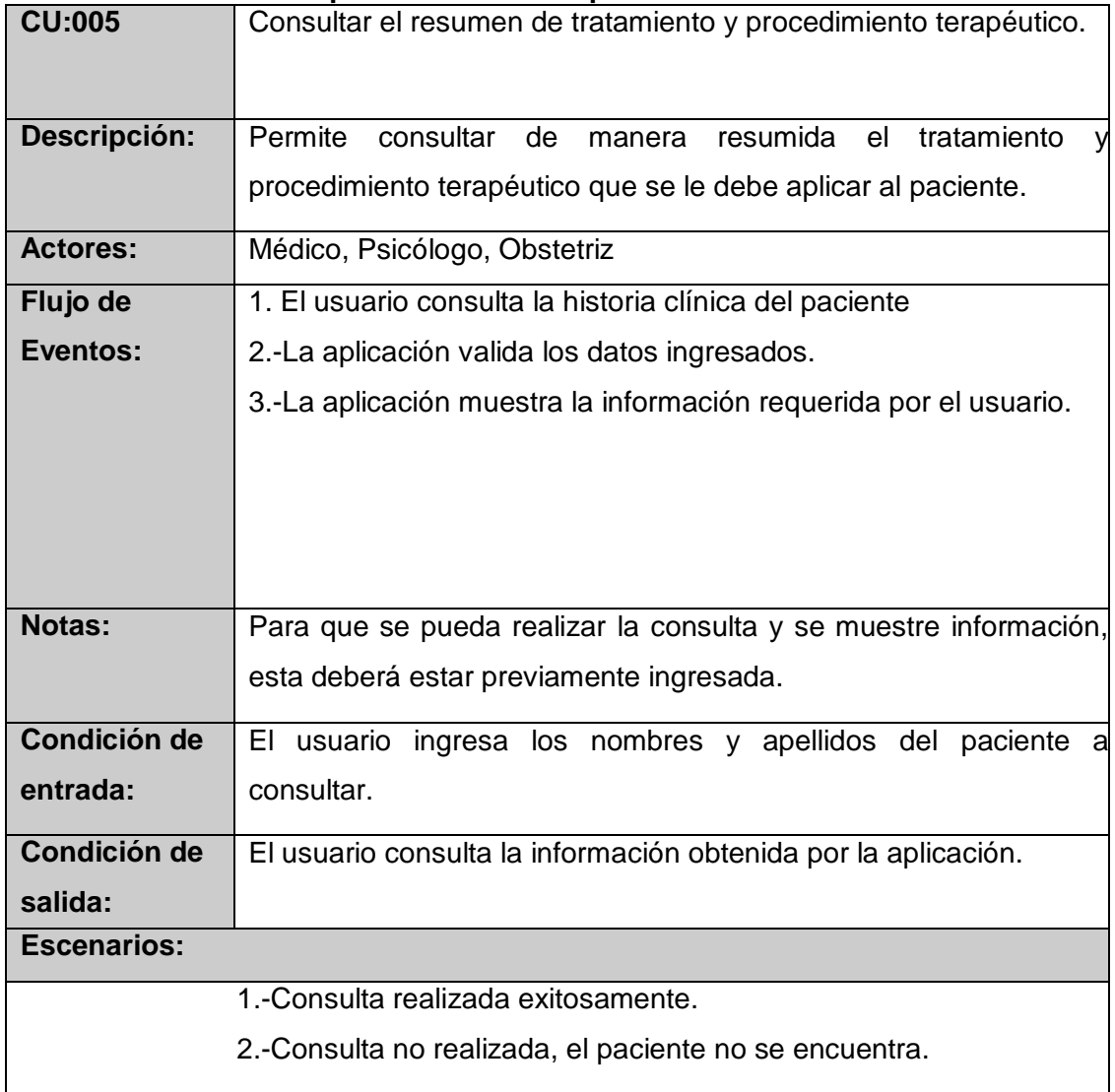

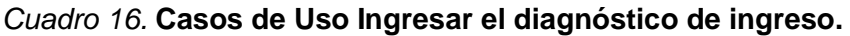

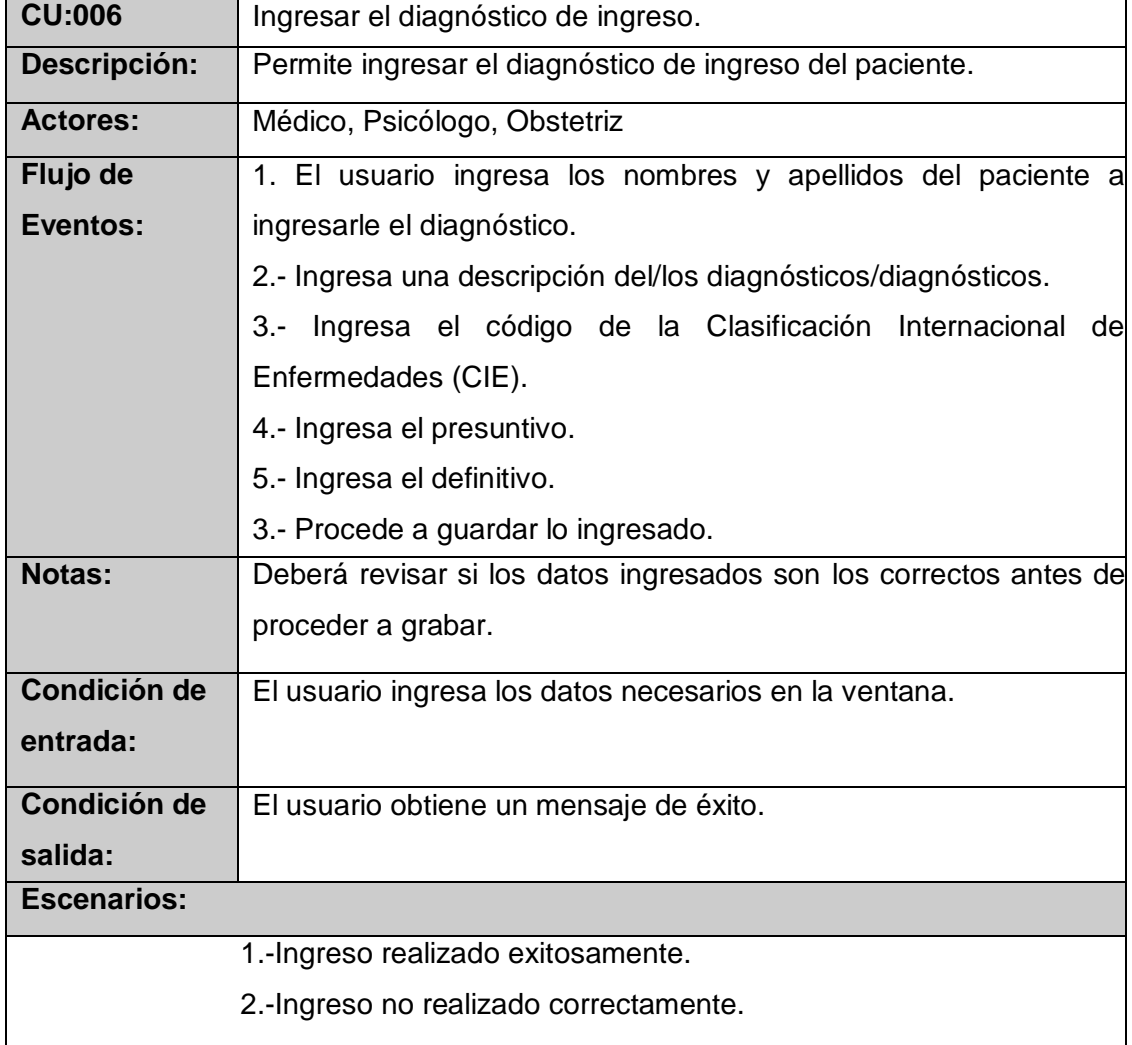

*Cuadro 17.* **Casos de Uso Consultar el diagnóstico de ingreso.**

| <b>CU:007</b>            | Consultar el diagnóstico de ingreso.                                                                         |
|--------------------------|----------------------------------------------------------------------------------------------------|
| Descripción:             | Permite consultar el diagnóstico de ingreso del paciente.                                                    |
| <b>Actores:</b>          | Médico, Psicólogo, Obstetriz                                                                                 |
| Flujo de                 | 1. El usuario consulta la historia clínica del paciente                                                      |
| Eventos:                 | 2.-La aplicación valida los datos ingresados.                                                                |
| Notas:                   | 3.-La aplicación muestra la información requerida por el usuario.                                            |
|                          | Para que se pueda realizar la consulta y se muestre información,<br>esta deberá estar previamente ingresada. |
| Condición de<br>entrada: | El usuario ingresa la historia clínica del paciente o su cédula.                                             |
| <b>Condición de</b>      | El usuario consulta la información obtenida por la aplicación.                                               |
| salida:                  |                                                                                                    |
| <b>Escenarios:</b>       |                                                                                                    |
|                          | 1.-Consulta realizada exitosamente.                                                                          |
|                          | 2.-Consulta no realizada, el paciente no se encuentra.                                                       |

## *Cuadro 18.* **Casos de Uso Ingresar las condiciones de egreso y pronóstico.**

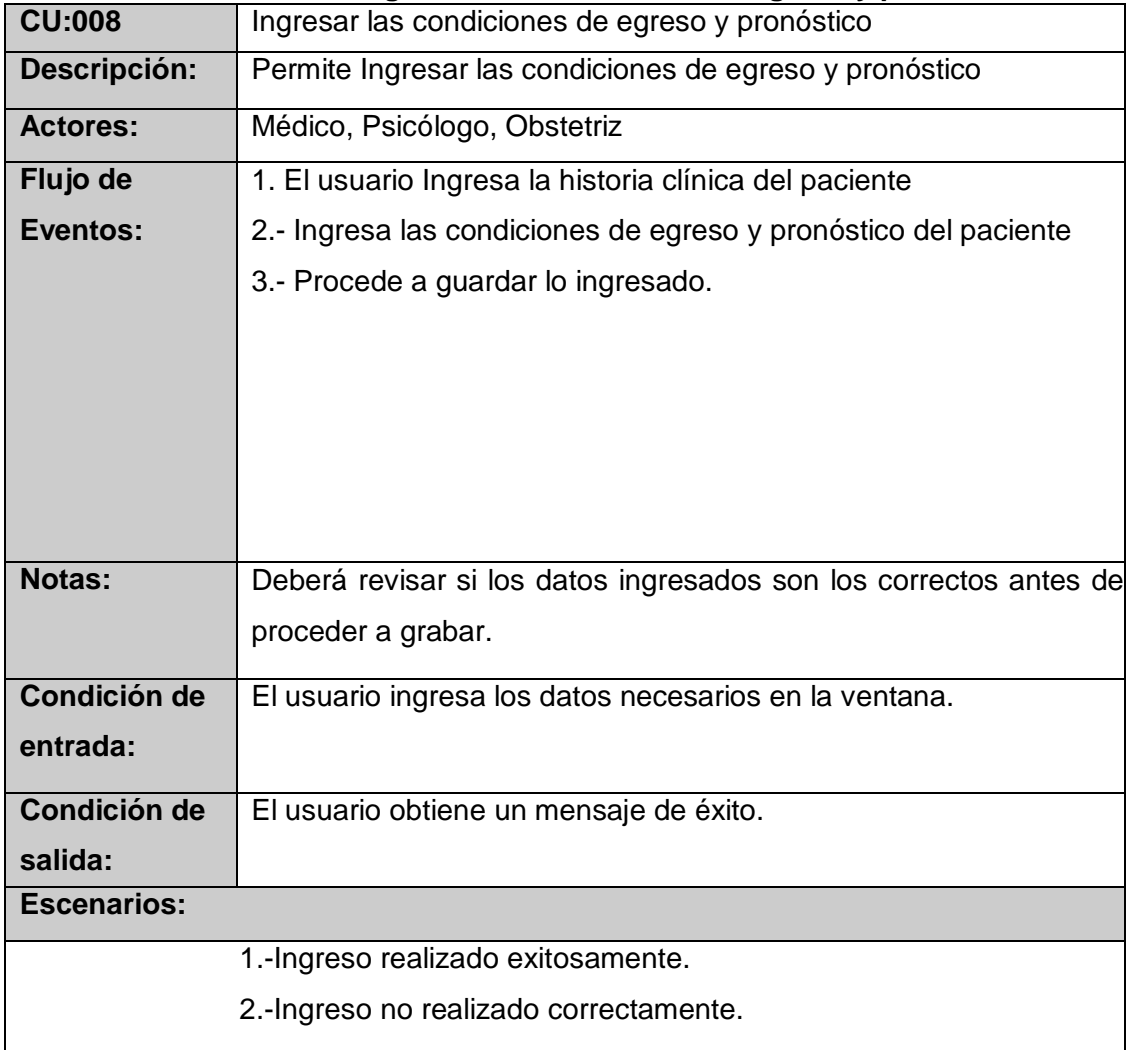

#### *Cuadro 19.* **Casos de Uso Consultar las condiciones de egreso y pronóstico.**

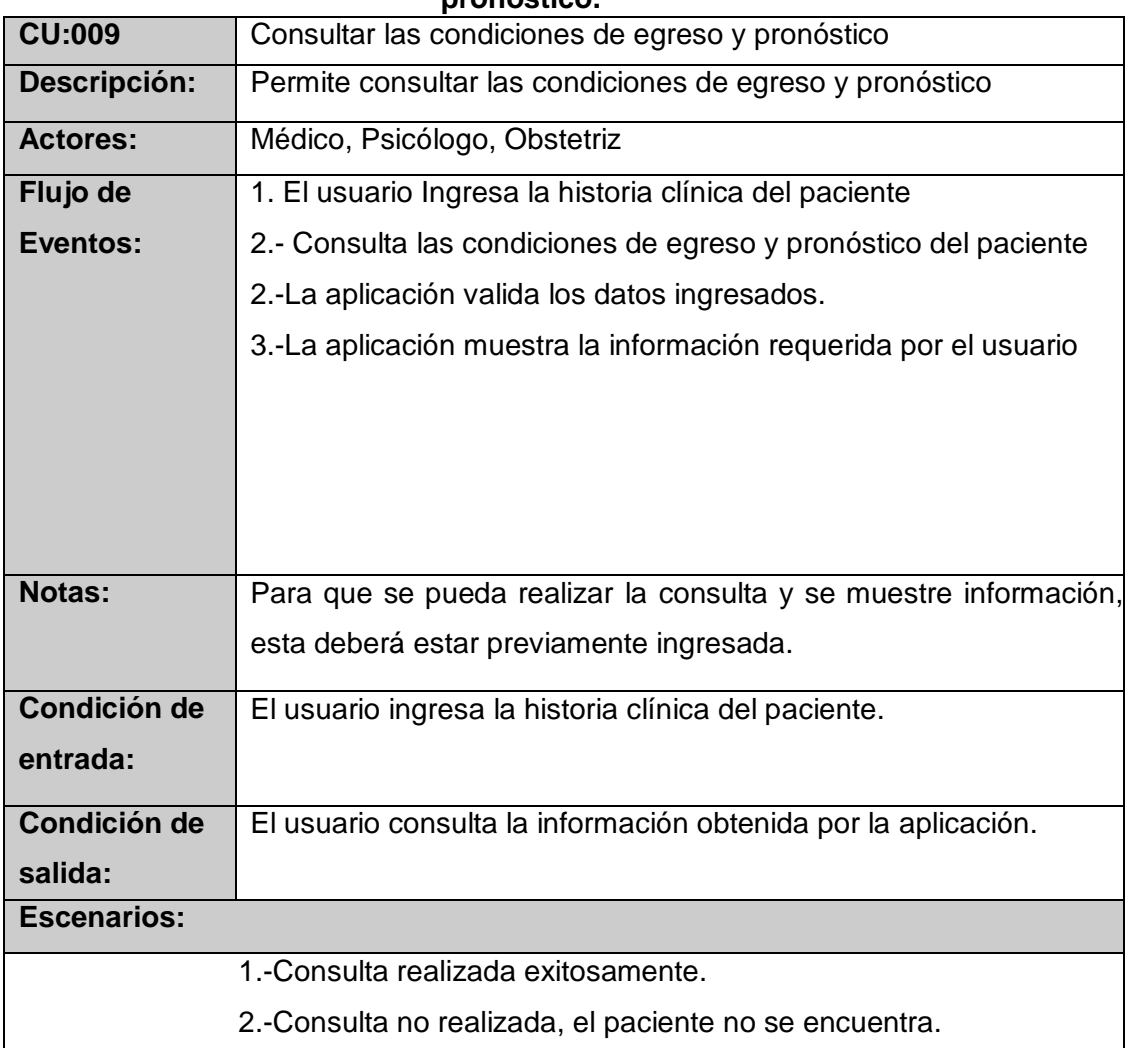

*Cuadro 20.* **Casos de Uso Ingresar el diagnóstico de egreso.**

| Ingresar el diagnóstico de egreso.                                |
|-------------------------------------------------------------------|
| Permite Ingresar el diagnóstico de egreso.                        |
| Médico, Psicólogo, Obstetriz                                      |
| 1. El usuario Ingresa la historia clínica del paciente            |
| 2.- Ingresar el diagnóstico de egreso del paciente                |
| 3.- Procede a guardar lo ingresado.                               |
|                                                                   |
|                                                                   |
|                                                                   |
|                                                                   |
|                                                                   |
| Deberá revisar si los datos ingresados son los correctos antes de |
| proceder a grabar.                                                |
| El usuario ingresa los datos necesarios en la ventana.            |
|                                                                   |
|                                                                   |
| El usuario obtiene un mensaje de éxito.                           |
|                                                                   |
|                                                                   |
| 1.-Ingreso realizado exitosamente.                                |
| 2.-Ingreso no realizado correctamente.                            |
|                                                                   |

*Cuadro 21.* **Casos de Uso Consultar el diagnóstico de egreso.**

| <b>CU:011</b>       | Consultar el diagnóstico de egreso.                              |
|---------------------|------------------------------------------------------------------|
| Descripción:        | Permite Consultar el diagnóstico de egreso.                      |
| <b>Actores:</b>     | Médico, Psicólogo, Obstetriz                                     |
| Flujo de            | 1. El usuario Ingresa la historia clínica del paciente           |
| Eventos:            | 2.- Consultar el diagnóstico de egreso.                          |
|                     | 2.-La aplicación valida los datos ingresados.                    |
|                     | 3.-La aplicación muestra la información requerida por el usuario |
|                     |                                                                  |
|                     |                                                                  |
|                     |                                                                  |
|                     |                                                                  |
| <b>Notas:</b>       | Para que se pueda realizar la consulta y se muestre información, |
|                     | esta deberá estar previamente ingresada.                         |
| <b>Condición de</b> | El usuario ingresa la historia clínica del paciente.             |
| entrada:            |                                                                  |
| <b>Condición de</b> | El usuario consulta la información obtenida por la aplicación.   |
| salida:             |                                                                  |
| <b>Escenarios:</b>  |                                                                  |
|                     | 1.-Consulta realizada exitosamente.                              |
|                     | 2.-Consulta no realizada, el paciente no se encuentra.           |

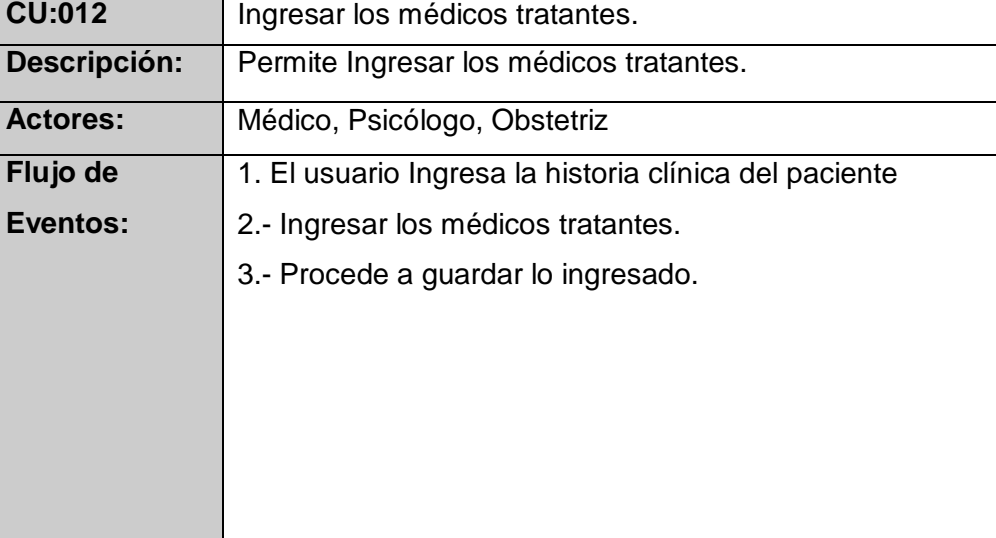

E<sub>v</sub>

## *Cuadro 22.* **Ingresar los médicos tratantes.**

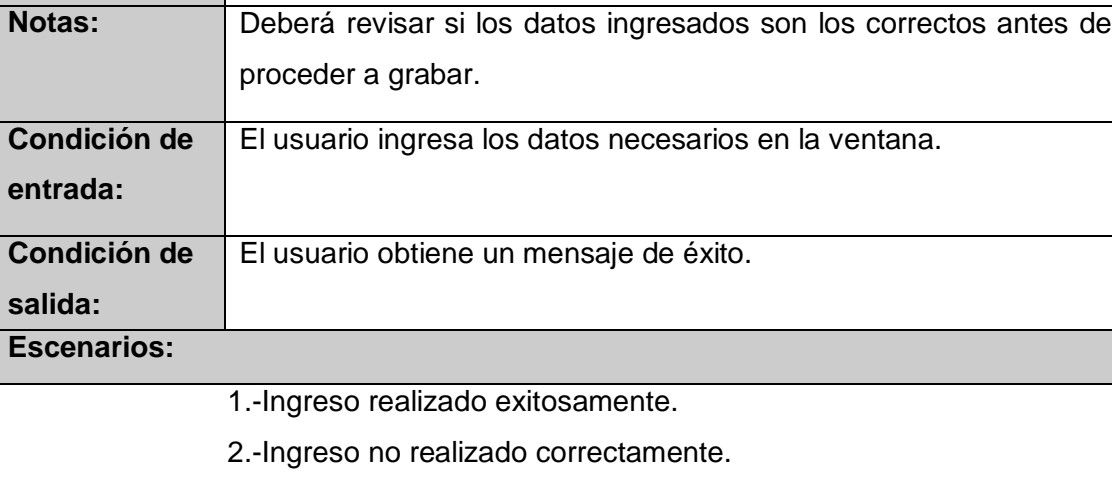

*Cuadro 23.* **Casos de Uso Consultar los médicos tratantes.**

| <b>CU:013</b>       | Consultar los médicos tratantes.                                 |
|---------------------|------------------------------------------------------------------|
| Descripción:        | Permite Consultar los médicos tratantes.                         |
| <b>Actores:</b>     | Médico, Psicólogo, Obstetriz                                     |
| Flujo de            | 1. El usuario Ingresa la historia clínica del paciente           |
| Eventos:            | 2.- Consultar los médicos tratantes.                             |
|                     | 2.-La aplicación valida los datos ingresados.                    |
|                     | 3.-La aplicación muestra la información requerida por el usuario |
|                     |                                                                  |
|                     |                                                                  |
|                     |                                                                  |
|                     |                                                                  |
| <b>Notas:</b>       | Para que se pueda realizar la consulta y se muestre información, |
|                     | esta deberá estar previamente ingresada.                         |
| <b>Condición de</b> | El usuario ingresa la historia clínica del paciente.             |
| entrada:            |                                                                  |
| Condición de        | El usuario consulta la información obtenida por la aplicación.   |
| salida:             |                                                                  |
| <b>Escenarios:</b>  |                                                                  |
|                     | 1.-Consulta realizada exitosamente.                              |
|                     | 2.-Consulta no realizada, el paciente no se encuentra.           |

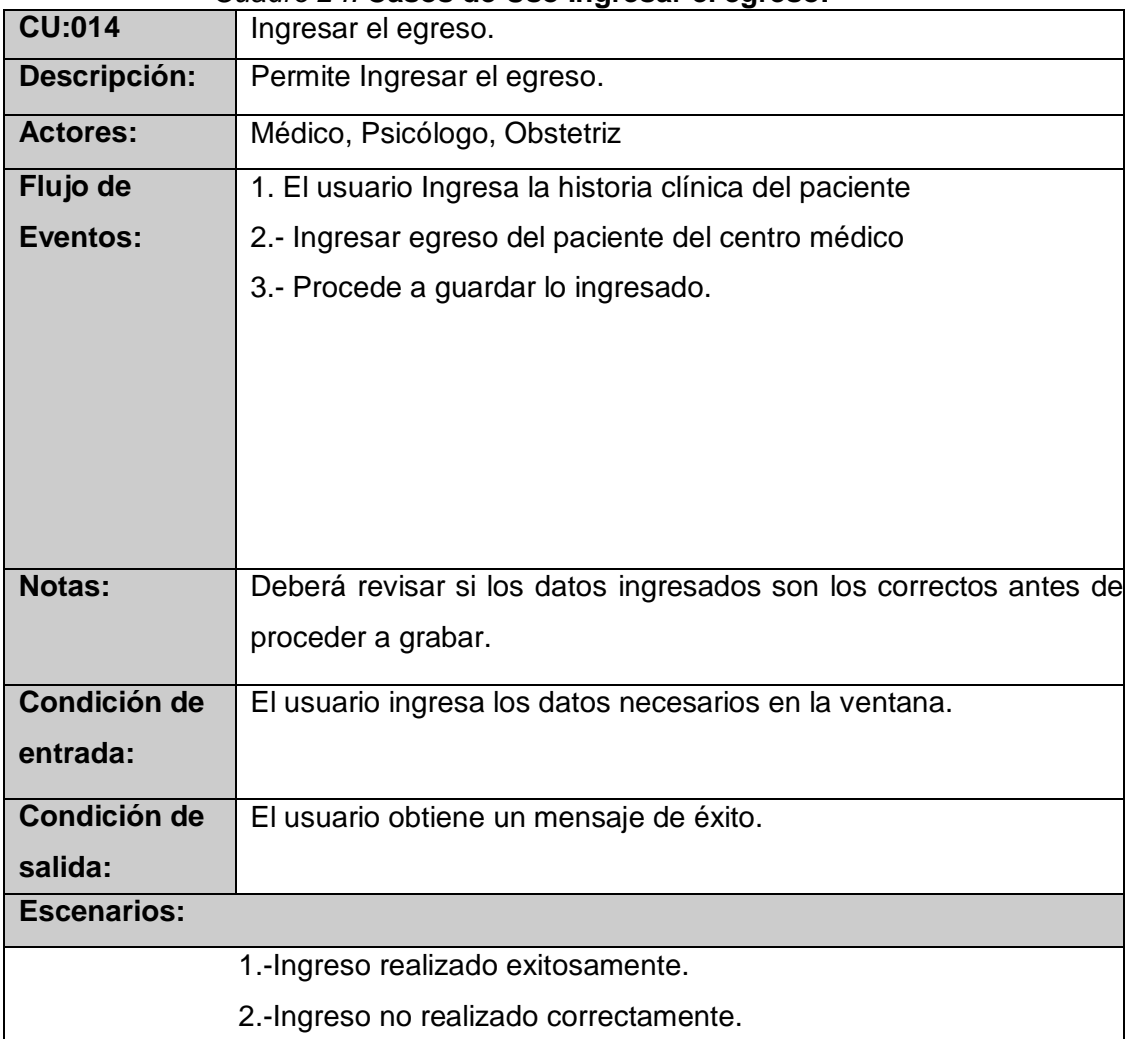

## *Cuadro 24.* **Casos de Uso Ingresar el egreso.**

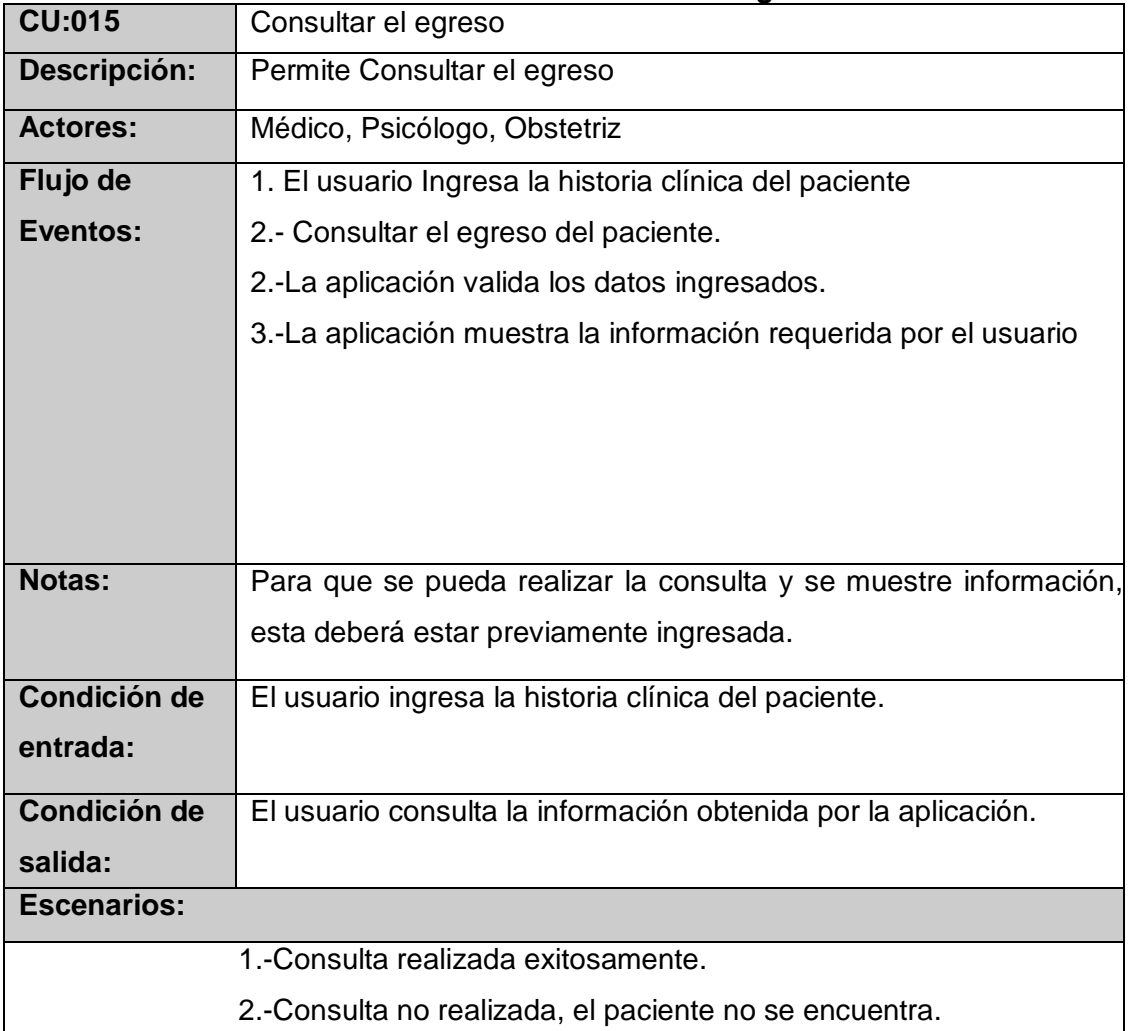

#### *Cuadro 25.* **Casos de Uso Consultar el egreso**

*Cuadro 26.* **Casos de Uso Imprimir el formulario.**

| <b>CU:016</b>       | Imprimir el formulario.                                              |
|---------------------|----------------------------------------------------------------------|
| Descripción:        | Permite Imprimir el formulario.                                      |
| <b>Actores:</b>     | Médico, Psicólogo, Obstetriz                                         |
| Flujo de            | 1. El usuario Ingresa la historia clínica del paciente               |
| Eventos:            | 2.- Ingresará a la opción de generar el reporte                      |
|                     | 2.-Selecciona la opción de imprimir                                  |
|                     | 3.- El sistema le muestra la pantalla de imprimir donde se visualiza |
|                     | el reporte y en configuración puede escoger la opción si desea       |
|                     | imprimir o descargar el archivo en tipo PDF.                         |
|                     |                                                                      |
| Notas:              | Para que se pueda realizar la consulta y se muestre información,     |
|                     |                                                                      |
|                     | esta deberá estar previamente ingresada.                             |
| <b>Condición de</b> | El usuario ingresa la historia clínica del paciente.                 |
| entrada:            |                                                                      |
| <b>Condición de</b> | El usuario consulta la información obtenida por la aplicación.       |
| salida:             |                                                                      |
| <b>Escenarios:</b>  |                                                                      |
|                     | 1.-Consulta realizada exitosamente.                                  |
|                     | 2.-Consulta no realizada, el paciente no se encuentra.               |

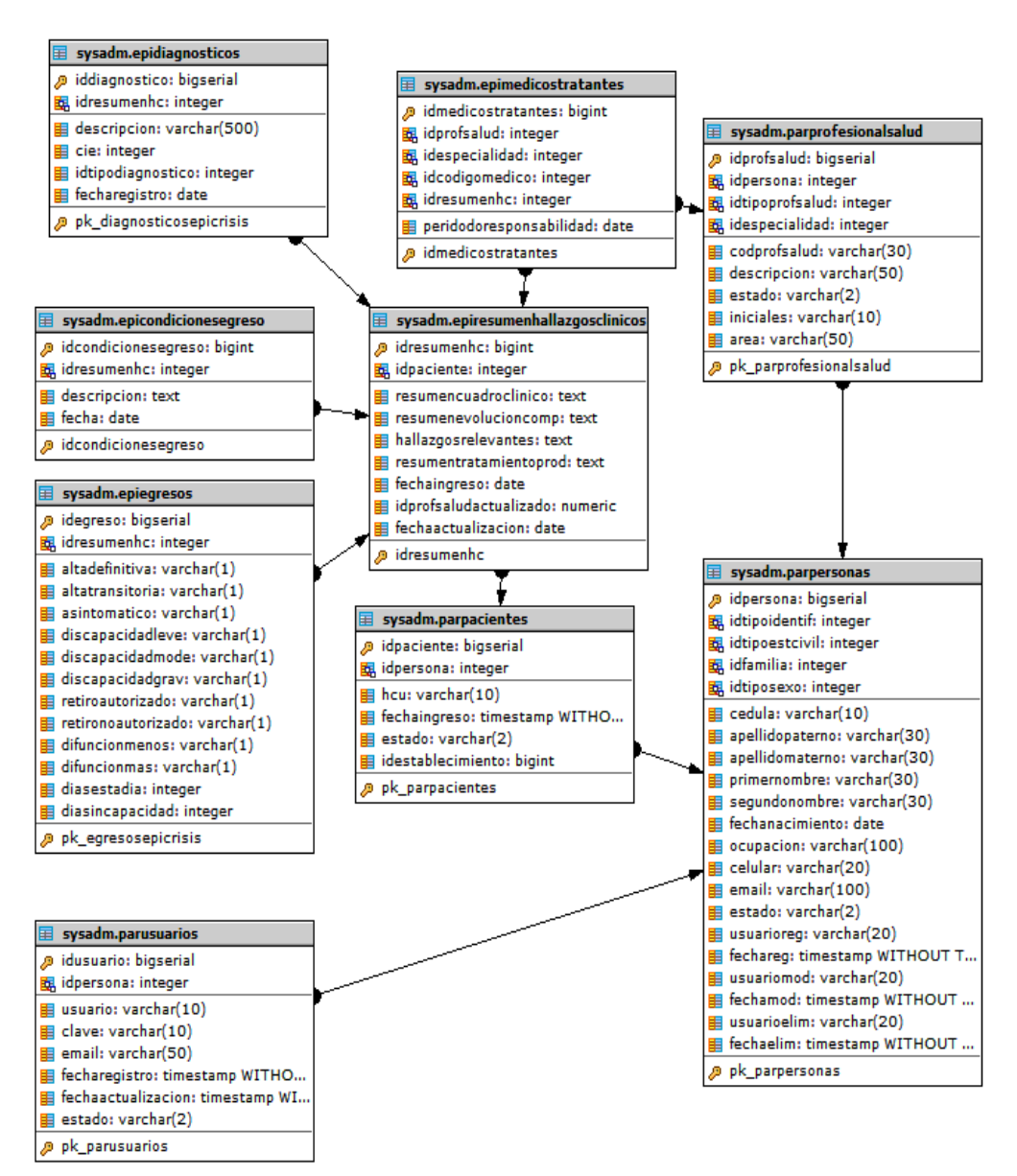

## **ANEXO 7 DIAGRAMA DE LA BASE DE DATOS**

#### **ANEXO 8**

#### **ADL EPICRISIS CABECERA**

```
archetype (adl_version=1.4)
    CEN-EN13606-ELEMENT.Cabecera Anamnesis.v1
concept
    [at0000]
language
     original_language = <[ISO_639-1::es-ec]>
description
    original author = <
       ["date"] = <"20160214" >
     lifecycle_state = <"Draft">
    details = <['"es-ec"] = <language = <[ISO 639-1::es-ec]\rightarrow >
definition
   ELEMENT [at0000] occurrences matches \{1..1\} matches \{-Cabecera_Anamnesis
         value existence matches {0..1} matches {
            SIMPLE TEXT[at0001] occurrences matches {0..1} matches
{ -- Establecimiento
                 originalText existence matches {0..1} matches 
\{7, *7\} }
            SIMPLE TEXT[at0002] occurrences matches {0..1} matches
\left\{ \quad -- \quad \text{Number} \quad \quad \right. originalText existence matches {0..1} matches 
\{/.*/\} }
            SIMPLE TEXT[at0003] occurrences matches {0..1} matches
{ -- Apellido
                 originalText existence matches {0..1} matches 
\{/.*/\} }
            SIMPLE TEXT[at0004] occurrences matches {0..1} matches
\{- - Sexo
                 originalText existence matches {0..1} matches 
\{/.*/\} }
            SIMPLE TEXT[at0005] occurrences matches {0..1} matches
\left\{ \quad -- \quad N Hoja
                 originalText existence matches {0..1} matches 
\{7. * 7\} }
```

```
SIMPLE TEXT[at0006] occurrences matches {0..1} matches
{ -- N_Historia_Clinica
                        originalText existence matches {0..1} matches 
\{7. *7\} }
           }
      }
ontology
      term_definitions = <
           ["es-ec"] = <items = <['"at0000"] = < text = <"Cabecera_Anamnesis">
                             description = <"Cabecera_Anamnesis">
\rightarrow \rightarrow \rightarrow \rightarrow \rightarrow['+1] = < text = <"Establecimiento">
                            description = \langle"This is a SIMPLE TEXT object">
\rightarrow \rightarrow \rightarrow \rightarrow \rightarrow["at0002"] = \langletext = <"Nombe">
                            description = \langle"This is a SIMPLE TEXT object">
\rightarrow \rightarrow \rightarrow \rightarrow \rightarrow["at0003"] = < text = <"Apellido">
                            description = \langle"This is a SIMPLE TEXT object">
\rightarrow \rightarrow \rightarrow \rightarrow \rightarrow['"at0004"] = <text = <"Sexo">
                             description = <"This is a SIMPLE_TEXT object">
\rightarrow \rightarrow \rightarrow \rightarrow \rightarrow['uat0005"] = <text = \langle "N Hoja" \rangledescription = \overline{\left\langle \right.} "This is a SIMPLE_TEXT object">
\rightarrow \rightarrow \rightarrow \rightarrow \rightarrow['+1] = <
                             text = <"N_Historia_Clinica">
                            description = \langle"This is a SIMPLE TEXT object">
\rightarrow \rightarrow \rightarrow \rightarrow \rightarrow\rightarrow\rightarrow\geq
```
#### **ANEXO 9 DOCUMENTO DE PRESENTACIÓN DEL PROYECTO**

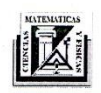

Universidad de Guayaquil<br>Facultad de Clencias Matemáticas y Físicas<br>Carrera de Ingeniería en Sistemas Computac<br>Departamento de Subdirección

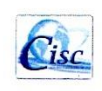

#### **CERTIFICADO DE PRESENTACIÓN**

A los veinte y seis días del mes de Noviembre del 2016 en la Facultad de Ciencias Médicas, se presentó a docentes el Proyecto de Titulación: "DISEÑO DE ARQUETIPOS EN SÍSTEMA DE INFORMACIÓN DE SALUD BASADO EN LOS FORMULARIOS DEL MSP APLICANDO LA NORMA ISO 13606" en la oficina de Proyectos PROMEINFO, Ubicado en el edificio Rizzo, tesis desarrollada por los estudiantes no titulados de la carrera de Ingeniería en Sistemas Computacionales de la Universidad de Guayaquil, como requisito previo para optar por el título de Ingeniero en Sistemas Computacionales.

Se presentó:

- La arquitectura del proyecto
- El diseño de arquetipos
- Desarrollo de los formularios  $\bullet$

Docentes de la facultad de Ciencias médicas:

Ing. Jorge Medina Avelino, MSc. Ing. Inelda Martillo Alcivar M.B.A. Ing. Tanya Recalde Chiluiza, MSig Ing. Sara Falconí San Lucas, MSc. Ing. Marcos Tobar Morán, MSig. Ing. Freddy Burgos Robalino, MSc.

#### **ANEXO 10 DOCUMENTO DE VALIDACIÓN DEL PROYECTO**

#### VALIDACIÓN DE PROYECTO DE TITULACIÓN

A los 3 días del mes de Diciembre del 2016 en la Facultad de Ciencias Médicas, se presentó al Dr. Ronald Alvarado (Director del Proyecto Promeinfo/eSalud ) el proyecto de titulación "Desarrollo del formulario 006-Epicrisis del Ministerio de Salud Pública aplicando arquetipos basados en la norma ISO 13606 para la interoperabilidad de los sistemas hospitalarios" en la oficina de proyectos eSalud ubicada en el edificio Rizzo, tesis desarrollada por los alumnos OTERO OLMEDO MARÍA GABRIELA y VERGARA COQUE WASHINGTON GUERYS estudiantes no titulados de la Universidad de Guayaquil de la Carrera de Ingeniería en Sistemas Computacionales.

Se presentó y validó lo siguiente:

- · El Diseño del formulario 006-Epicrisis sea igual al formato establecido por el MSP así como su funcionalidad.
- El diseño de los arquetipos con base al formulario 006 Epicrisis entregado por el MSP.

Dando como resultado de la revisión, un correcto funcionamiento de lo presentado.

Dr. Ronald Alvarado

Director Proyecto Promeinfo/eSalud

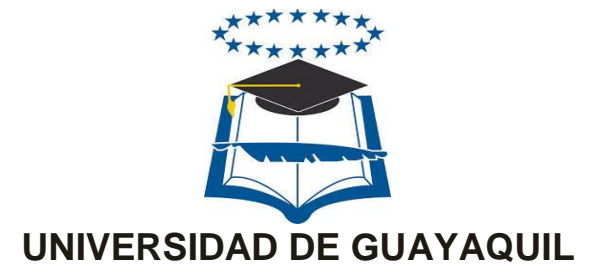

# FACULTAD DE CIENCIAS MATEMÁTICAS Y FÍSICAS CARRERA DE INGENIERÍA EN SISTEMAS COMPUTACIONALES

## **DESARROLLO DEL FORMULARIO 006 - EPICRISIS DEL MINISTERIO DE SALUD PÚBLICA DEL ECUADOR APLICANDO ARQUETIPOS BASADOS EN LA NORMA ISO 13606 PARA OBTENER INTEROPERABILIDAD ENTRE LOS SISTEMAS HOSPITALARIOS**

**MANUAL TÉCNICO**

## **AUTORES:**

MARÍA GABRIELA OTERO OLMEDO WASHINGTON GUERYS VERGARA COQUE

> GUAYAQUIL – ECUADOR 2016

# **ÍNDICE DE GRÁFICOS**

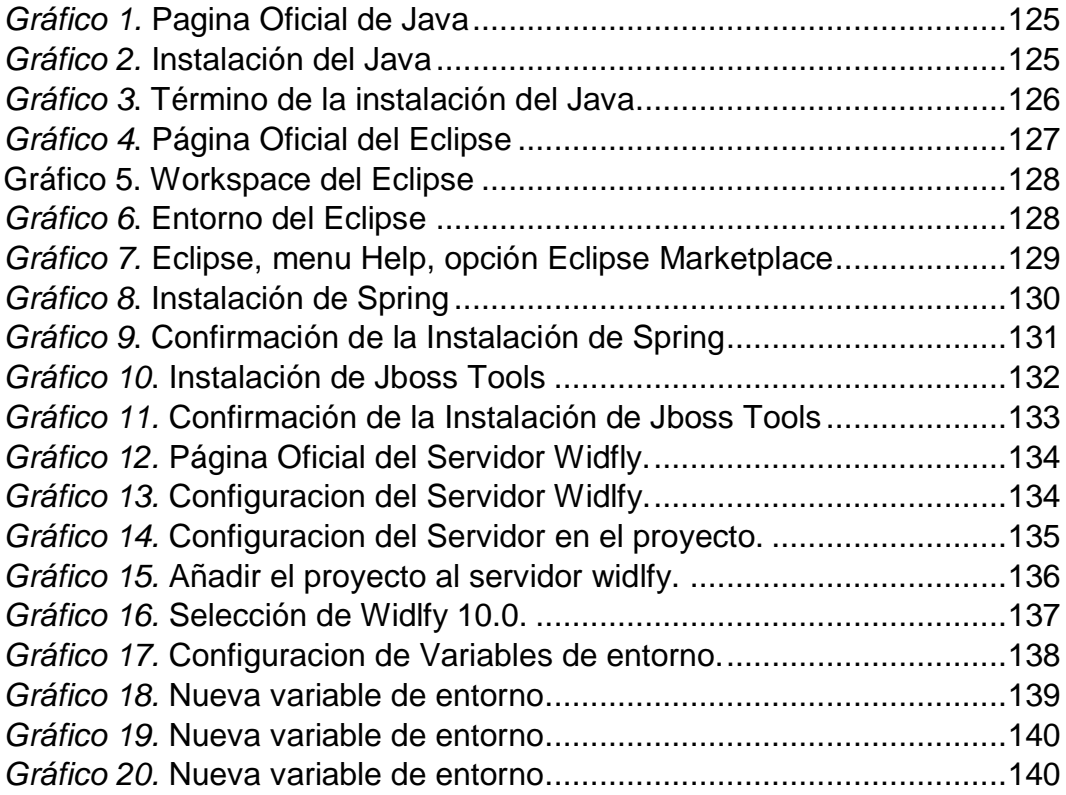

## **1. Introducción**

El presente documento se realiza con el objetivo de haber desarrollos futuros para el proyecto de eSalud, como guía para que continúen con la funcionalidad del mismo y si es necesario adicionar nuevas funcionalidades.

A continuación, se describirán los pasos de las configuraciones que se hicieron en el proyecto, tanto los requerimientos del hardware como del software, el servidor de aplicaciones y de la base de datos utilizada.

## **2. Requerimientos de Hardware**

Los requerimientos mínimos que se necesitan para el funcionamiento del sistema son las que se describen a continuación:

- Memoria RAM 6GB
- Procesador Core I5
- Disco Duro 750GB

## **3. Requerimientos de Software**

Para los requerimientos de Software se necesitará lo siguiente:

Para la instalación de las herramientas a utilizar para el desarrollo del proyecto tanto para la instalación de la base de datos PostgreSQL y las herramientas de desarrollo se necesita:

Sistema Operativo Windows 7 o Superior

## **4. Herramientas de desarrollo**

En el desarrollo del proyecto se utilizaron las siguientes herramientas de software:

JDK 1.8 IDE de desarrollo Eclipse Neón Servidor de Aplicaciones Wildfly 10.0 Sistema Manejador de Base de Datos PostgreSQL Apache Maven 3.3.9 Framework Spring Capa de persistencia: JPA + Hibernate Capa de Presentación JSF + Primefaces

## **INSTALACIÓN DEL JDK 1.8**

 Para poder instalar el jdk 8 es necesario ir a la siguiente página oficial para poder and the contract of the contract of the contract of the contract of the contract of the contract of descargar[:http://www.oracle.com/technetwork/java/javase/downloads/jdk8](http://www.oracle.com/technetwork/java/javase/downloads/jdk8-downloads-2133151.html) [-downloads-2133151.html.](http://www.oracle.com/technetwork/java/javase/downloads/jdk8-downloads-2133151.html)

<span id="page-143-0"></span>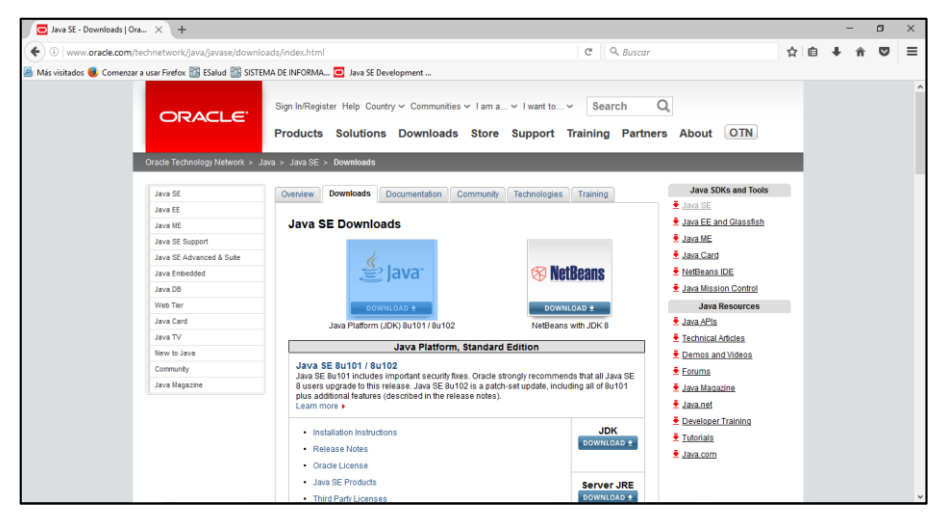

*Gráfico 1.* **Página Oficial de Java**

**Elaborado por:** María Otero y Washington Vergara

**Fuente**: http://www.oracle.com/technetwork/java/javase/downloads/index.html

- Proceder a escoger el sistema Operativo el cual va a instalar.
- Al descargarlo seguir los siguientes pasos: Dar click en Next

<span id="page-143-1"></span>*Gráfico 2.* **Instalación del Java** 

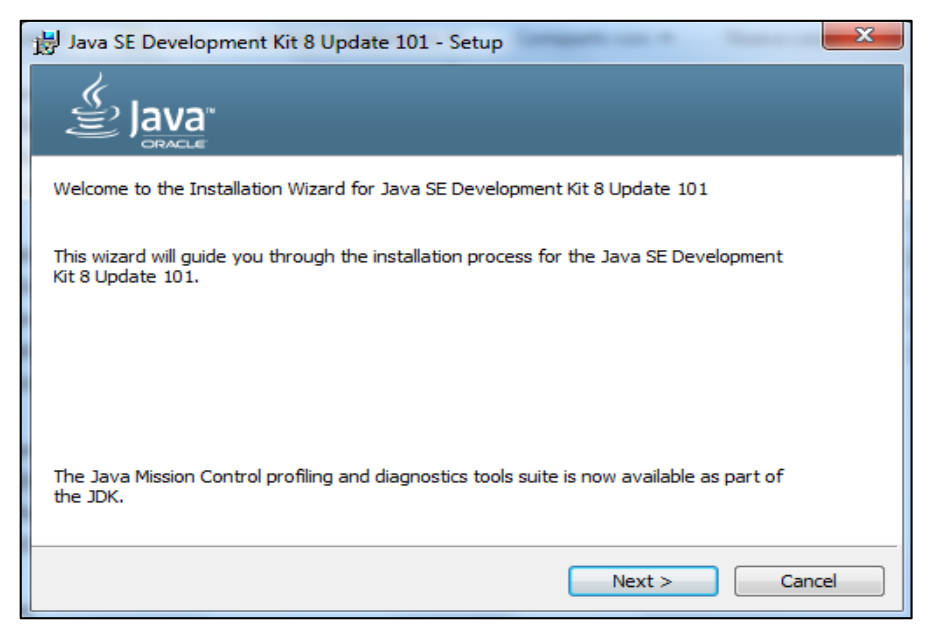

**Elaborado por:** María Otero y Washington Vergara

**Fuente:** María Otero y Washington Vergara
Al terminar la instalación le aparecerá la siguiente ventana:

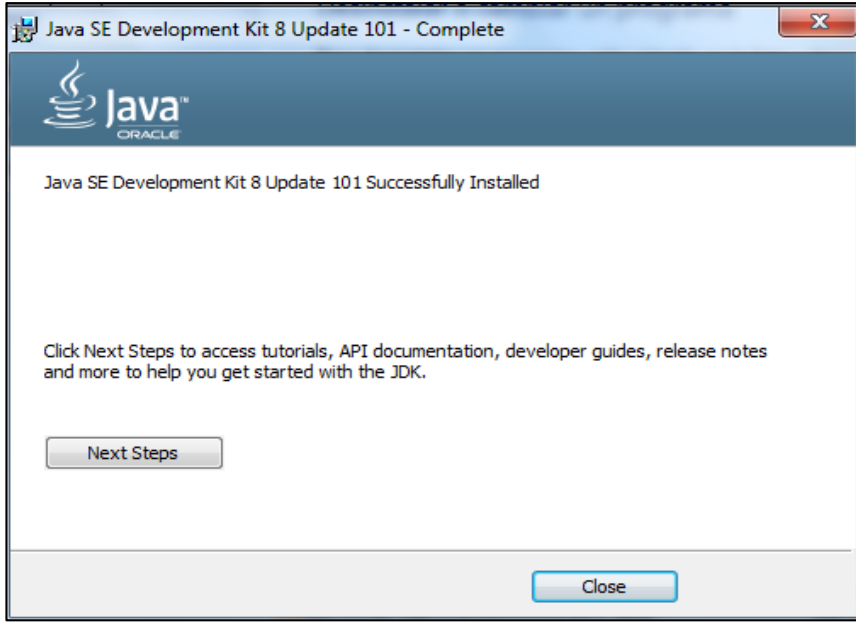

*Gráfico 3*. **Término de la instalación del Java**

**Elaborado por:** María Otero y Washington Vergara **Fuente:** María Otero y Washington Vergara

# **INSTALACIÓN DE ECLIPSE NEÓN**

Al momento de instalar el Eclipse Neón realizar los siguientes pasos:

 Para descargar el IDE Eclipse hay que dirigirse a la siguiente página [http://www.eclipse.org/downloads/download.php?file=/technology/epp/do](http://www.eclipse.org/downloads/download.php?file=/technology/epp/downloads/release/neon/R/eclipse-jee-neon-R-win32.zip) [wnloads/release/neon/R/eclipse-jee-neon-R-win32.zip](http://www.eclipse.org/downloads/download.php?file=/technology/epp/downloads/release/neon/R/eclipse-jee-neon-R-win32.zip)

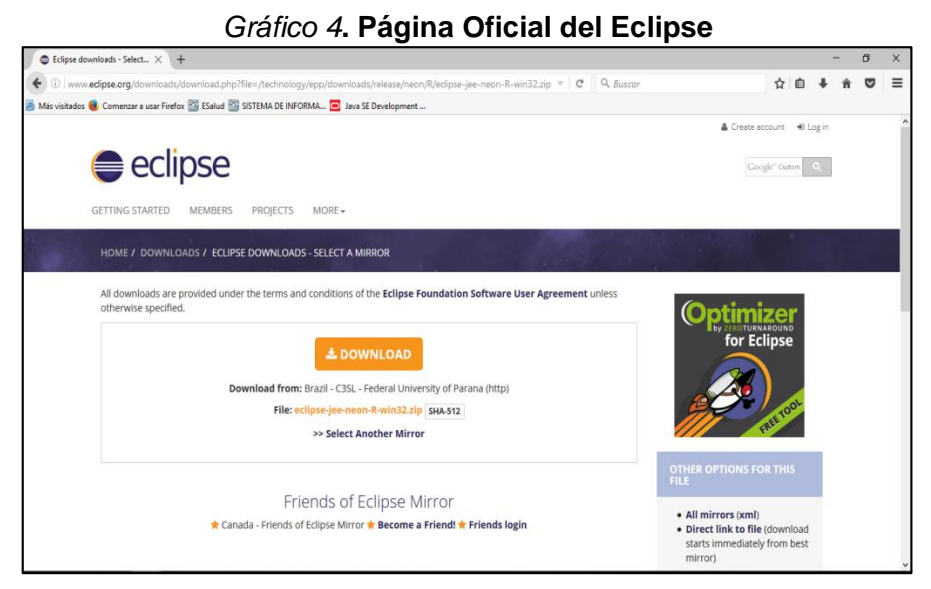

**Elaborado por:** María Otero y Washington Vergara

### **Fuente**:

http://www.eclipse.org/downloads/download.php?file=/technology/epp/downloads /release/neon/R/eclipse-jee-neon-R-win32.zip

- Cuando se haya terminado de descargar abrir el archivo eclipse.exe
- Se configura la ruta del workspace.

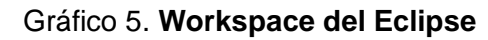

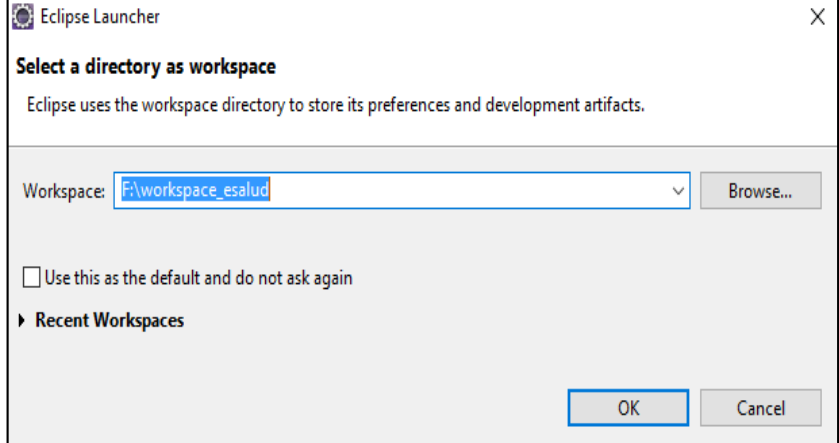

Se abre el entorno de trabajo del Eclipse.

| File Edit Navigate Search Project Run Window Help                                  |                                                                                               |          |      |          |          |                                                                           |              |                        |
|------------------------------------------------------------------------------------|-----------------------------------------------------------------------------------------------|----------|------|----------|----------|---------------------------------------------------------------------------|--------------|------------------------|
| T. T. T. T. T. O. Q. T. T. O. BOY. J. D. T. D. D. B. N. T. T. T. T. T. T. T. T. T. |                                                                                               |          |      |          |          |                                                                           | Quick Access |                        |
| B Project Explorer 32 日第   ▽ □ 日                                                   |                                                                                               |          |      |          | $\alpha$ | <b>Dr</b> Outline 23 <b>III</b> Task List<br>An outline is not available. |              | $\sigma = \frac{1}{2}$ |
|                                                                                    | Markers 23 Properties #6 Servers #8 Data Source Explorer E Snippets<br>0 items<br>Description | Resource | Path | Location | Type     |                                                                           | $p - r = n$  |                        |
|                                                                                    |                                                                                               |          |      |          |          |                                                                           |              |                        |

*Gráfico 6***. Entorno del Eclipse**

**Elaborado por:** María Otero y Washington Vergara **Fuente**: María Otero y Washington Vergara

# **INSTALACIÓN DEL SPRING**

**Para instalar el spring se procede a realizar los siguientes pasos:**

- Abrir el entorno de desarrollo de aplicaciones Eclipse Neón.
- Hacer clic en el menú Help.
- En el menú escoger la opción Eclipse Marketplace.

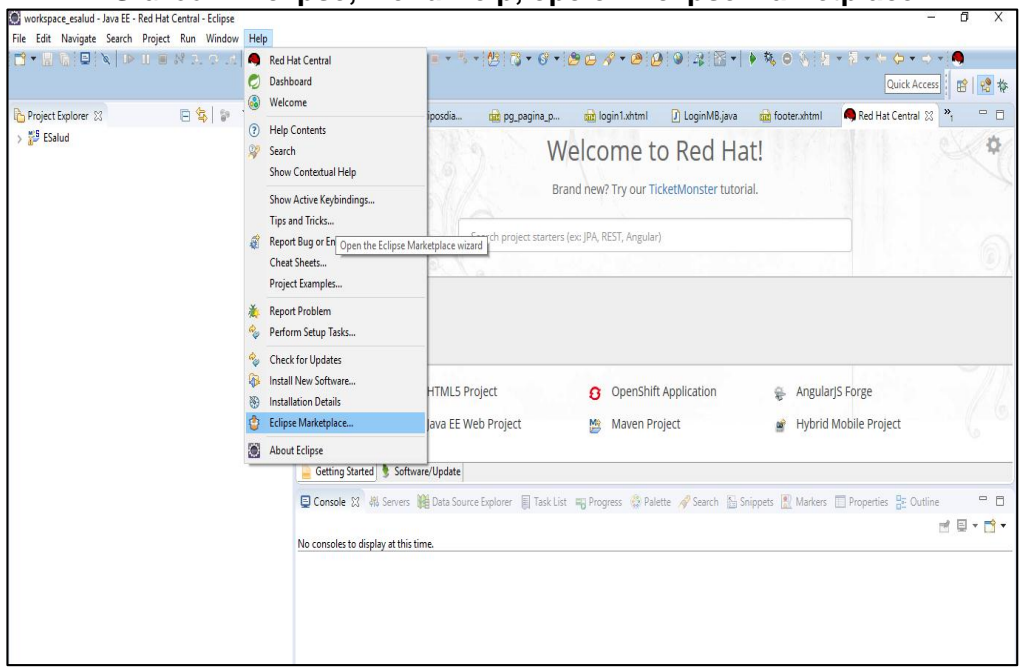

*Gráfico 7.* **Eclipse, menu Help, opción Eclipse Marketplace**

**Elaborado por:** María Otero y Washington Vergara **Fuente**: María Otero y Washington Vergara

 Se mostrará una ventana donde se procede a escribir la palabra Spring en el cuadro donde indica Find.

## *Gráfico 8***. Instalación de Spring**

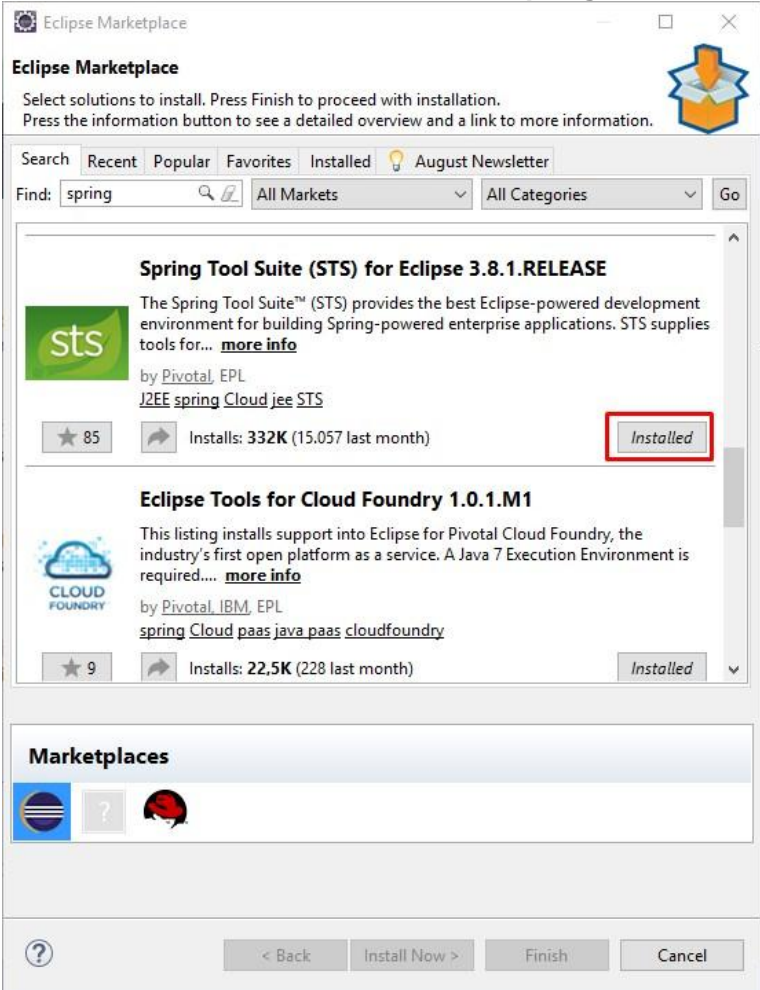

**Elaborado por:** María Otero y Washington Vergara **Fuente**: María Otero y Washington Vergara

 Escoger la opción de Spring Tool Suite for Eclipse y dar clic en el botón Installed.

| <b>Confirm Selected Features</b>                                                                                   |                                                                                                    |  |  |  |  |  |
|----------------------------------------------------------------------------------------------------|----------------------------------------------------------------------------------------------------|--|--|--|--|--|
|                                                                                                    |                                                                                                    |  |  |  |  |  |
| Confirm the features to include in this provisioning operation. Or go back to choose<br>more solutions to install. |                                                                                                    |  |  |  |  |  |
| <b>DE Eclipse Quicksearch</b><br>Spring Dashboard (optional)<br>Spring IDE Maven Support                           | ↓ ○ O big Spring Tool Suite (STS) for Eclipse 3.8.1.RELEASE http://dist.springsource.com/release/TO<br>○ <b> Spring IDE AJDT Integration (optional) (required)<br/>○ <a> General OF AOP Extension (optional) (required)<br/>○ <b> Spring IDE Autowire Extension (optional) (required)<br/>○ <b> Spring IDE Batch Extension (optional) (required)<br/>○ <b> Spring IDE Boot Microservices Dash (required)<br/>O 4% Spring IDE Core (required) (required)<br/>The Spring IDE Integration, Flex and Web Services Extension (optional) (required)<br/>○ <b> Spring IDE Mylyn Integration (optional) (required)<br/>○ <b> Spring IDE Security Extension (optional) (required)<br/>Spring IDE Spring Data Support (required)<br/>○ <b> Spring IDE Web Flow Extension (optional) (required)<br/>Pivotal tc Server Integration for Eclipse</b></b></b></b></b></b></a></b> |  |  |  |  |  |

**Elaborado por:** María Otero y Washington Vergara **Fuente**: María Otero y Washington Vergara

# **INSTALACIÓN DEL JBOSS TOOLS**

Para la instalación del Jboss al proyecto se deberá seguir los pasos a continuación.

- Abrir el entorno de desarrollo de aplicaciones Eclipse Neón.
- Hacer clic en el menú Help.
- En el menú escoger la opción Eclipse Marketplace.
- Se mostrará una ventana donde se escribirá la palabra Jboss en el cuadro donde indica Find.

## *Gráfico 10***. Instalación de Jboss Tools**

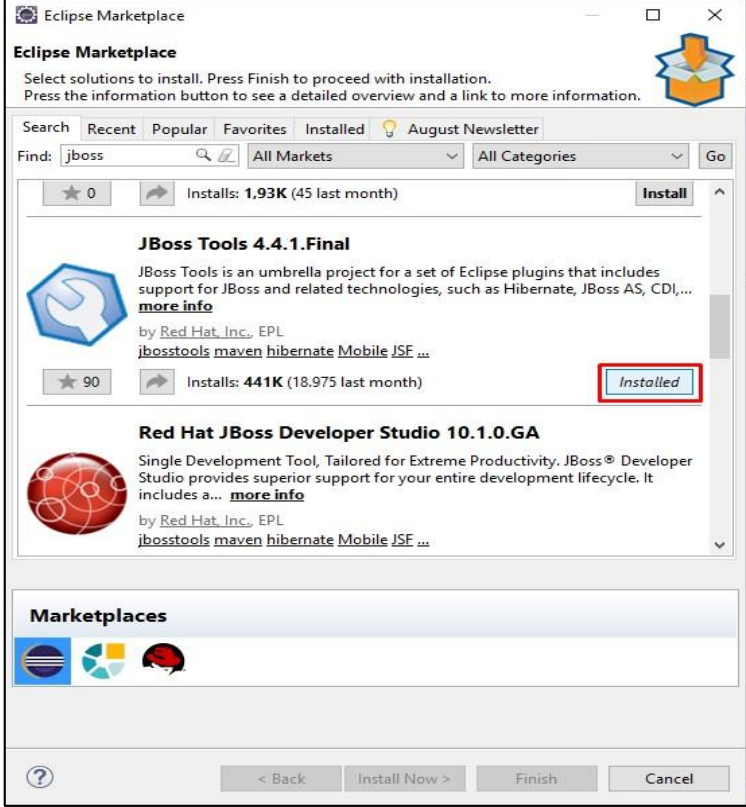

**Elaborado por:** María Otero y Washington Vergara **Fuente**: María Otero y Washington Vergara

 Se mostrará la opción para descargar del Jboss Tools, dar clic en el botón Installed.

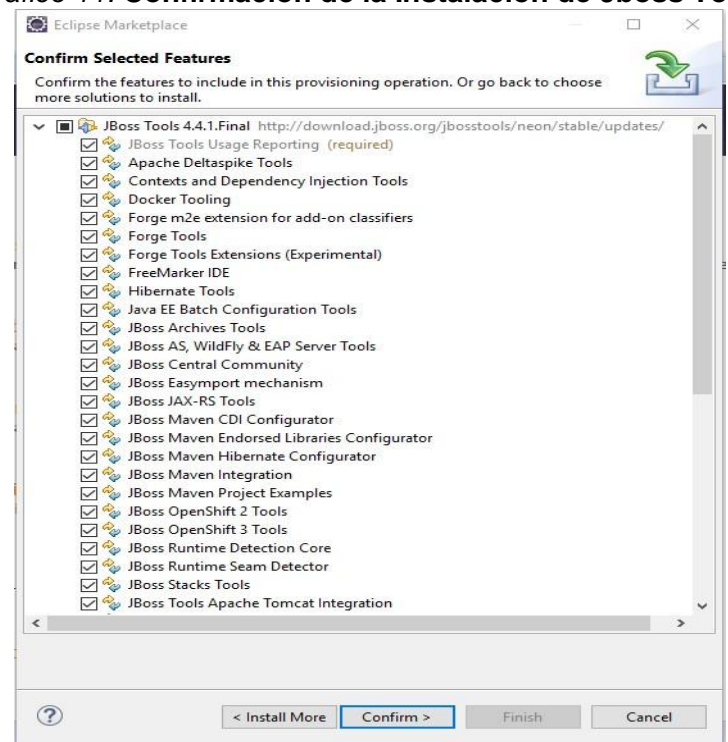

*Gráfico 11.* **Confirmación de la Instalación de Jboss Tools**

#### **INSTALACIÓN DEL SERVIOR WIDFLY**

En la instalación del servidor Widfly se procede con los siguientes pasos:

- Se procede ir a la página oficial a descargar el software <http://wildfly.org/downloads/>
- Se selecciona la opción a descargar y configurar la ruta donde se guarde el archivo.

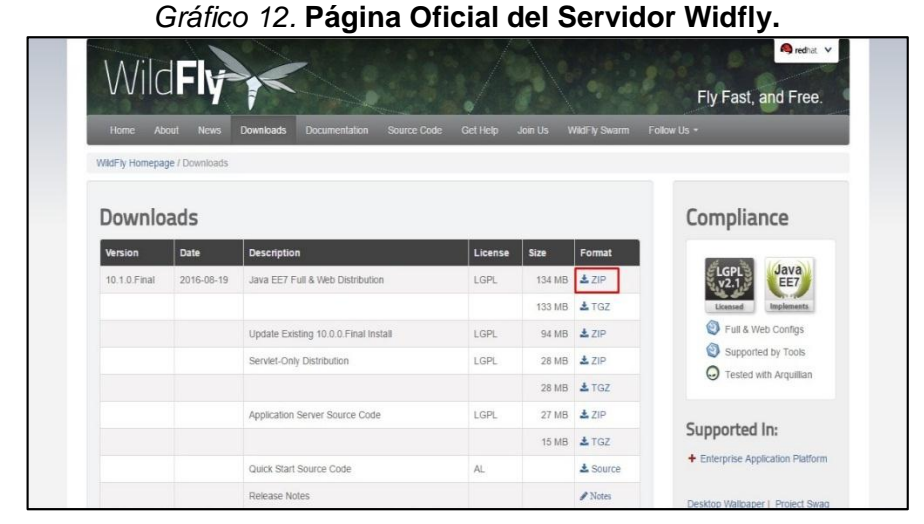

**Elaborado por:** María Otero y Washington Vergara **Fuente**: María Otero y Washington Vergara

### **INSTALACIÓN DEL SERVIDOR WIDFLY EN EL PROYECTO**

En el eclipse se procederá a agregar el servidor Widfly de la siguiente manera:

 Ir a la opción de Servers y dar clic en la opción que aparece en la pantalla.

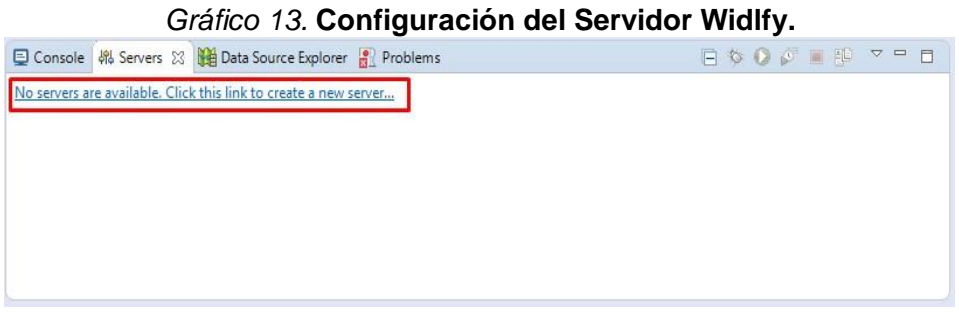

**Elaborado por:** María Otero y Washington Vergara **Fuente**: María Otero y Washington Vergara

 Se levantará una pantalla donde aparecerán una lista de servidores, en este caso escoger Widfly 10.0 y luego dar clic en Next.

 Configurar la ruta donde se encuentra el Widfly que se descargó anteriormente en la opción de Home Directory, en la opción de Runtime se selecciona Alternate JRE y se escoge el jdk1.8, en la opción de Server base directory se busca el archivo de Standalone.

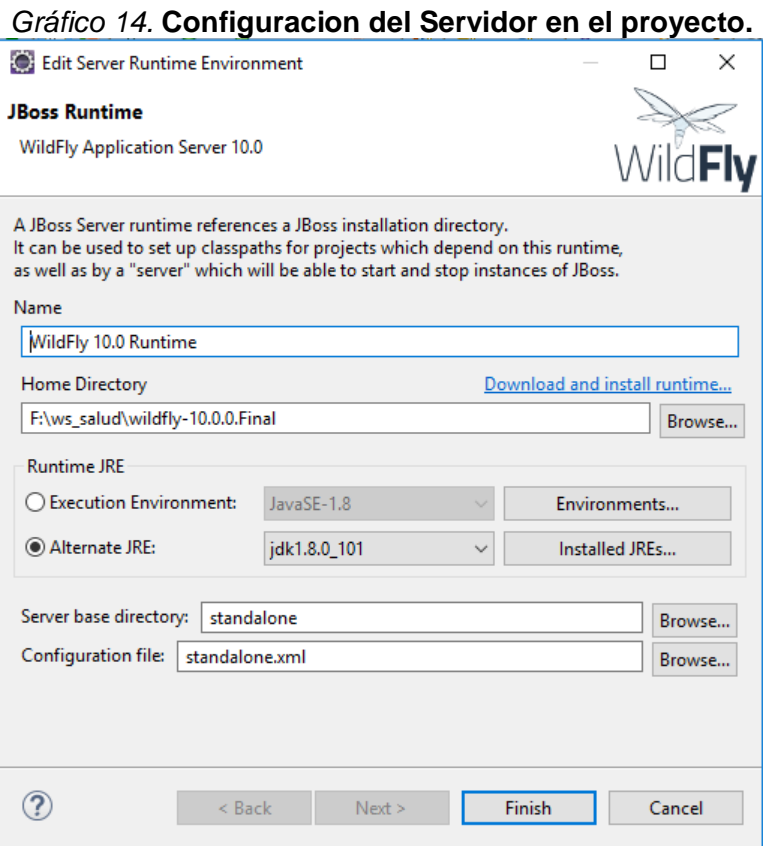

**Elaborado por:** María Otero y Washington Vergara **Fuente**: María Otero y Washington Vergara

 Una vez terminado de configurar dar clic en Next, proceder a añadir el proyecto al servidor y finalizamos

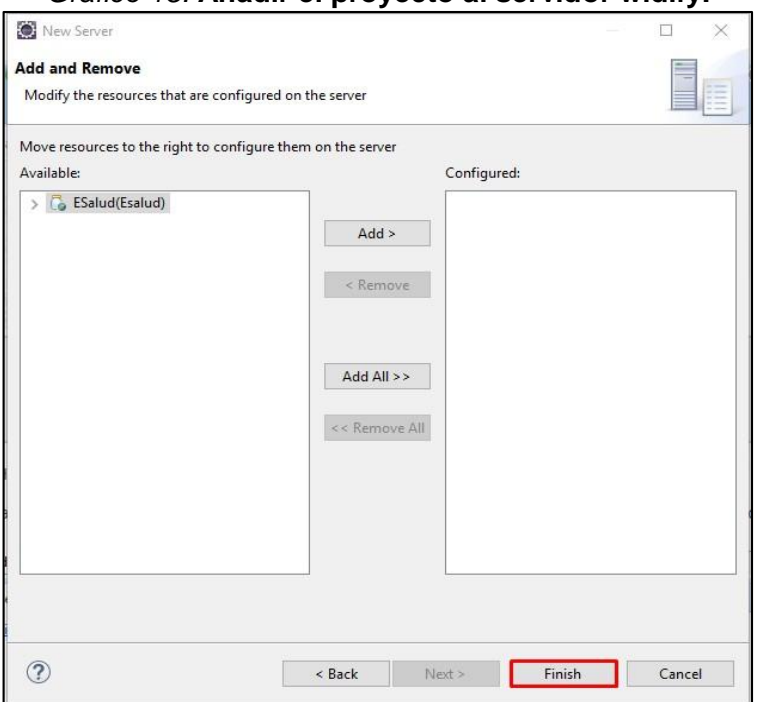

*Gráfico 15.* **Añadir el proyecto al servidor widlfy.**

**Elaborado por:** María Otero y Washington Vergara

**Fuente**: María Otero y Washington Vergara

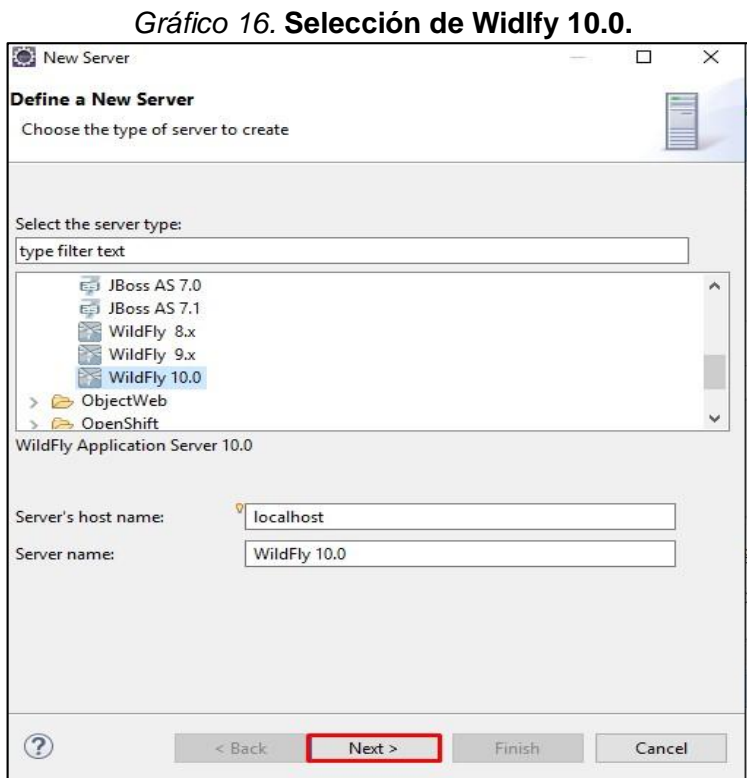

**Elaborado por:** María Otero y Washington Vergara **Fuente**: María Otero y Washington Vergara

# **CONFIGURACIÓN VARIABLES DE ENTORNO**

La variable de entorno JAVA\_HOME es la que indica donde está instalado Java, es necesario configurarla para poder usarlo y que el sistema operativo pueda encontrarlo.

 Primero abrir Equipo, dar clic derecho Propiedades, dirigirse a Configuración avanzada del sistema, dirigirse a Variables de entorno

.

*Gráfico 17.* **Configuracion de Variables de entorno.**

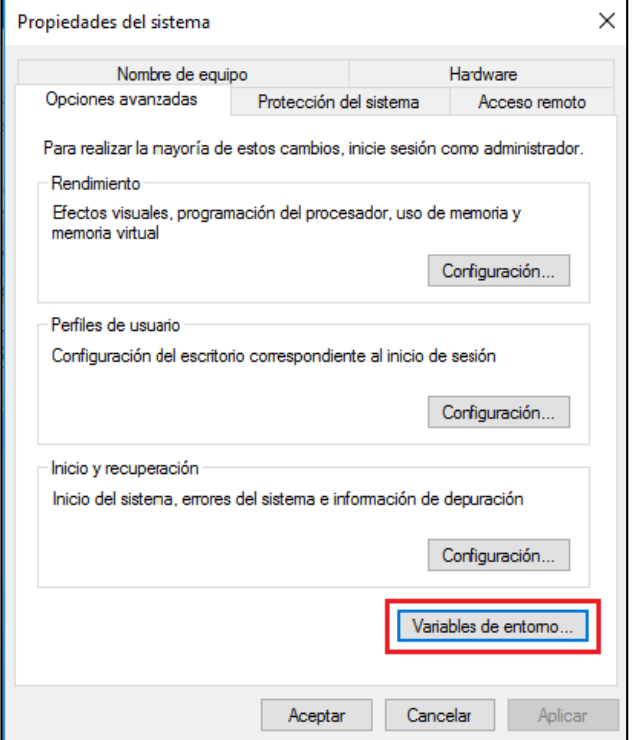

**Elaborado por:** María Otero y Washington Vergara **Fuente**: María Otero y Washington Vergara

 Se levanta la pantalla de variables de entorno y dar clic en la parte de variables del sistema la opción Nueva.

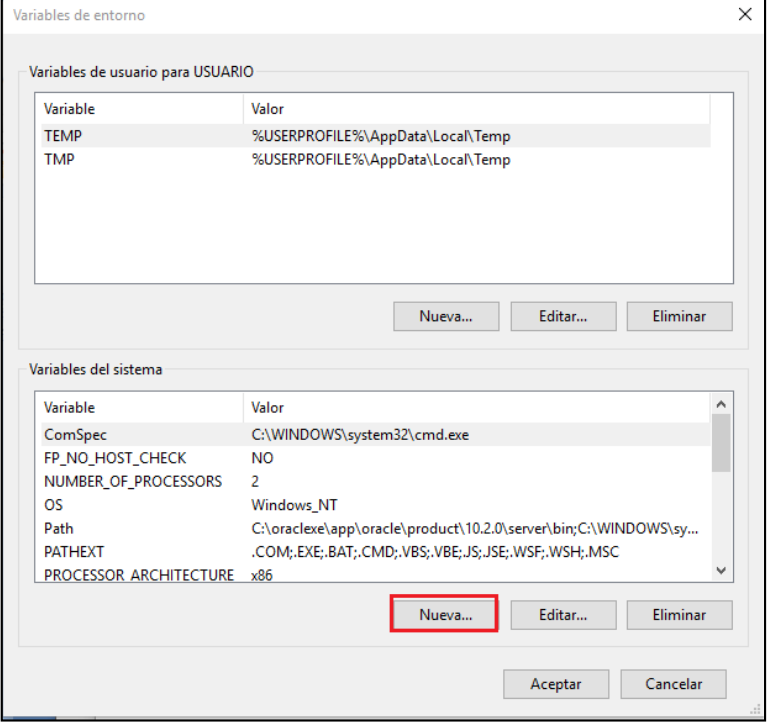

*Gráfico 18.* **Nueva variable de entorno**

Escribir lo siguiente

**Nombre de la variable**: JAVA\_HOME

**Valor de la variable**: Ruta donde se encuentra instalado el java. Normalmente se encuentra en el disco C, archivos de programa y dar clic en Aceptar.

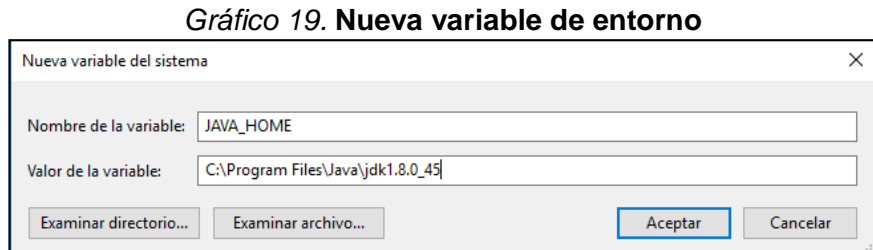

La variable PATH es la que informa al sistema operativo sobre la ruta de distintos directorios esenciales para el funcionamiento de la computadora.

- Primero abrir Equipo, dar clic derecho Propiedades, dirigirse a Configuración avanzada del sistema, dirigirse a Variables de entorno
- Se levanta la pantalla de variables de entorno y buscar la variable Path, dar clic en Editar. Añadir uno nuevo y colocar lo siguiente %JAVA\_HOME%\bin y dar clic en aceptar.

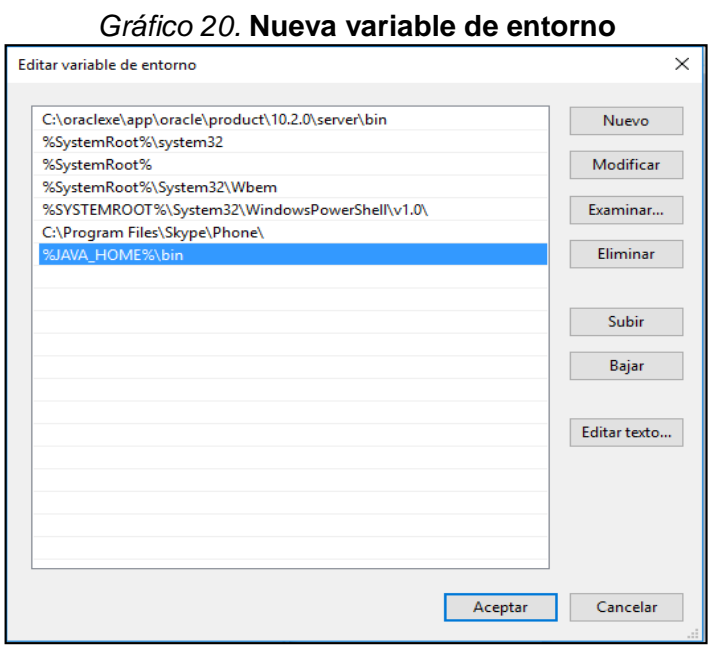

**Elaborado por:** María Otero y Washington Vergara **Fuente**: María Otero y Washington Vergara

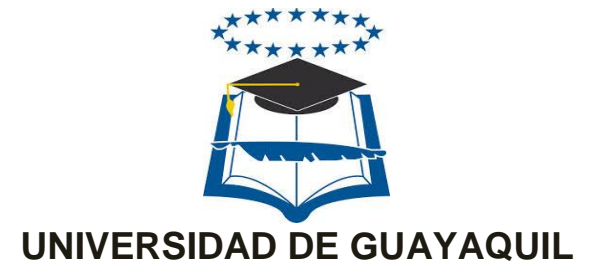

# FACULTAD DE CIENCIAS MATEMÁTICAS Y FÍSICAS CARRERA DE INGENIERÍA EN SISTEMAS COMPUTACIONALES

# **DESARROLLO DEL FORMULARIO 006 - EPICRISIS DEL MINISTERIO DE SALUD PÚBLICA DEL ECUADOR APLICANDO ARQUETIPOS BASADOS EN LA NORMA ISO 13606 PARA OBTENER INTEROPERABILIDAD ENTRE LOS SISTEMAS HOSPITALARIOS**

# **MANUAL DE USUARIO**

# **AUTORES:**

MARÍA GABRIELA OTERO OLMEDO WASHINGTON GUERYS VERGARA COQUE

> GUAYAQUIL – ECUADOR 2016

# **ÍNDICE DE GRÁFICOS**

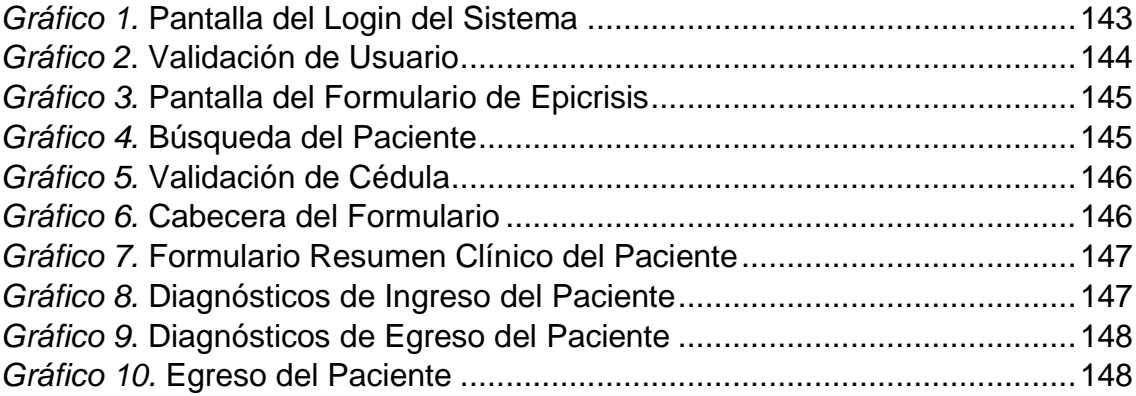

# **1. Introducción**

El presente documento tiene como objetivo detallar el manejo y el uso del Sistema de Información para el usuario final, para evitar complicaciones al momento de utilizarlo.

A continuación, se detallan los pasos a seguir:

### **INGRESO AL SISTEMA**

Para acceder al sistema de Información se ingresará a la siguiente dirección local

Dirección: http://localhost:9997/Esalud/login.jsf

Depende del rol que tenga el usuario al ingreso podrá tener acceso a todas las funciones el Médico, Obstetriz y el Psicólogo.

<span id="page-161-0"></span>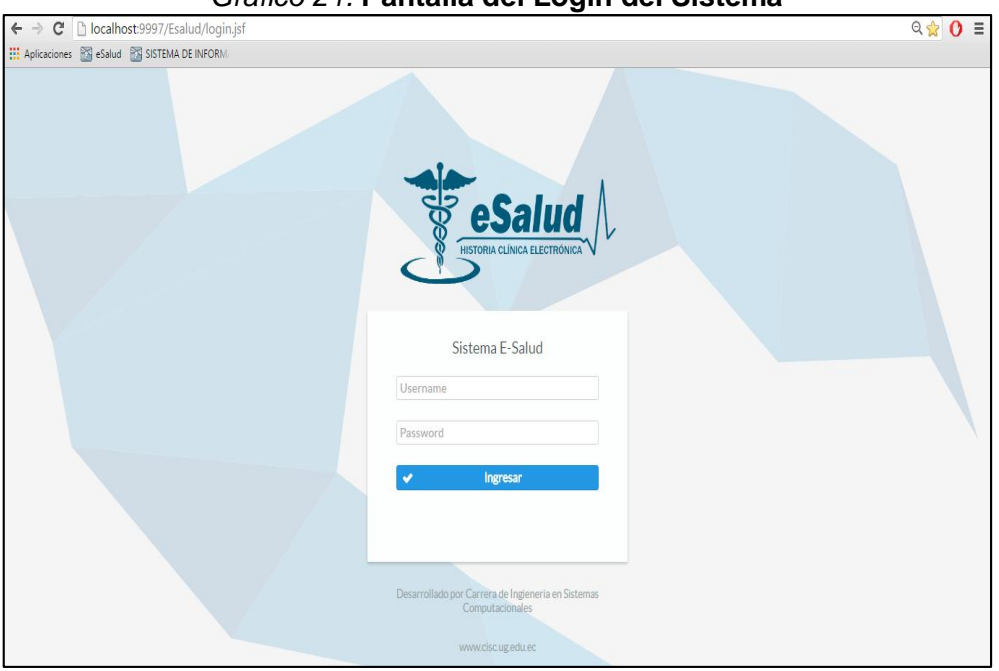

*Gráfico 21.* **Pantalla del Login del Sistema**

**Elaborado por:** María Otero y Washington Vergara **Fuente**: María Otero y Washington Vergara

Se ingresará el usuario y la contraseña que será proporcionada por el administrador.

Si el usuario ingresa mal la contraseña se le mostrará un mensaje de error.

<span id="page-162-0"></span>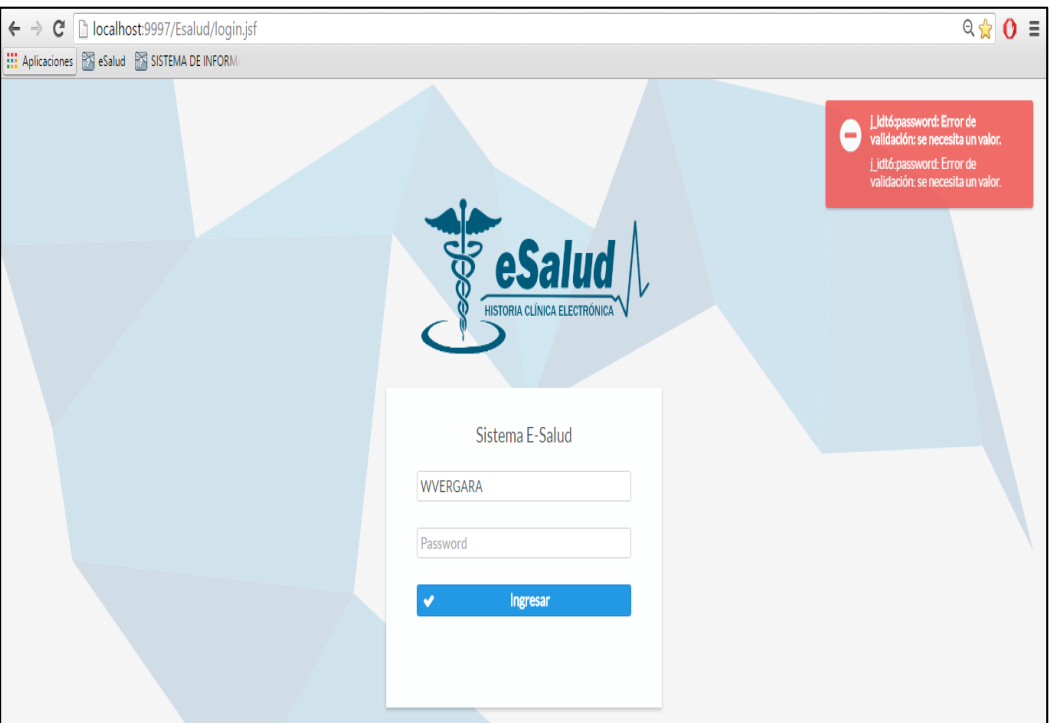

*Gráfico 22***. Validación de Usuario**

**Elaborado por:** María Otero y Washington Vergara **Fuente**: María Otero y Washington Vergara

Al colocar correctamente el usuario y contraseña se ingresará a la ventana del formulario 006 Epicrisis.

<span id="page-163-0"></span>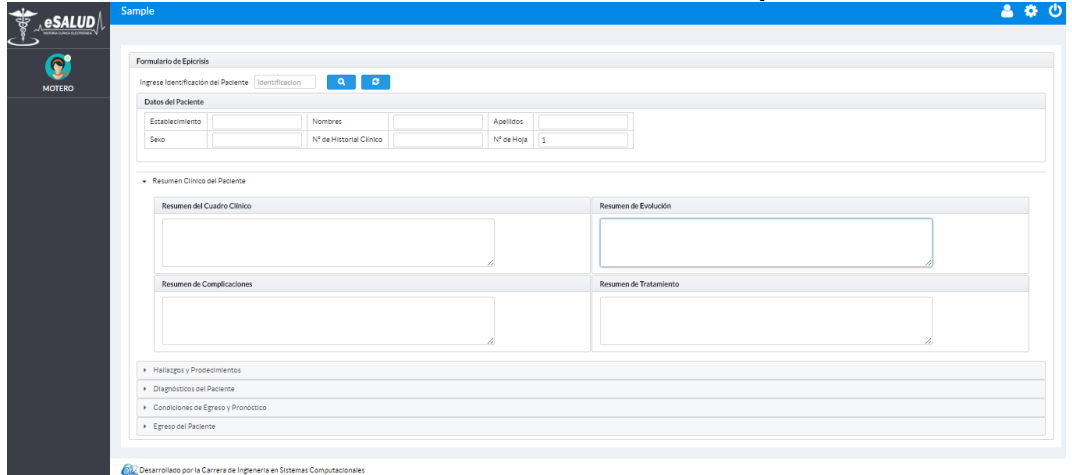

*Gráfico 23.* **Pantalla del Formulario de Epicrisis**

En donde se encontrará el formulario para el registro del egreso del paciente para eso se coloca la historia clínica del paciente y dar clic en el icono de búsqueda.

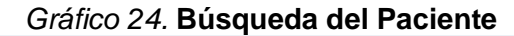

<span id="page-163-1"></span>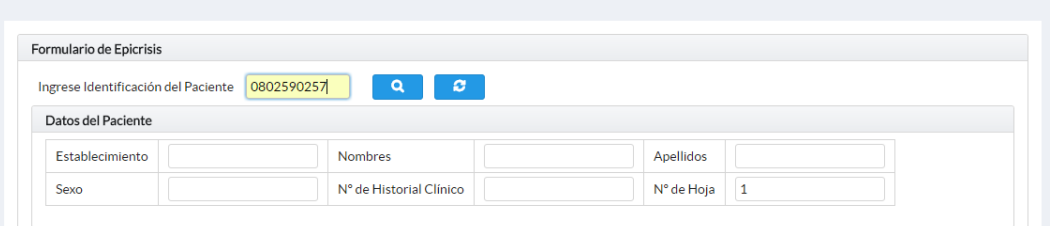

**Elaborado por:** María Otero y Washington Vergara **Fuente**: María Otero y Washington Vergara

Se buscará por historia clínica los datos del paciente en este caso sería la cedula del mismo, si el paciente no se encuentra registrado se levantará un cuadro de mensaje diciendo que "No se encontró datos para la búsqueda ingresada".

#### <span id="page-164-0"></span>*Gráfico 25.* **Validación de Cédula**

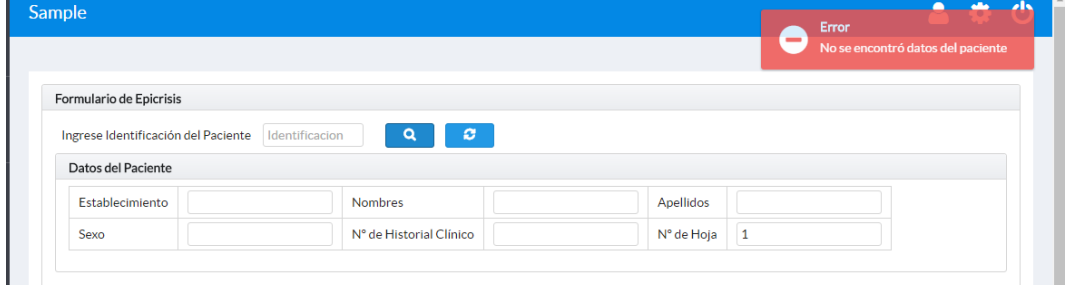

# **Elaborado por:** María Otero y Washington Vergara **Fuente**: María Otero y Washington Vergara

Si el paciente existe en la base registrada, se le presentará la información del mismo en la cabecera.

#### <span id="page-164-1"></span>*Gráfico 26.* **Cabecera del Formulario**

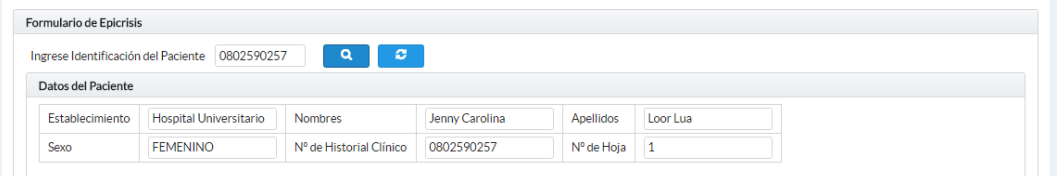

**Elaborado por:** María Otero y Washington Vergara **Fuente**: María Otero y Washington Vergara

La sección de Resumen Cuadro Clínico, Resumen de Evolución y Complicaciones, Hallazgos Relevantes de Exámenes y Procedimientos Diagnósticos y Resumen de Tratamiento y Procedimientos Terapéuticos vendrá información la cual no puede ser modificada ni eliminada, esta información vendrá cargada la cual es proveniente del formulario 001, 003, 005, 054, 055.

<span id="page-165-0"></span>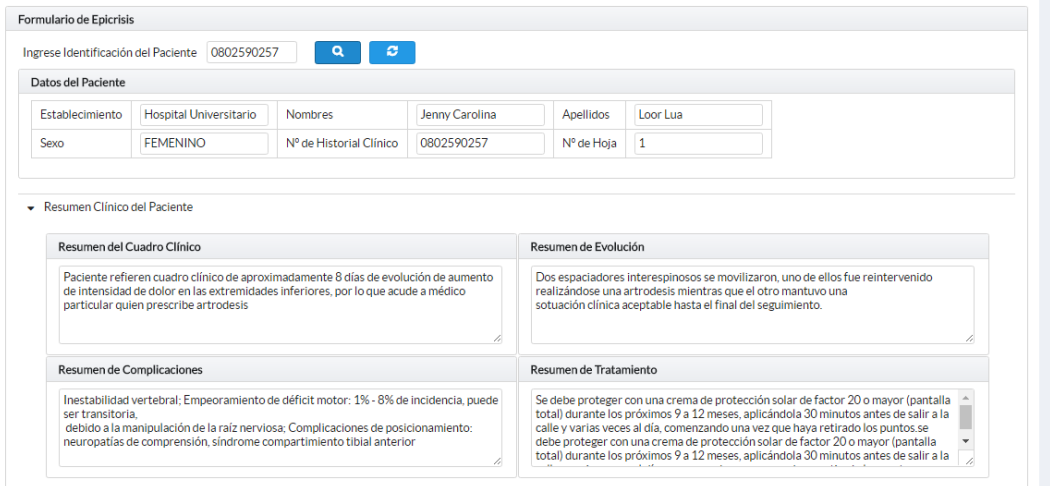

*Gráfico 27.* **Formulario Resumen Clínico del Paciente**

**Elaborado por:** María Otero y Washington Vergara **Fuente**: María Otero y Washington Vergara

La sección de Diagnósticos de Ingreso vendrá información cargada de formulario anterior donde se ingresó los diagnósticos el cual paciente ingresó al hospital, estos serán definitivos, estos diagnósticos están clasificados por el CIE 10, se mostrará su código y su descripción.

| Diagnósticos del Paciente |                                                 |                   |
|---------------------------|-------------------------------------------------|-------------------|
| Diagnóstico Ingreso       |                                                 |                   |
| CIF                       | Diagnóstico                                     | Tipo Diagnóstico  |
| A010                      | <b>FIEBRE TIFOIDEA</b>                          | <b>PRESUNTIVO</b> |
| M960                      | SEUDOARTROSIS CONSECUTIVA A FUSION O ARTRODESIS | <b>PRESUNTIVO</b> |

<span id="page-165-1"></span>*Gráfico 28.* **Diagnósticos de Ingreso del Paciente**

**Elaborado por:** María Otero y Washington Vergara **Fuente**: María Otero y Washington Vergara

La sección de Diagnósticos de Egreso se escogerá el código del Diagnóstico de acuerdo al CIE 10 en el que el medico determinará cuál será el definitivo para el paciente.

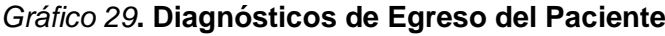

<span id="page-166-0"></span>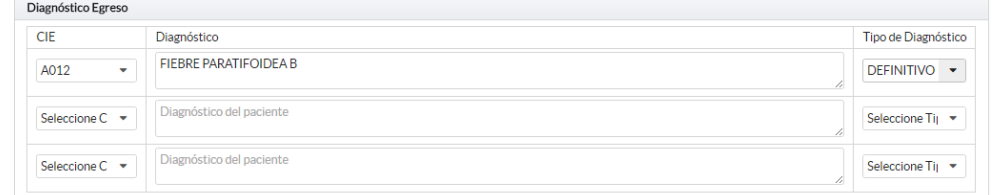

La sección de Egreso del paciente se escogerá el tipo de egreso que el medico determinará al momento de llenar el formulario. En la sección de días se colocará dependiendo del estado del paciente.

<span id="page-166-1"></span>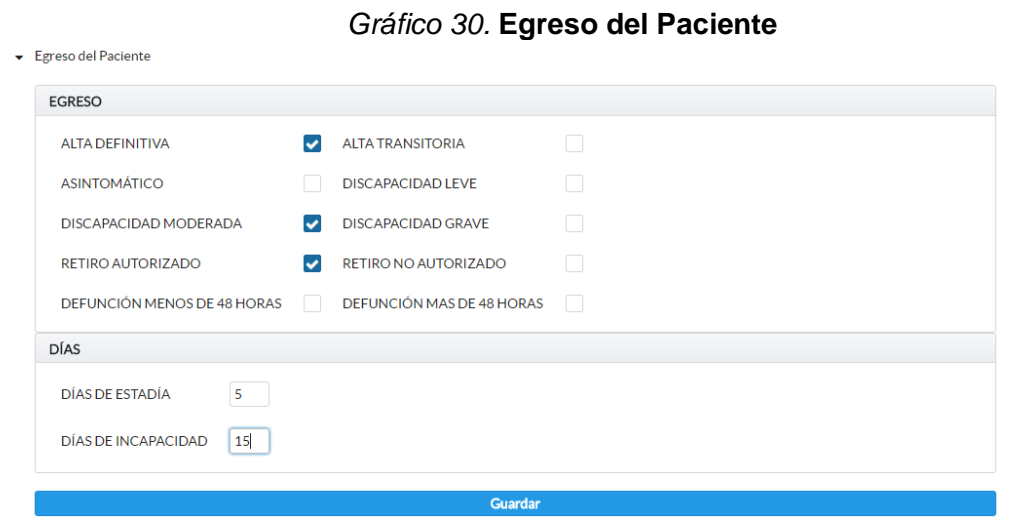

**Elaborado por:** María Otero y Washington Vergara **Fuente**: María Otero y Washington Vergara